# UNIVERSITI TEKNOLOGI MARA SCHOOL OF INFORMATION SCIENCE COLLEGE OF COMPUTING, INFORMATICS AND MEDIA

# INDUSTRIAL TRAINING REPORT

# PERBADANAN PERPUSTAKAAN AWAM SELANGOR D/A PUSTAKA RAJA TUN UDA JALAN KELAB GOLF 13/6, SEKSYEN 13 40100 SHAH ALAM SELANGOR

Prepared By

SYAHIRAH ATHIRAH BINTI SALEH

2019208508

IM244

1 SEPTEMBER 2022 – 31 JANUARY 2023

#### **DECLARATION**

<span id="page-1-0"></span>I hereby declare that this is my original work. I have not copied from any other student's work or from other sources. I am also declaring that no part of this report has been published or submitted for publication except where due to reference or acknowledgement is made explicitly in text, nor has any part been written for me by another person. I confirm that I have read and understood the UiTM regulations with regards to plagiarism and will be penalized by the university if found guilty.

Signed by

Syahirah Athirah Binti Saleh

\_\_\_\_\_\_\_\_\_\_\_\_\_\_\_\_\_\_\_\_\_

2019208508

Date of submission: 08 February 2023

#### **ABSTRACT**

<span id="page-2-0"></span>This report describes the internship I spent at Selangor Public Library Corporation in Shah Alam. The Raja Tun Uda library is public library located in Shah Alam and worked as headquarters of Selangor Public Library Corporation. Industrial training is crucial and it helps in developing professional attitudes. The purpose of industrial training is to develop awareness of industrial approach based on the operation of organization. In addition, students can receive skills and technical knowledge outside the classes. During a period of five months industrial training at PPAS, I was assigned to variety of duties which involved with every aspect of library management. Moreover, I managed to be working on several projects and tasks, it will help the organization to fulfill the need of their users. This well worth and rewarding experience, I am able to implement what I have learnt for the past 3 years as a Bachelor Information Science (Hons.) Library Management students in Universiti Teknologi MARA Campus Rembau. It was a great experience and great opportunity to be working with Selangor Public Library Corporation and it will last a lifetime.

**Keywords:** Industrial training, Selangor Public Library Corporation, Library management

#### **ACKNOWLEDGEMENT**

<span id="page-3-0"></span>Assalamualaikum. In the name of Allah, the most gracious and the most merciful, first and foremost. I would like to extend my praise to Allah S.W.T who has given me the patient, strength, determination, and courage to complete this assignment.

I would like to express my gratitude to everyone that involved rather directly or indirectly in helping me to complete this Industrial Training Report. Firstly, I really appreciate and thankful by all the helps and advices which given by my supervisor and lecturer, which are Mr. Mohd Zailan Endin and Mrs. Noor Faraliza Binti Samsudin. Without their support, I cannot be able to face and solve the difficulties that I encounter during the process until I am able to complete this report.

Second, I would like to thank my family for their support towards me. They always help me in providing moral support when I am distressed with the task. With their help, I managed to overcome all the problems that came. Most important that I managed in making this into reality.

Finally, my appreciation and thanks also dedicated to all my friends for their helpful and stimulating comments during the process to finish this report. I would also like to express my apology for any mistake and shortcoming in carrying out this report. With the help from all these people, I managed to complete this Industrial Training Report within the timeframe. I hope this report fulfill the right specification that wanted by the lecturer and the faculty.

# **TABLE OF CONTENT**

<span id="page-4-0"></span>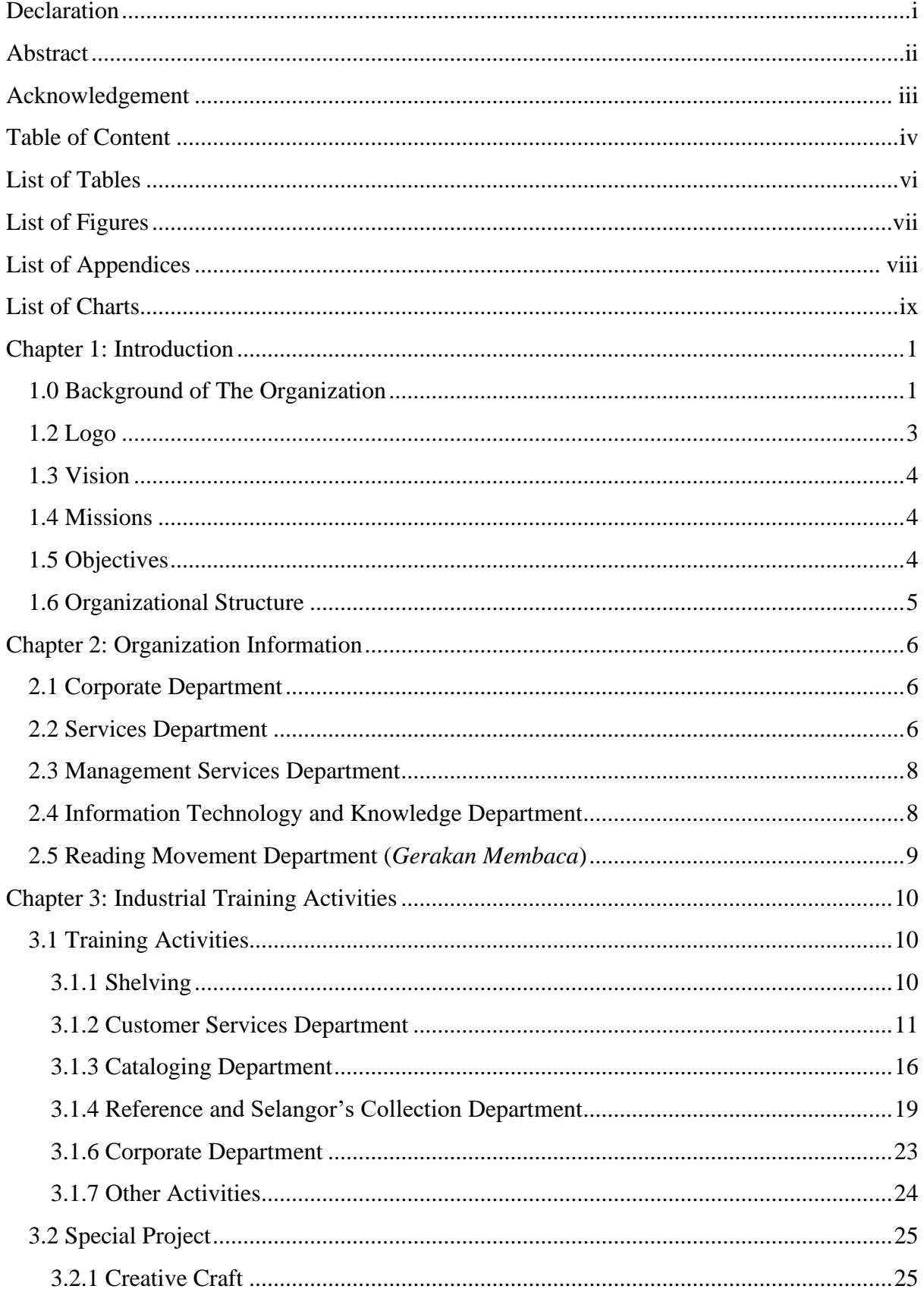

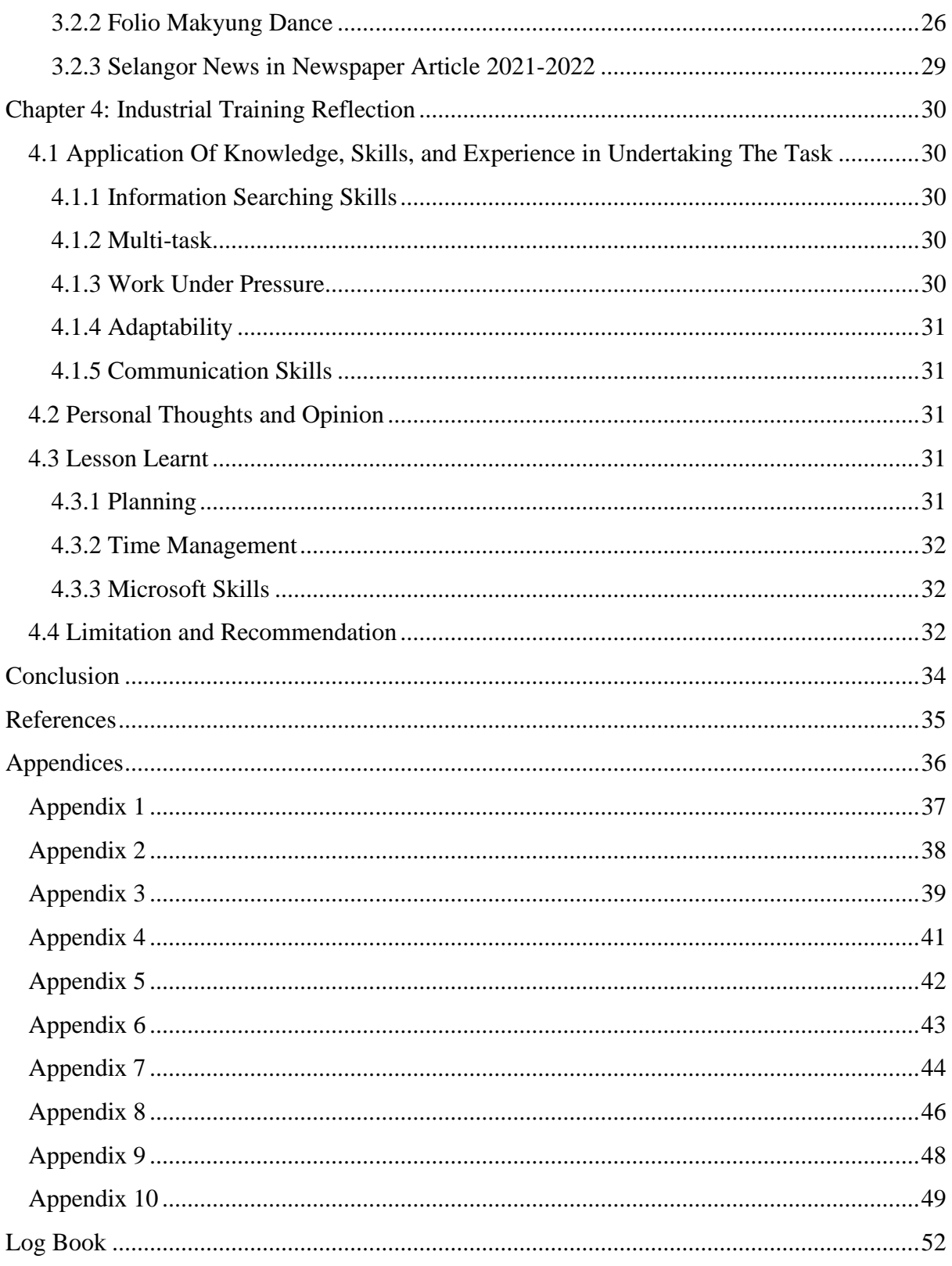

# **LIST OF TABLES**

<span id="page-6-0"></span>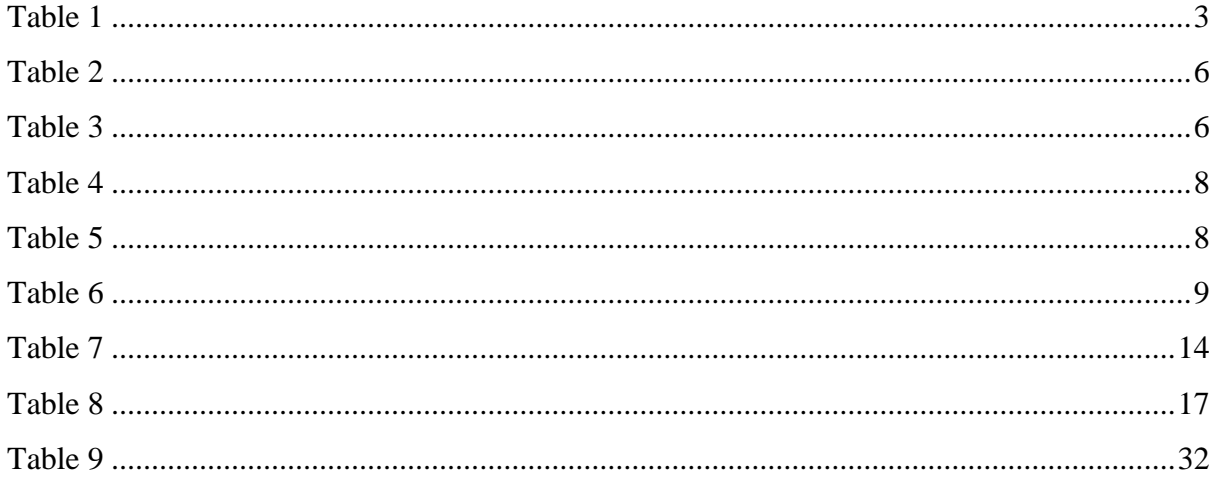

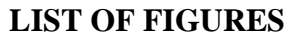

<span id="page-7-0"></span>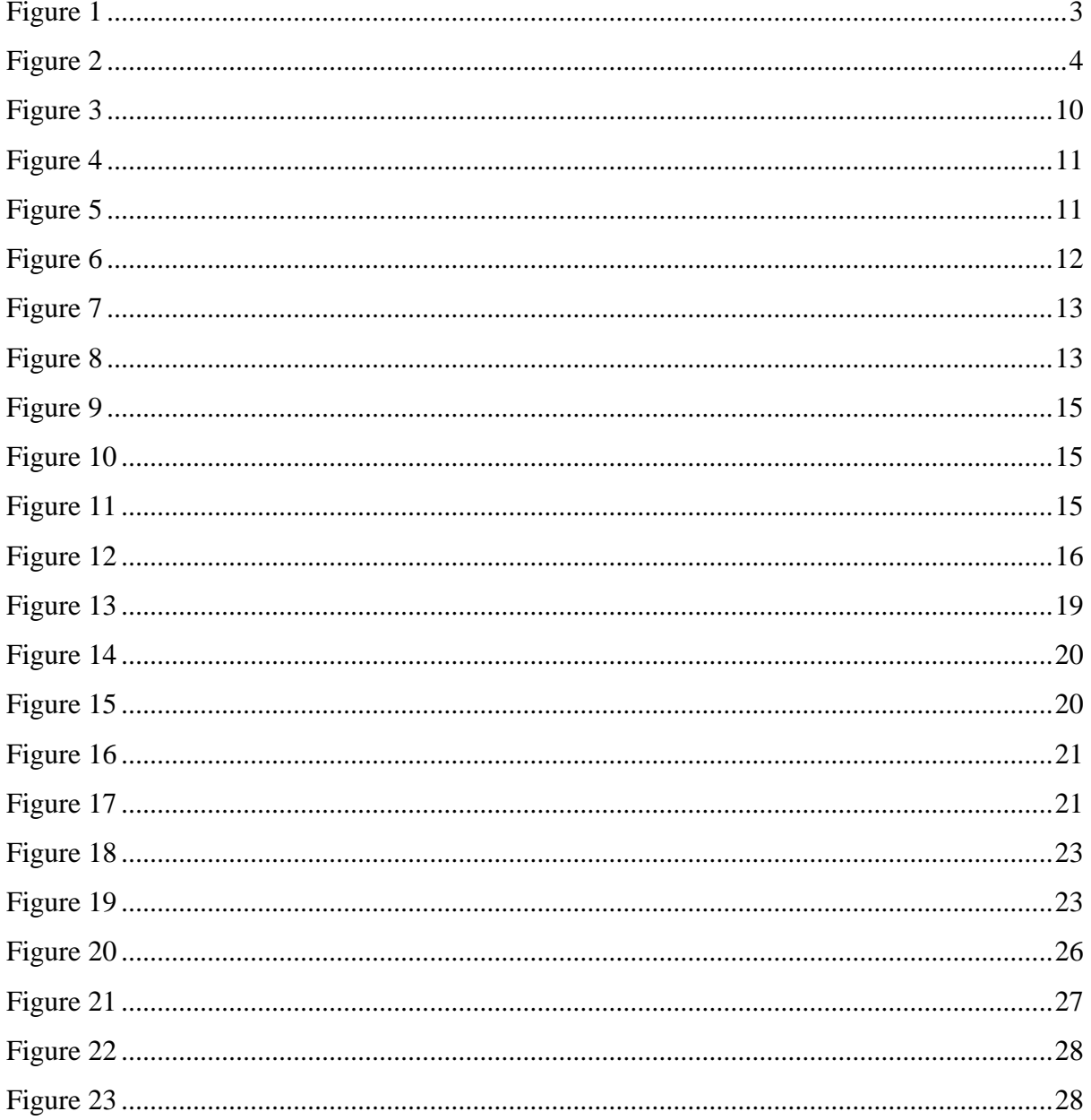

# **LIST OF APPENDICES**

<span id="page-8-0"></span>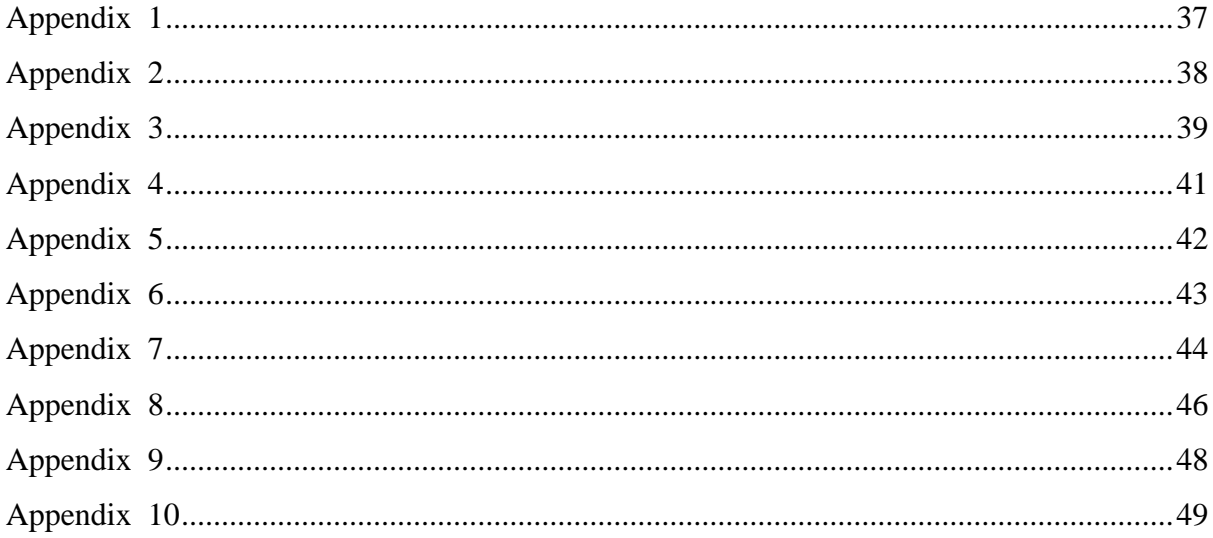

# **LIST OF CHARTS**

<span id="page-9-0"></span>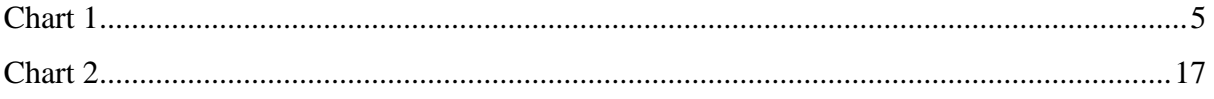

#### **CHAPTER 1: INTRODUCTION**

#### <span id="page-10-1"></span><span id="page-10-0"></span>**1.0 BACKGROUND OF THE ORGANIZATION**

Selangor Public Library Corporation or known as Perbadanan Perpustakaan Awam Selangor (PPAS) were established in 1968 through the enactment of Selangor Public Library Corporation which was gazette in the Government Gazette in March 1975. In 1971, the Board of Directors of the Selangor Public Library Corporation was formed to start a public library in Selangor. Their first step to formed a public library was the acquisition of the Kuala Lumpur Book Club on 20 October 1971 to be used as the headquarters of Selangor Public Library Corporation.

On 16 November 1986, the library then moved to Shah Alam to maintain the coordination of the library as the need to re-branding the phase of the library and have their owned building. It was named as Raja Tun Uda Library (RATU). The design of the library building is taken inspiration from the Bugis culture. While the interior design is a dispute between Eastern and Western cultures. This building has six floors with an area of 102,545 square feet, which 40,420 square feet is the reading room that can accommodate more than 1,000 readers at one time and the shelves can accommodate 250,000 books. On 18 April 1987, the library in Shah Alam was opened to the public and officially opened on 15 March 1988 by AlMarhum Sultan Salahuddin Abdul Aziz Shah Alhaj Ibni AlMarhum Sultan Hisamuddin Alam Shah Alhaj. Raja Tun Uda library is a state library and corporate as the headquarters of the Selangor Public Library Corporation.

Once again, the headquarters of Selangor Public Library Corporation has moved to new building that located in Section 13, Shah Alam. This library building is a gift from Sultan of Selangor, His Majesty Sultan Sharafuddin Idris Shah Alhaj Ibni Almarhum Sultan Salahuddin Abdul Aziz Shah Alhaj to the people of Selangor in the conjuction with the declaration of "Selangor Maju 2005". On 27 August 2005, the launch of this library site was completed as a landmark for "Selangor Maju 2005". On 22 July 2011, the library was opened and has 6 levels with an area of 203,600 square feet. It can accommodate 2,500 people at one time. The State Library functions to administer, maintain, and coordinate libraries throughout the state of Selangor and operates as the Selangor Public Library Corporations Headquarters at the same time.

"Perpustakaan Dalam Taman" is a concept of Raja Tun Uda Library, as the library was located next to the Sultan Abdul Aziz Shah Golf and Country Club. It was the right location to have a library in the garden which the location surrounded with forest and have peaceful and harmony atmosphere. Aside from providing the services to students and educational researchers, this library has become a place for the whole family and friends. According to the tagline which is "PPAS My Second Home," the concept of home has brought to library where users can enjoy a comfortable and harmonious atmosphere. This is the specialty and uniqueness of Raja Tun Uda library which is not offered by library in Malaysia. The interior concept is full of variety of colours and variations, it is equipped with modern equipment and has a contemporary design that can accommodate 2,500 visitors and 400,000 books.

Raja Tun Uda library was operated on 22 July 2011. However, the library location does not have public transport and the users must use their own vehicles to get to the library. Due to the limited amount of parking, users are forced to park their vehicles on the shoulder of the road. Raja Tun Uda library used to receive daily visits up to 8,000 people a day. The RATU Phase 2A Project, which is a multi-storey parking complex considers the needs of library users and does not interfere the path of residents nearby the residential areas. The solar system implemented in the parking building, specifically designed to help save the utility costs of Raja Tun Uda library estimated to save up to 20% - 30%. Raja Tun Uda library multi-storey parking complex is an idea and recommendation from Sultan of Selangor, His Majesty Sultan Sharafuddin Idris Shah Alhaj Ibni Almarhum Sultan Salahuddin Abdul Aziz Shah Alhaj to make it easier for the users to come to the library enjoy the comfortable and complete services. The operation started on 1 March 2020 with a fee of RM 2.00 per entry. 770 lot units are the total of parking lot provided including 627 lot units for car parking, 137 motorcycle parking, and 6 bus parking lot units.

## <span id="page-12-0"></span>**1.2 LOGO**

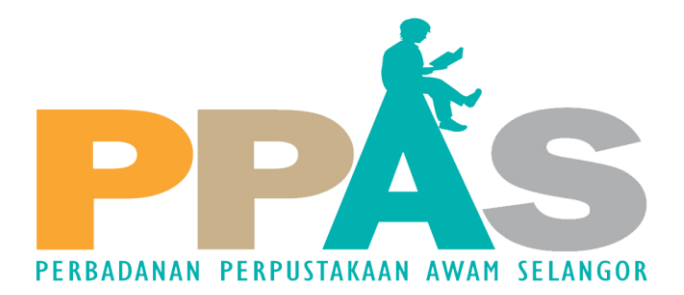

# *Figure 1 Selangor Public Library Corporation Logo*

<span id="page-12-2"></span>Selangor Public Library Corporation logo is based on the image of a human figure reading the letter 'A' and the logo is divided into 4 colors. The symbolic figure placed on the letter "A" represents the public or library members. Each of the colors have its own meanings:

# *Table 1 Selangor Public Library Corporation Logo Meaning*

<span id="page-12-1"></span>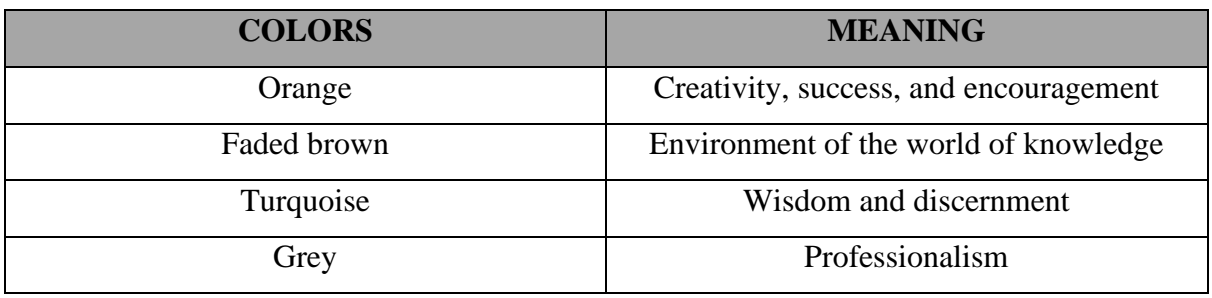

The name of Perpustakaan Raja Tun Uda has been changed to Pustaka Raja Tun Uda, Shah Alam starting from August 2018. The logo has consent of His Majesty Sultan Sharafuddin Idris Shah Alhaj Ibni Almarhum Sultan Salahuddin Abdul Aziz Shah Alhaj, Sultan of Selangor. The logo graphic is the creation of Johan Design Associates (M) Sdn. Bhd.

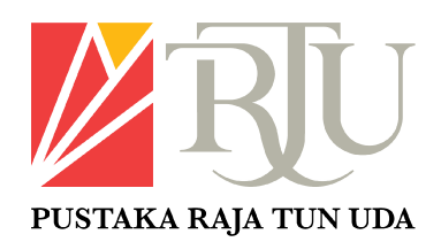

## *Figure 2 Raja Tun Uda Library Logo*

## <span id="page-13-3"></span><span id="page-13-0"></span>**1.3 VISION**

Becomes a lifelong learning center that can build spiritual, intellectual, and emotional strength.

# <span id="page-13-1"></span>**1.4 MISSIONS**

- Enrich and empower the community through relevant, accessible, and highquality library services.
- Develop a complete, comfortable, conducive, and up-to-date library infrastructure to meet the needs of the community.
- Becoming a state collection center.
- Helping the State Government to reduce the crime rate and social problems.

## <span id="page-13-2"></span>**1.5 OBJECTIVES**

- Establish, manage, and maintain the State Public Library and library branches throughout the state.
- Organize and maintain Mobile Libraries and Community Libraries.
- Taking over any library in the state with the consent of the library administration. Develop and encourage reading especially in Bahasa Malaysia.
- Develop and encourage reading especially in Bahasa Malaysia.

# <span id="page-14-0"></span>**1.6 ORGANIZATIONAL STRUCTURE**

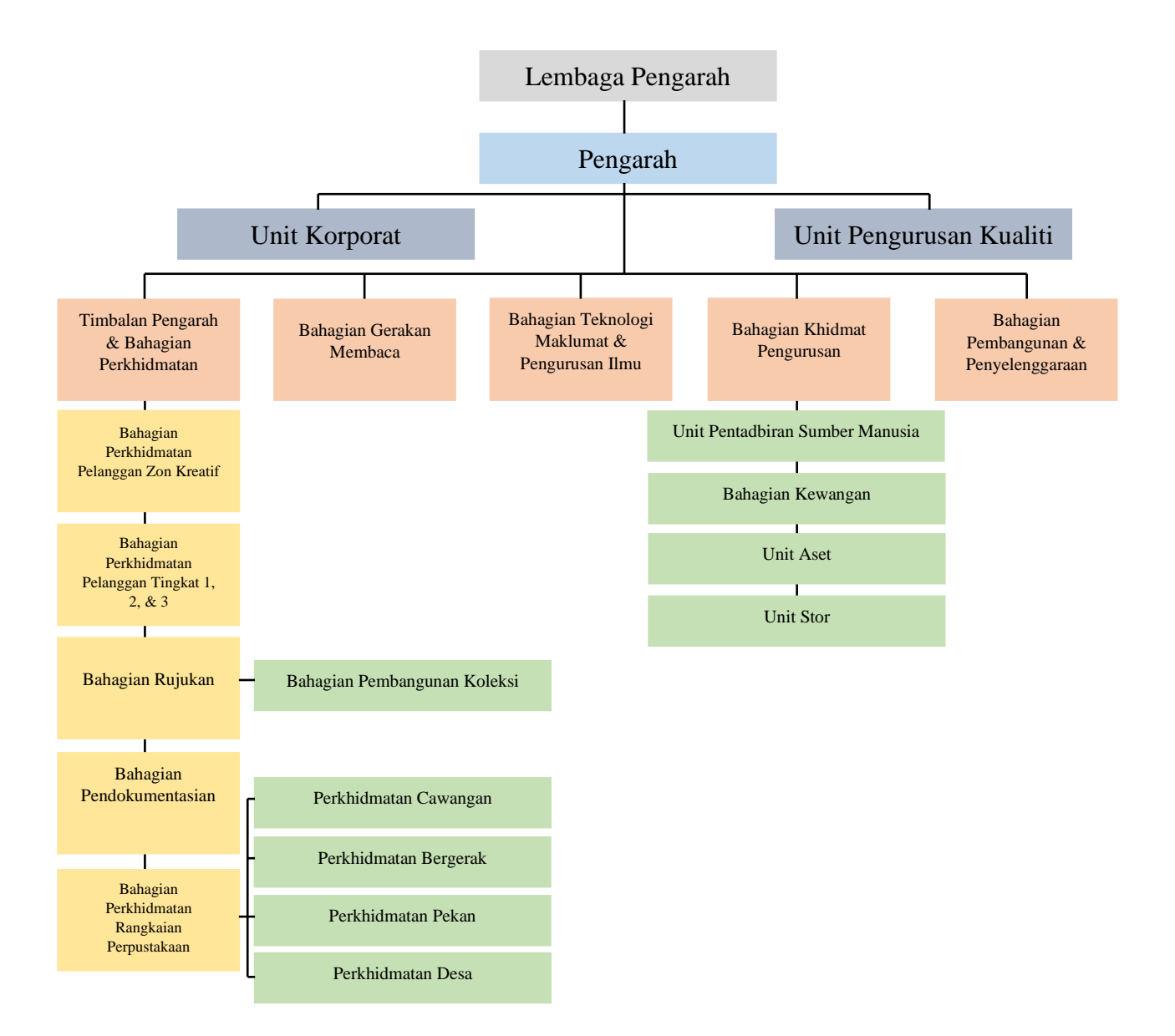

<span id="page-14-1"></span>*Chart 1 Organizational Structure of Selangor Public Library Corporation*

## **CHAPTER 2: ORGANIZATION INFORMATION**

<span id="page-15-0"></span>Selangor Public Library Corporation has 6 main departments and under each department divided to several divisions. The main departments contained corporate, services, management services, building and maintenance, information technology and knowledge, and reading movement department.

## <span id="page-15-3"></span><span id="page-15-1"></span>**2.1 CORPORATE DEPARTMENT**

*Table 2 Corporate Department*

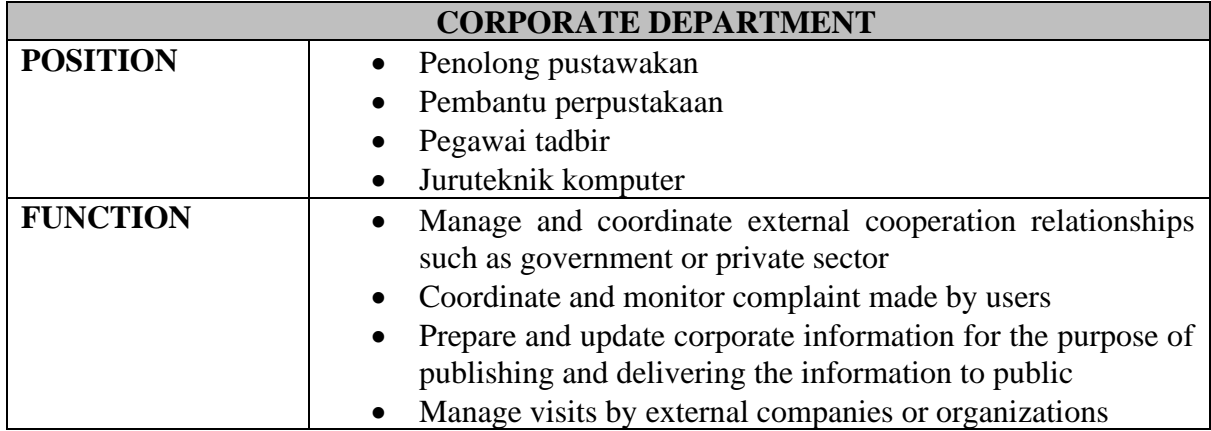

## <span id="page-15-2"></span>**2.2 SERVICES DEPARTMENT**

There are 5 divisions under services department, such as customer services Raja Tun Uda Library, library network services, reZsference, collection development, and cataloging division.

## *Table 3 Services Department*

<span id="page-15-4"></span>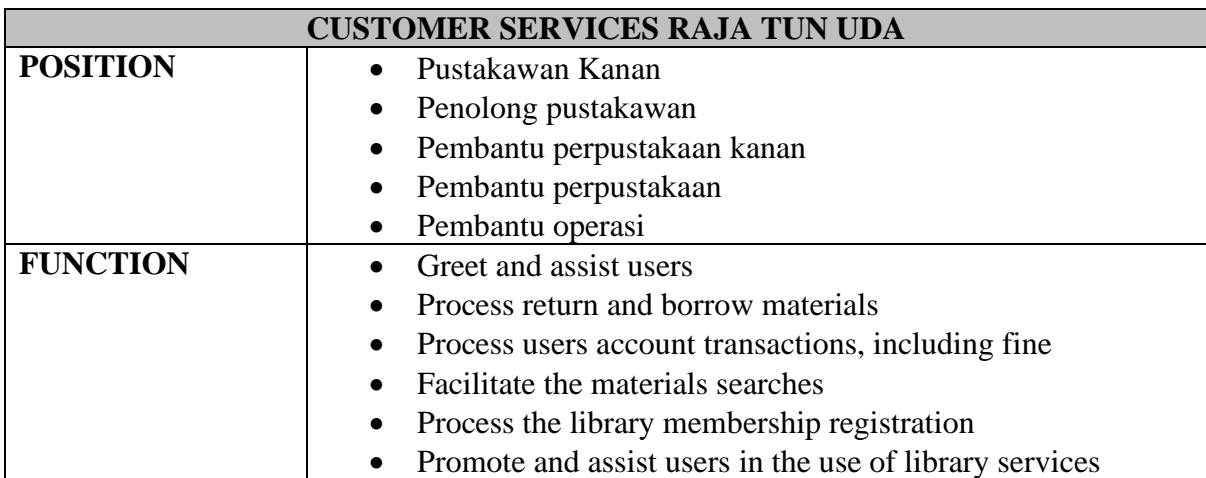

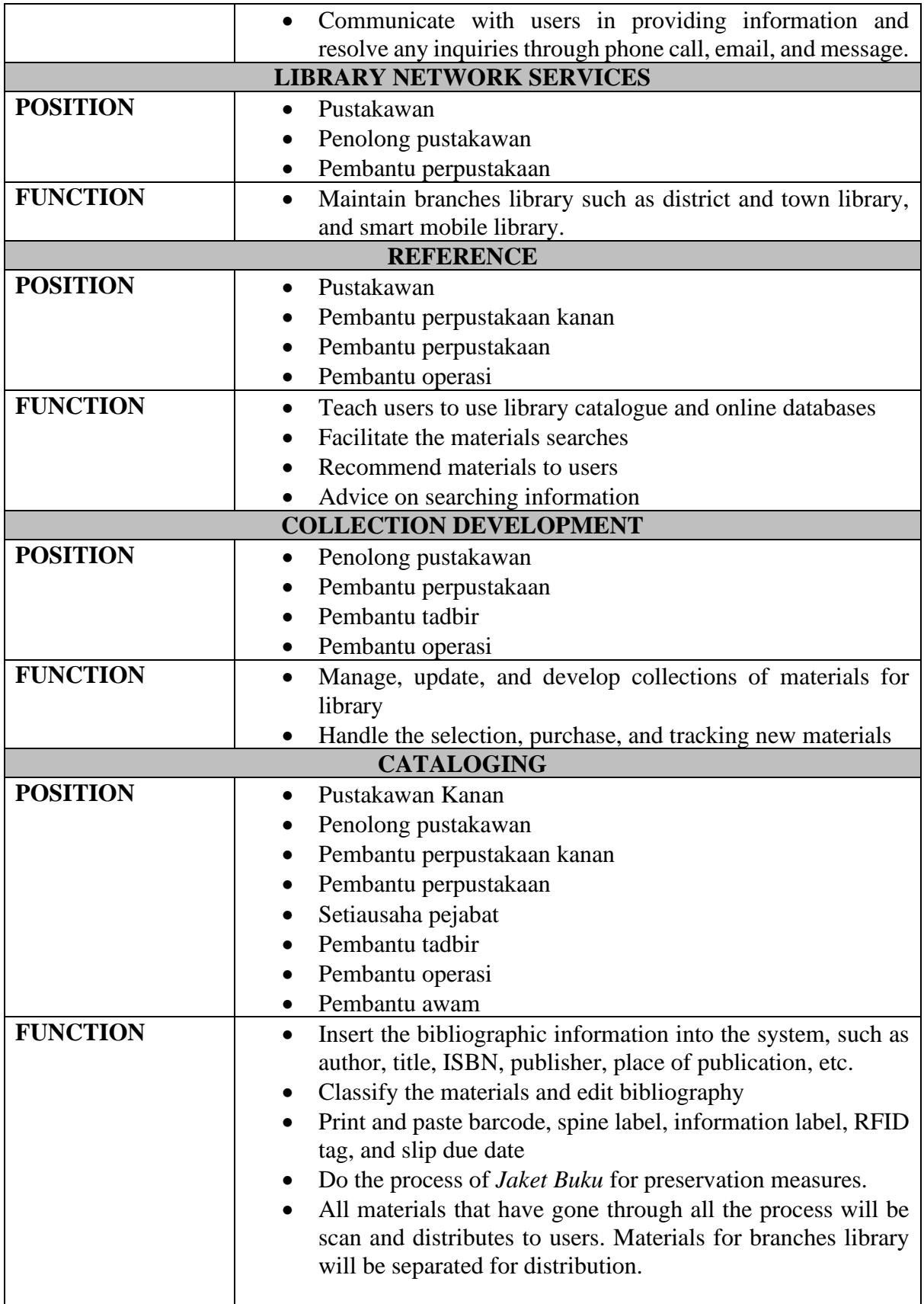

# <span id="page-17-0"></span>**2.3 MANAGEMENT SERVICES DEPARTMENT**

Management services department is located at third floor and it can be divided into 4 divisions, which are human resource, financial, asset unit, and store unit.

# *Table 4 Management Services Department*

<span id="page-17-2"></span>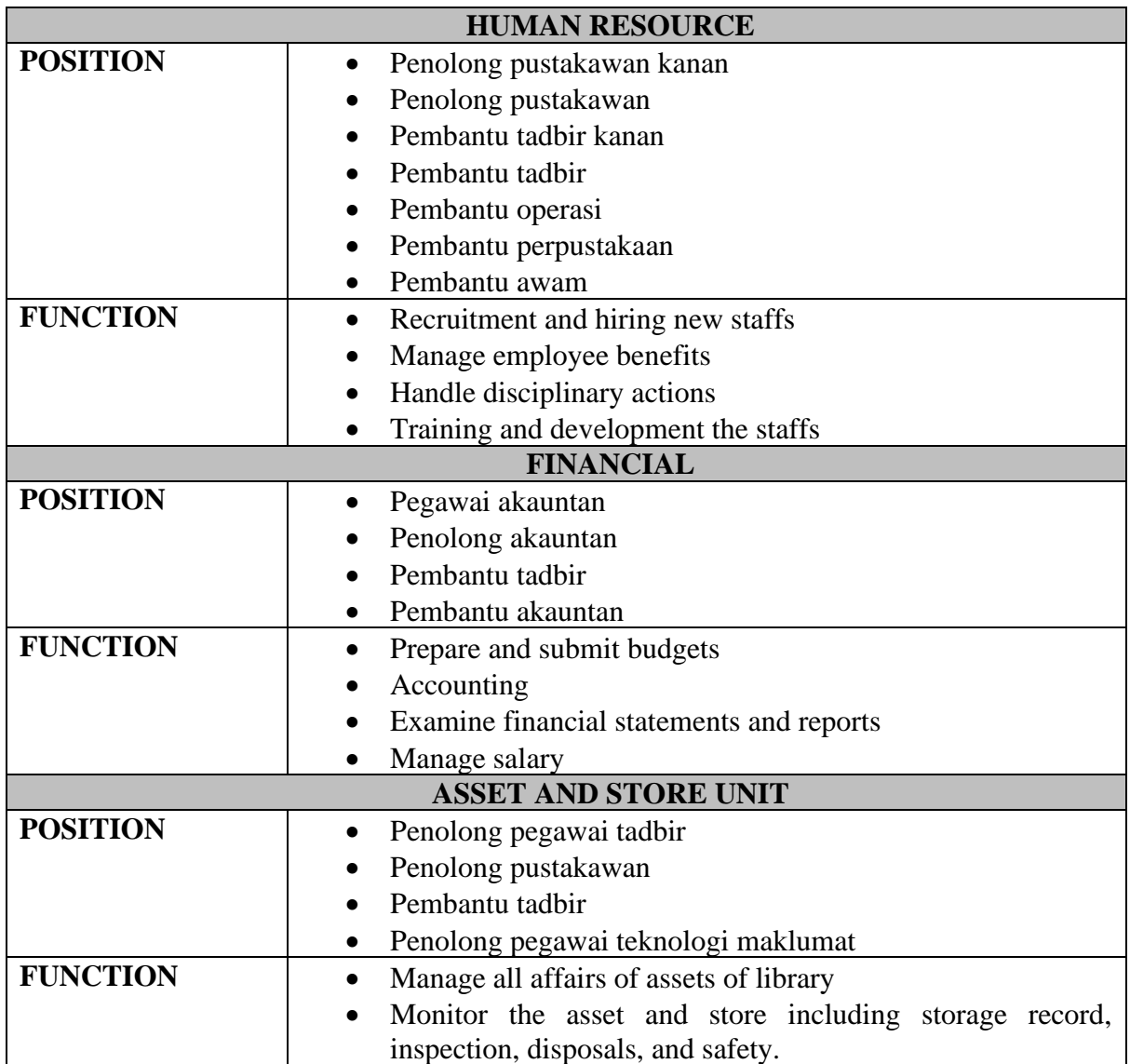

# <span id="page-17-3"></span><span id="page-17-1"></span>**2.4 INFORMATION TECHNOLOGY AND KNOWLEDGE DEPARTMENT**

*Table 5 Information Technology and Knowledge Department*

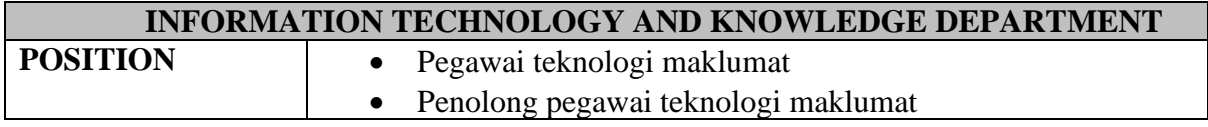

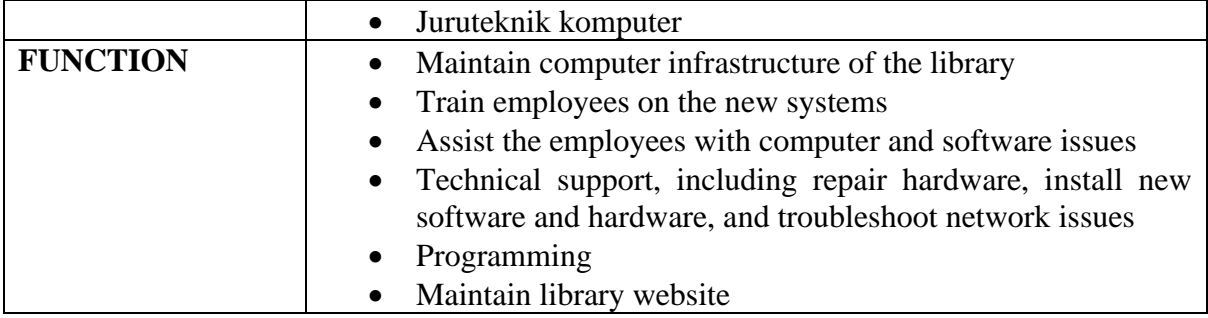

# <span id="page-18-1"></span><span id="page-18-0"></span>**2.5 READING MOVEMENT DEPARTMENT (***GERAKAN MEMBACA***)**

*Table 6 Reading Movement Department (Gerakan Membaca)*

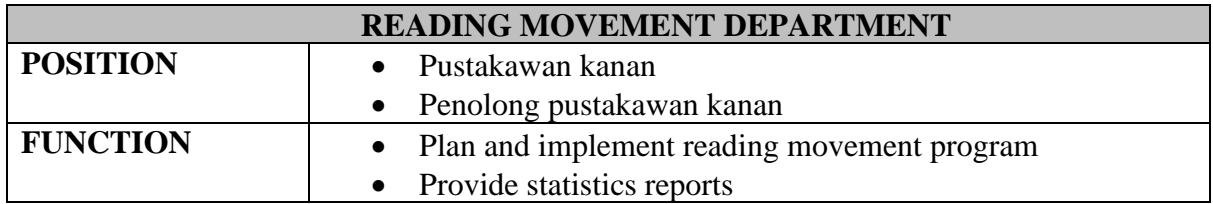

#### **CHAPTER 3: INDUSTRIAL TRAINING ACTIVITIES**

#### <span id="page-19-1"></span><span id="page-19-0"></span>**3.1 TRAINING ACTIVITIES**

This section will explain in details about the training activities that learned during the internship program for 5 months. For example, shelving, cataloguing, find resources, etc.

## <span id="page-19-2"></span>**3.1.1 SHELVING**

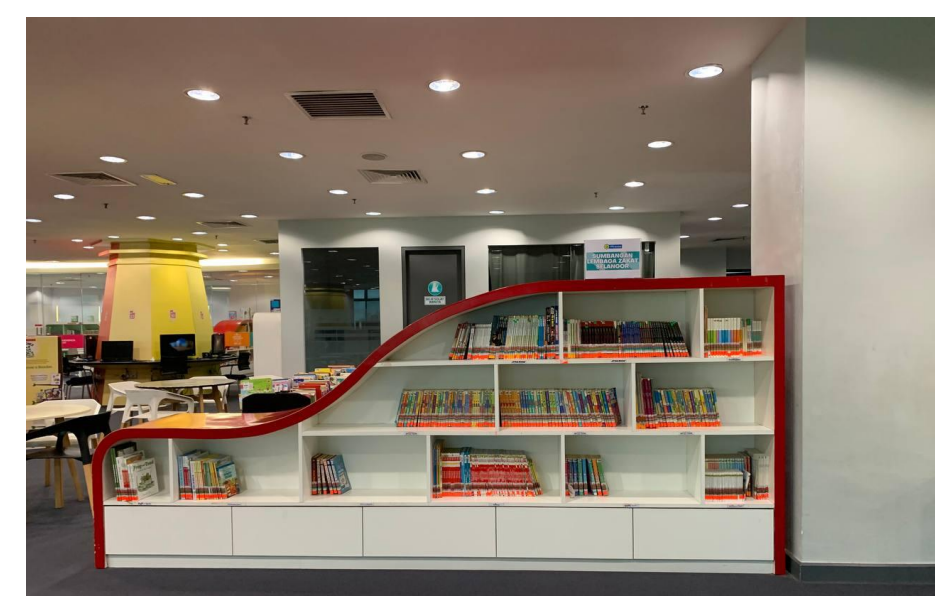

*Figure 3 Books on The Shelve*

<span id="page-19-3"></span>Shelving is daily activity that should be done every morning at 8 a.m. in the children's section or known as the *Zon Kreatif* in Selangor Public Library Corporation. The activity must be carried out an hour before the library opens to their users and needs to be done by staffs of customer service department, staff from other departments will be helped occasionally especially on Monday. In library management, each book must be arranged according to its call number for the retrieve purpose. However, in the children's section, the call number is meaningless because they do not understand on how the call number worked and retrieved books from it. So, the staff must make an alternative to arrange their collection according to book sizes, series of books, type of books, and material of books which are softcover or hardcover. Books on shelves must be arranged vertically and should not be too compact with books because it will damage the books in long term, besides it should be arranged loosely on the shelves. The main purpose of these activity is to expose to the industrial training student on how to arrange books, so users can easily retrieve books in the library.

# <span id="page-20-0"></span>**3.1.2 CUSTOMER SERVICES DEPARTMENT**

## **3.1.2.1 Virtua Reporting and Statistic**

• Virtua Reporting – Function of updating the Virtua Reporting is for an activated the new registered library membership by updated their patron type whether adult, kid, teenager, or staff and updated their expiring date of membership.

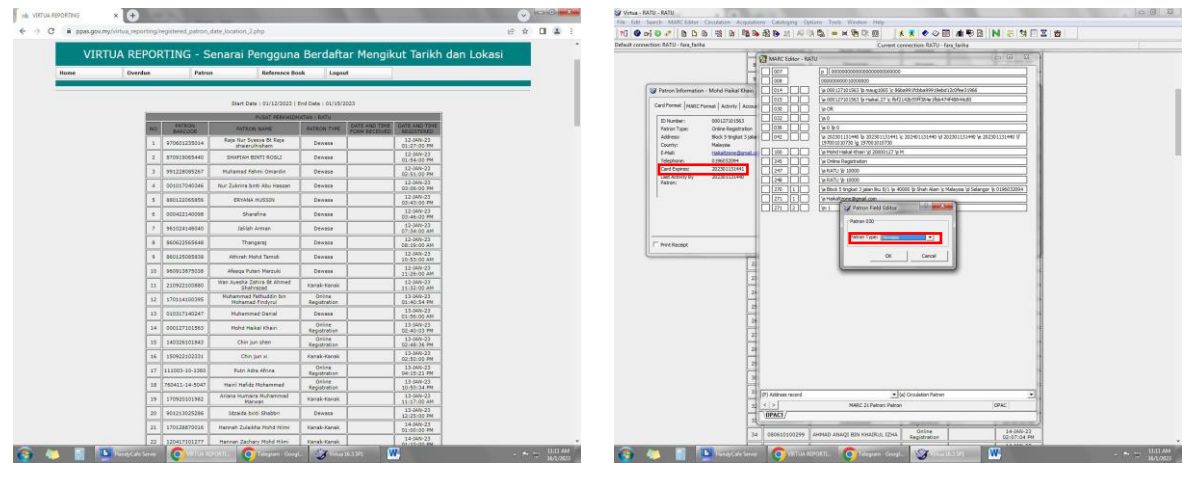

*Figure 4 Virtua Reporting*

<span id="page-20-1"></span>• Statistic for borrowing and library membership – The main purpose of updated statistics every month for borrowing books and library membership is to keep tracked and compared the trend for their own research purposes.

<span id="page-20-2"></span>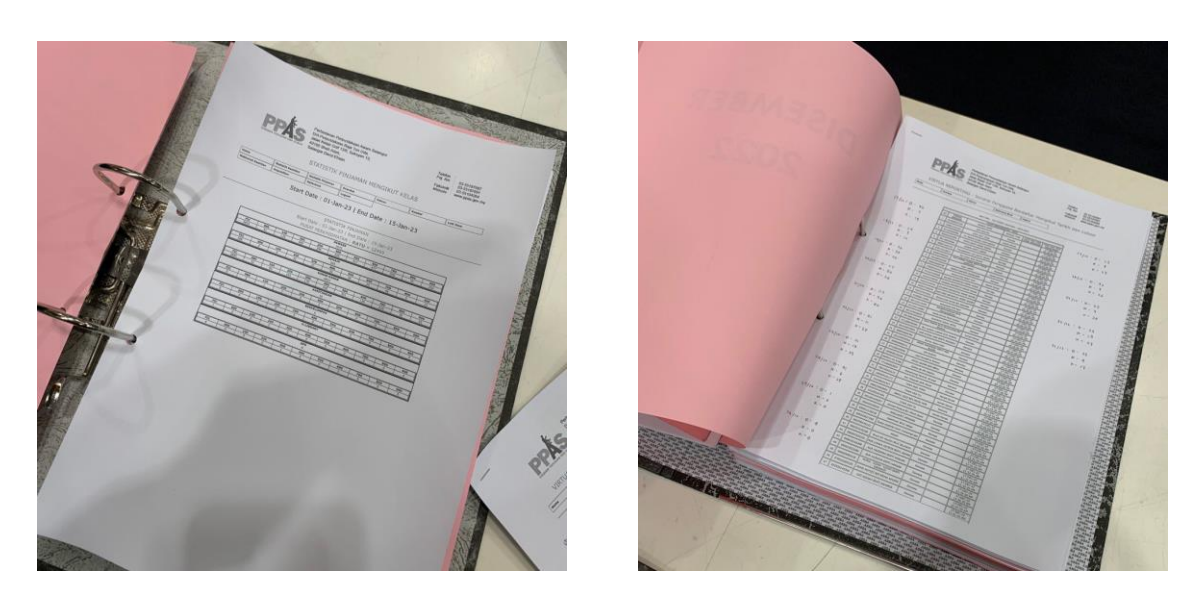

*Figure 5 Statistic for Borrowing and Library Membership*

#### **3.1.2.2 Dispose Books**

Weeded is process of removing material permanently from library collection. Once materials have been through this process, there are few ways it can be handled. Sometimes there are materials that can be saved by repairing and return it to the collection. Some materials are removed permanently from the collection due to damage such as missing pages or torn apart. In Selangor Public Library Corporation, disposing books has its own procedure that needs to be followed before permanently remove from their library collection.

#### **Process of Dispose Books**

- 1. Scan the barcode from the book
- 2. Search the barcode in Virtua System

| Virtue - RATU - RATU                                                                                                    |                                                                                                    | Of Virtual-RATU - RATU<br>File Edit Search MARCESSEY Circulation Acquisitions Cataloging Option Tools Wedger Help                                    |                                                               |
|----------------------------------------------------------------------------------------------------|----------------------------------------------------------------------------------------------------|----------------------------------------------------------------------------------------------------|---------------------------------------------------------------|
| File Search Creulation Acquisitions Cataloging Options Teels Window Help<br>10 ● plote   a D a 周 is   is a a b   # is A is × is D is       ★ ★ ● ◇ 图 本形図   N 表 \$ F M   图   a |                                                                                                    | 10 参加日本 自 D B 明 B 略称函称 B 网络巴 - 图 D D K X 表 D O 图 编取日 N 表 U D 区 表                                                                                     |                                                               |
|                                                                                                    |                                                                                                    | Debuilt connection: BATU - fara fasha<br>Current connection: RATU - faxs fariha                                                                      |                                                               |
| Debuit connection: BATU - fars faiths<br>Cannel connection: RATU - fara farika<br>. Therefore, with the control of the control of the components                              |                                                                                                    | Thoughts T . I . The main that we                                                                                                    | $       -$                                                    |
| Claimed a Fort a<br>Mignwest 1<br>- Statter                                                                                                    | The company of the Sales Control of the Control of the Sales -<br>Shipper County County<br>C <sub>2</sub><br>Editor. | <b>Contract Contract Contract Contract Contract</b><br><b>CE MARC Edisor - RATU</b><br>Claimer of Fort                                               | Filter - Select +<br>$C = 1$<br>Entire                        |
| A<br>$\epsilon$                                                                                                    | $\mathbb{R}^n$                                                                                                    | $\log$<br>19062033192019wy # j 000 0 may 6<br><b>THE REPORT OF STREET</b><br>$\Box$ for $\Box$<br>la 5789672133533 la paperbook \c RM15.90           | $-0.1$<br>DO.                                                 |
| <b>Juneau L</b><br>536 534 Crous of advertisers and contact the<br><b>Lisa College</b>                                                                                        | 10101<br>3600067                                                                                                    | S36 S34 Circus of advertise the Information - RATU DEL CON<br>WHIPPS ID eng to MyPRS to ride                                                         |                                                               |
| 537 536 The new of as 30 Barri Information - RATU                                                                                                    | 023<br>3800100                                                                                                    | $ 001\rangle$<br>pre si care al<br>538 536 The followings                                                                                            |                                                               |
| 531 536 The following<br>Ben Benerits   japanes   Other Benerits                                                                                                    | 1002<br>4143841                                                                                                    | lo 398-2 12.23<br><b>Bentlererks</b> speeces of<br>$082$ 0 $+$<br>STR 537 Shop Fly Guyl                                                              |                                                               |
| S20 537 Shop Ft Guy<br><b>Sblog apite Information</b>                                                                                                    | tonr.<br>3773395                                                                                                    | Skingwist Information<br>1090 1 1 1x 1398 2 to fax                                                                                                   |                                                               |
| 580 538 Goodnight sil<br>Delalang dengan semuli dan centa-centa lain = The grasshapper and the ants and o<br>Title:                                                           | 4711922                                                                                                    | 580 538 Goodnight said<br><b>Delalang</b><br>245   0   0   0   Whisking (linger send for circle centerian a b The grasshopper and the arts and other |                                                               |
| 541 S39 Captain under<br>Description: 96 pages : color Auctrations ; 21 cm.                                                                                                   | 4820787                                                                                                    | 541 S39 Captain undefil<br>Cessignon's<br>96 pages<br>542 540 Quest for the kill                                                                     |                                                               |
| 542 540 Quest for the A<br>Criterial America months function<br><b>Spring</b>                                                                                                 | 4207572<br>ate)                                                                                                    | Series:<br>Kalekai ceri<br>24 3 1 Volumbope and the ordinated stares<br><b>See Differential</b><br>541 S41 The Lonely Sell                           |                                                               |
| <b>Coll Number</b><br><b>Tien Differentian</b><br>541 S41 The Lonely S<br>4061336<br>Care<br><b>Don ID:</b>                                                                   | <b>DZ Search - PATU</b>                                                                                              | Ties (D)<br>544 542 Milo the mousi                                                                                                    |                                                               |
| S&E 542 Milo the mount                                                                                                    | <b>Insure Heading Keyword: Control Number</b>                                                                        | <b>MA 31 14 100 6 6 2003</b><br>Masteh komili<br>30 日 日<br>la 96 pages : là color Rusbarbono ; lc 21 cm                                              |                                                               |
| Sts.<br>Maialah komil<br>PAZIRIZ<br>OK#: 238.236<br><b>Remoder</b>                                                                                                    |                                                                                                    | <b>Remodel</b><br>'in text to but Undocontent<br>236 3                                                                                               |                                                               |
| 546<br>Pirate ship<br>put Coll are:<br><b>Barcode Type:</b><br><b>Banda</b>                                                                                                   | $=$ $+625913$<br>Them Hancode                                                                                        | Pirate ship<br><b>Barcode Types</b><br>$1206$ 1<br>'a still maps '(a at) (2 relacement<br>Plants vs 20ml                                             |                                                               |
| $\overline{M}$<br>Plants vs 20mi<br><b>Inne Cool</b>                                                                                                    |                                                                                                    | Twel Coose<br>$-1$<br>in unmediated to in Undamedia<br>Floring Steven                                                                                |                                                               |
| <b>Flure: Serry</b>                                                                                                    | To begin a search using a control number.<br>1. Choose the tupe of central number by clicking on the arrass in       | is in<br>View 1<br>'a value it no Undecenner<br>Repersed Diens<br>Regies the re-                                                                     | $-64 - 62 - 1$                                                |
| Repersed Den Gass:<br>Raggles the n<br><b>C.</b> Han Year                                                                                                    | the first box.<br>2. They clob in the empty ben-                                                                     | $140$ $11$<br>'y Kalekei centra manul terpilih                                                                                                    |                                                               |
| SSS:<br>Maialah komili<br>C pursuite and threshor.<br>Ziem URL:                                                                                                    | 3. Type the cantrol number you want to search.                                                                       | Maialah komili<br>Ziem URL:<br>58<br>in Parallel heat in Malay and English                                                                           |                                                               |
| 551<br>RWTs - Juneer Henri Richlers<br>Laradord                                                                                                    | 4. Click the Search button or press the ENTER key on your keyboard.                                                  | Lacadorc:<br><b>PLA</b><br>650 2<br>'a Fatter, Cleason.                                                                                              |                                                               |
| $10-10$<br>552                                                                                                    |                                                                                                    | to Faldies.<br>2 whitro Locato                                                                                                    |                                                               |
| SwingLocator: EATL - Line film fiction                                                                                                    |                                                                                                    | 'a Feblera.<br>$100$ $100$                                                                                                    |                                                               |
| T. International Controllers                                                                                                    |                                                                                                    | 'a SULAPANY ZIRING, 'e editor                                                                                                    | 355                                                           |
| $T$ Contribute<br>Number of Pieces:                                                                                                    |                                                                                                    | Number of Piece<br>$1700$ 11<br>la LEONG, Suses, le editor,                                                                                          |                                                               |
| <b>Baist on:</b><br><b>Philadel</b>                                                                                                    | Location   Search<br>Cancel                                                                                          | $\sqrt{8}$<br>la Kaleksi cerita monal terpit<br>Price:                                                                                               | O. (USAND)<br><b>County</b><br>Cencel                         |
| FTT: Moduli Lank ball actual 19 ad in a since                                                                                                    |                                                                                                    |                                                                                                    |                                                               |
| Lacatory.<br><b>SPILTRADIN'L</b>                                                                                                    |                                                                                                    | EPtillunberi                                                                                                    | <b>14</b>                                                     |
| Accession Numbers                                                                                                    |                                                                                                    | Accessor Nuntil                                                                                                    |                                                               |
| Circulation Euler                                                                                                    |                                                                                                    | At Accamps hid                                                                                                    |                                                               |
| G. His Mater<br>All Accession Number:<br>$C$ the test function $\mathbb{E}$                                                                                                   |                                                                                                    |                                                                                                    |                                                               |
| Collection Corier<br>P. Meritanan P. Phone                                                                                                    |                                                                                                    | Collection Coole                                                                                                    | $\blacksquare$                                                |
|                                                                                                    |                                                                                                    |                                                                                                    |                                                               |
|                                                                                                    |                                                                                                    |                                                                                                    | <b>Request there</b>                                          |
| East.<br><b>Ballyda</b><br>Delate 1<br>Close<br>I" Haiked                                                                                                    |                                                                                                    | ' Haiked                                                                                                    | Close                                                         |
|                                                                                                    |                                                                                                    |                                                                                                    |                                                               |
|                                                                                                    |                                                                                                    |                                                                                                    |                                                               |
|                                                                                                    |                                                                                                    | $ \Gamma$ stated<br>v [24] Nonograph Dam<br>(a) Language material                                                                                    |                                                               |
|                                                                                                    |                                                                                                    | 4.51<br>NATC 31 Bit Book<br>OPAC.                                                                                                    |                                                               |
|                                                                                                    |                                                                                                    | <b>OPACT</b>                                                                                                    |                                                               |
|                                                                                                    |                                                                                                    | H 4 P H BATCH 3 ROSAK - LUPUS PERMANAH - BATCH 3 SUMMAS - PJ                                                                                         |                                                               |
| CT - WINDED ROSAK LIPUS PERIODIAL BATCH SUNDAYS P. H                                                                                                    | 114<br>--                                                                                                    |                                                                                                    | <b>BELLEVING COMPANY</b>                                      |
|                                                                                                    | <b>BECAUSE COMPANY</b>                                                                                               |                                                                                                    |                                                               |
| C ALL INDIANAPHO CHARLES CARDINAL IN THE COLUMN TANK CONTROLLER AND DRIVE                                                                                                    |                                                                                                    | <b>SECURE DESCRIPTION OF STATISTICS CONTROL</b>                                                                                                    | $\cdots \quad \bullet \quad \leftarrow \quad \text{that are}$ |

*Figure 6 Search the Barcode in Virtua System*

<span id="page-21-0"></span>3. Copy and paste the title, year of publication, height, and barcode in the list of disposal book in Microsoft Excel

|                  | 図目のベース                                                                                                    |                 |       |                                                      |     |       |                    |                    |                                          |                                    | <b>ACTIVITY OF THE CAR</b> |
|------------------|----------------------------------------------------------------------------------------------------|-----------------|-------|------------------------------------------------------|-----|-------|--------------------|--------------------|------------------------------------------|------------------------------------|----------------------------|
|                  | Inset Page Layout Polymans Data<br>Ford Reader PDF<br>History<br><b>Tenno</b><br><b>View</b>                                  | POF             |       |                                                      |     |       |                    |                    |                                          |                                    | 400 世日                     |
|                  | X-Can<br>$-11 - 51$<br>ш<br><b>SD</b> Vinas Text<br><b>Arial Manners</b><br>÷<br>36.<br>$\overline{\phantom{a}}$<br>As Croy + | General         |       |                                                      |     |       |                    |                    | $\Sigma$ AutoSum -<br>$\overline{a}$ ra- |                                    |                            |
| Paste            | 图 图 图 优 优 国Megali Center -<br>$\cdots$ or $\Delta$ -<br>1/1<br><b><i>A Garman Painter</i></b>                                 | 明·元 。           | 38.23 | Conditional Pareat<br>Poreating - as Table - Shies - |     | Criti | <b>Insert</b>      | Dalete Forest<br>- | $20$ OHM T                               | Sort B: Final &<br>Filter - Select |                            |
|                  | Clabobid<br>Fore<br>Mignwent.<br><b>COL</b>                                                                                   | <b>Sturezes</b> |       |                                                      | 900 |       |                    | Celta              |                                          | EXTING                             |                            |
| ×                | $\mathbf{u}$                                                                                                    | c.              | D.    | r.                                                   |     | ٠     |                    |                    | a                                        |                                    | $\overline{\mathbb{M}}$    |
|                  | Stri 507 Masteh komik Ejen Ali                                                                                                |                 | 0.002 | 4802180                                              |     |       |                    |                    |                                          |                                    |                            |
|                  | 510 508 Massish komik Ejen Ali                                                                                                |                 | 0.006 | 4802537                                              |     |       |                    |                    |                                          |                                    |                            |
|                  | 511 509 Treasury of girls' slories                                                                                            | 2013            | 0.003 | 4364653                                              |     |       |                    |                    |                                          |                                    |                            |
| 512 510 Reported |                                                                                                    | 2017            | 0.005 | 4581133                                              |     |       |                    |                    |                                          |                                    |                            |
| 513 511          | The LEGO movie 2                                                                                                    | 2019            | 0.004 | 4669832                                              |     |       |                    |                    |                                          |                                    |                            |
| 514 512          | Angsa veng buruk bertukar cantik                                                                                              | 2012            | 0.001 | 3749425                                              |     |       |                    |                    |                                          |                                    |                            |
| 515 513          | Slide and find animals                                                                                                    | 2016            | 0.019 | 4584409                                              |     |       |                    |                    |                                          |                                    |                            |
|                  | S16 S14 Maislah komik Eien Als                                                                                                |                 | 0.005 | 4579717                                              |     |       |                    |                    |                                          |                                    |                            |
|                  | 517 515 Manel collection                                                                                                    | 2016            | 0012  | 4565311                                              |     |       |                    |                    |                                          |                                    |                            |
|                  | N38 516 Majalah komik Elee Ali                                                                                                |                 | 0.002 | 4002537                                              |     |       |                    |                    |                                          |                                    |                            |
|                  | 519 517 Bahana sulur pergasi                                                                                                  | 2018            | 0.011 | 4750582                                              |     |       |                    |                    |                                          |                                    |                            |
| 520 518          | <b>Fleithic</b>                                                                                                    | 2010            | 0.004 | 3622210                                              |     |       |                    |                    |                                          |                                    |                            |
| 521 519          | Mega loli dan choki                                                                                                    | 2011            | 0.011 | 3815881                                              |     |       |                    |                    |                                          |                                    |                            |
| 522 520          | Puppies and kiters                                                                                                    | 2013            | 0.021 | 4560876                                              |     |       |                    |                    |                                          |                                    |                            |
| 523 521          | Add mucht                                                                                                    | 2001            | 0.004 | 2504982                                              |     |       |                    |                    |                                          |                                    |                            |
| 524 522          | Ride Ricota's might-robot is the Jurassic activabbits from Jupiter                                                            | 2014            | 0.007 | 4125501                                              |     |       |                    |                    |                                          |                                    |                            |
|                  | 525 523 Policon di Serata Dunia                                                                                               | 2010            | none  | 3605341                                              |     |       |                    |                    |                                          |                                    |                            |
|                  | 526 524 The arracing voyage                                                                                                   | 2011            | 0.000 | 45001220                                             |     |       |                    |                    |                                          |                                    |                            |
|                  | 527 525 The LEGO movie 2                                                                                                    | 2019            | 0.008 | 4669832                                              |     |       |                    |                    |                                          |                                    |                            |
| 528 526          | My first zoo                                                                                                    | 2018            | 0.005 | 4331450                                              |     |       |                    |                    |                                          |                                    |                            |
| 529 527          | How Manu Animals On the Farm?                                                                                                 | 2019            | 0.022 | 4848924                                              |     |       |                    |                    |                                          |                                    |                            |
| S30 528          | INCURTITAE meths                                                                                                    | 2002            | 0.002 | 2792801                                              |     |       |                    |                    |                                          |                                    |                            |
|                  | 531 529 Panas dan sejuk                                                                                                    |                 | 0.003 | 2321302                                              |     |       |                    |                    |                                          |                                    |                            |
|                  | 532 S30 Manel big book of fur.                                                                                                | 2016            | 0.024 | 4456654                                              |     |       |                    |                    |                                          |                                    |                            |
|                  | 531 531 Captain underpants and the revolling revenge of the natioactive robo-boxers                                           | 2014            | 0.014 | 4820840                                              |     |       |                    |                    |                                          |                                    |                            |
|                  | 534 532 Angsa yang buruk berbikar cantik                                                                                      | 2012            | 0.003 | 3749425                                              |     |       |                    |                    |                                          |                                    |                            |
| 535 533          | Samuria                                                                                                    | 2013            | 0.006 | 4344988                                              |     |       |                    |                    |                                          |                                    |                            |
| <b>SBE S34</b>   | Circus of adventure                                                                                                    | 2007            | 0.019 | 3600067                                              |     |       |                    |                    |                                          |                                    |                            |
| 537 536          | The nier of adjenture                                                                                                    | 2007            | 0023  | 3600100                                              |     |       |                    |                    |                                          |                                    |                            |
| 532 536          | The fisherman and his big fish                                                                                                | 2015            | 0.002 | 4143841                                              |     |       |                    |                    |                                          |                                    |                            |
| 539 537          | Shoo, Fly Guy                                                                                                    | 2008            | 0.007 | 3773356                                              |     |       |                    |                    |                                          |                                    |                            |
|                  | 540 538 Goodnight sleepy moon                                                                                                 | 2019            | 0.015 | 4711922                                              |     |       |                    |                    |                                          |                                    |                            |
| 541 539          | Capitain underparity and the wraft of the wicked wedgie woman                                                                 | 2001            | 0011  | 4820787                                              |     |       |                    |                    |                                          |                                    |                            |
| 542 540          | Quest for the keys                                                                                                    | 2015            | 8000  | 4287572                                              |     |       |                    |                    |                                          |                                    |                            |
| 543 541          | The Lonely Shair                                                                                                    | 2010            | 0.002 | 3613938                                              |     |       |                    |                    |                                          |                                    |                            |
| 544 542          | Mio the mouse                                                                                                    | 2013            | 0.007 | 4020875                                              |     |       |                    |                    |                                          |                                    |                            |
|                  | CT. SAMMISCHOLD WICHING SUBJECT AARON CROWN IN K-> N                                                                          |                 | 113   |                                                      |     |       | ÷                  |                    |                                          |                                    | ¥91                        |
| <b>Firsty</b>    |                                                                                                    |                 |       |                                                      |     |       |                    |                    | 100 GLUB 100% (-)                        | m                                  |                            |
|                  | District from Children Coup. Constitution                                                                                     |                 | w     | 110731                                               |     |       | <b>Z-A</b> Company |                    |                                          |                                    | 11/08 JUN<br>16/1/201      |

<span id="page-22-0"></span>*Figure 7 List of Damage Books*

- 4. Stamp 'Disposal Book' on the book
- 5. Send the list of disposal book to National Archives of Malaysia for approval

#### **3.1.2.3 Membership Registration**

Users who want to become Selangor Public Library Corporation member can register through an online. There are two ways to register as library member, which are users can scan the QR Code or register through computer at Information Counter located in front of children section, level 1, level 2, level 3, and level 4. Users can fill in all the information needed and click 'Register' after finish fill the information. Finally, users will get an email that they have successfully registered.

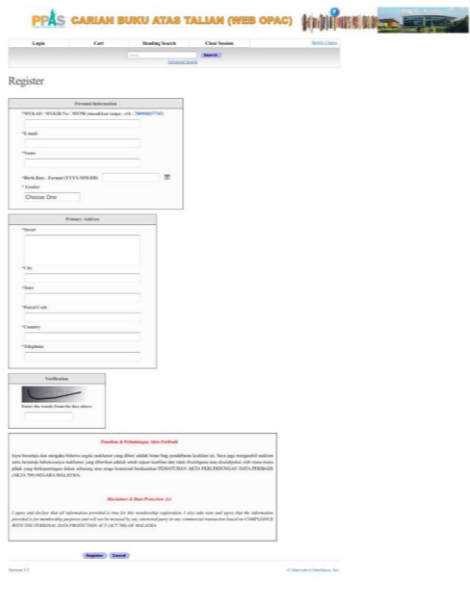

<span id="page-22-1"></span>*Figure 8 Online Library Membership Registration*

#### **3.1.2.4 School Holiday Activities**

During the school holiday period, Selangor Public Library Corporation take the opportunities to host school holiday activities for children below 10 years old. With school holiday activities, parents have big opportunity to ensure their children are engaged with educational and recreational activities. There 2 school holiday activities that happened at different times, which are in September 2022 and December 2022. Selangor Public Corporation have offered many school holiday activities for children to choose such as baking classes, DIY classes, multimedia classes, craft classes, and fun dance.

#### **3.1.2.5 Process of Borrow and Return Books**

A registered library membership is allowed to borrow maximum 10 books for 3 weeks which is 21 days and they can extend for another one week. Renewals can be made in person at library counter, by phone or email 2 days before or on the day of the book should be return. Users can borrow all books except for reference books, magazines, book wall reference, and junior reference. For the late return, users will be charged a fine of RM0.50 per book for a day. In other hand, users must pay according to the price of book or replace the same book in case of loss of the borrowed books.

#### *Table 7 Process of Borrow and Return Books*

<span id="page-23-0"></span>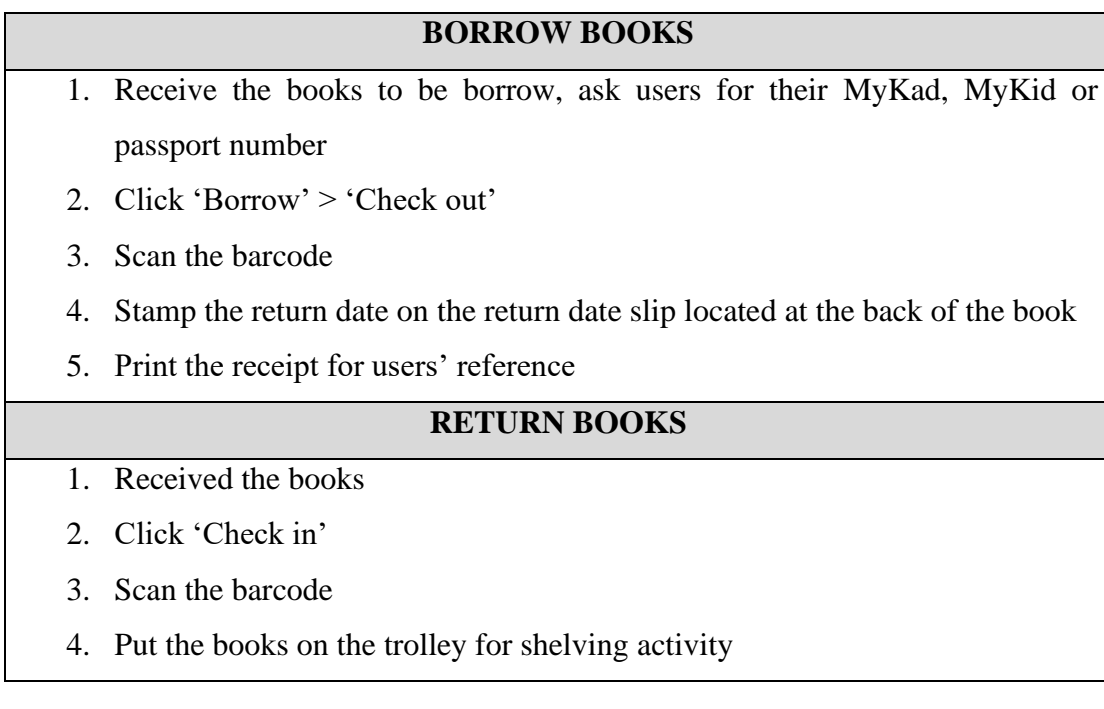

#### **3.1.2.6 Receiving New Books**

Customer service department in Raja Tun Uda library will receive new books twice in a month. Acceptance of new books will be sent by staff from cataloguing department that requires procedures before books being placed on the shelf.

## **Process of Receiving New Books**

1. Receive new books and customer service staff need to sign the acceptance form

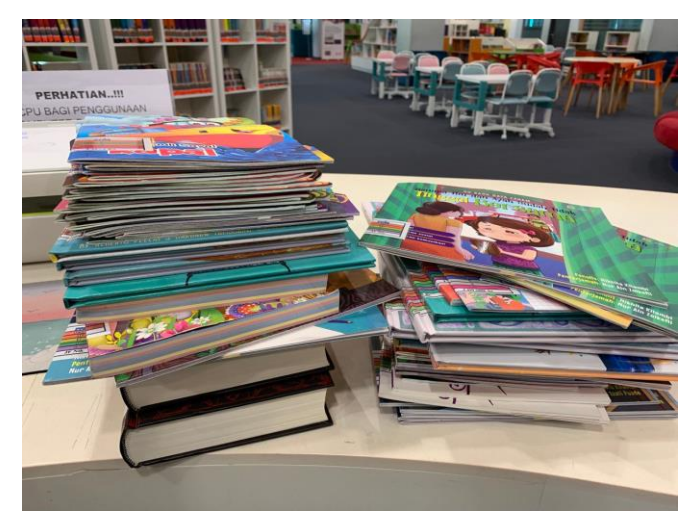

*Figure 9 New Books*

<span id="page-24-0"></span>2. Check in the new books by scanning the barcode and unmasked in the Virtua system

<span id="page-24-1"></span>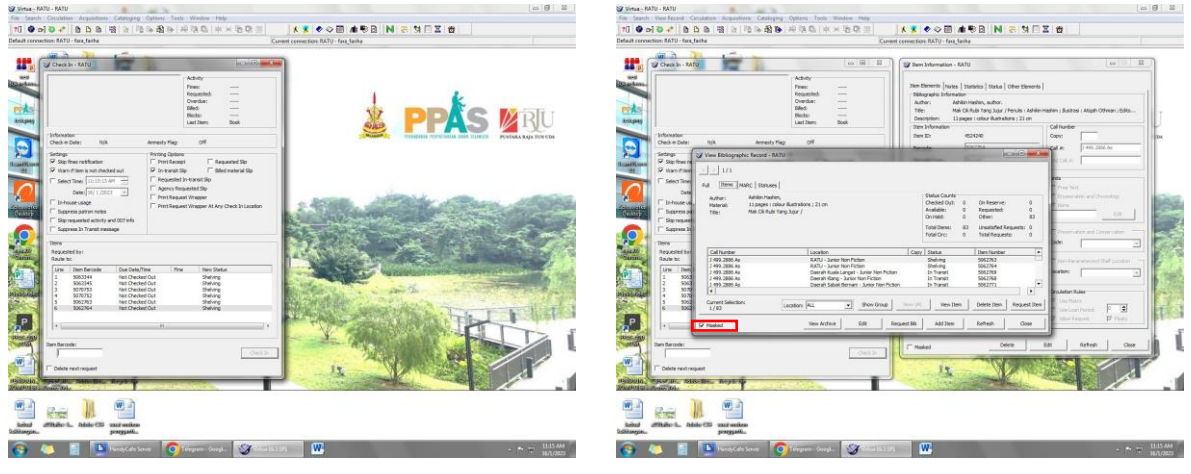

*Figure 10 Check in the books*

<span id="page-24-2"></span>*Figure 11 Unmasked*

- 3. Paste stickers according to category. In *Zon Kreatif,* it uses 3 different colour stickers which are orange, red, and green. Each colour stickers have its own category. The position of the sticker also determines whether the book is in Malay or English. If the stickers position in the middle spine, it is a Malay book. If the stickers position in the bottom spine, it is an English book.
	- Orange Fiction books
	- Red Non-Fiction books
	- Green Junior reference

<span id="page-25-1"></span>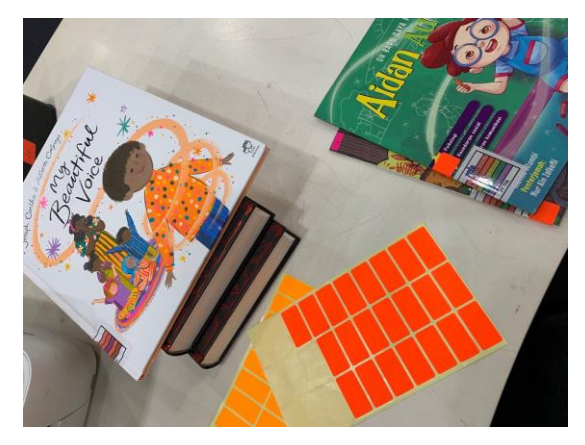

*Figure 12 Paste stickers on the book*

4. Put the new books on the shelve

## <span id="page-25-0"></span>**3.1.3 CATALOGING DEPARTMENT**

Selangor Public Library Corporation always strives to provide the best collection for the community in Selangor. The process of materials selection needs to go through the Material Selection Committee that has been appointed to ensure the quality of the materials before the purchase is made. All materials will be processed and distributed to other Selangor library branches throughout Selangor to meet the user's demand. Cataloging department is responsible to manage the affairs of cataloging and classification of the materials, all library materials in a systematic order so users can access easily without difficulties.

#### **3.1.3.1 Cataloguing**

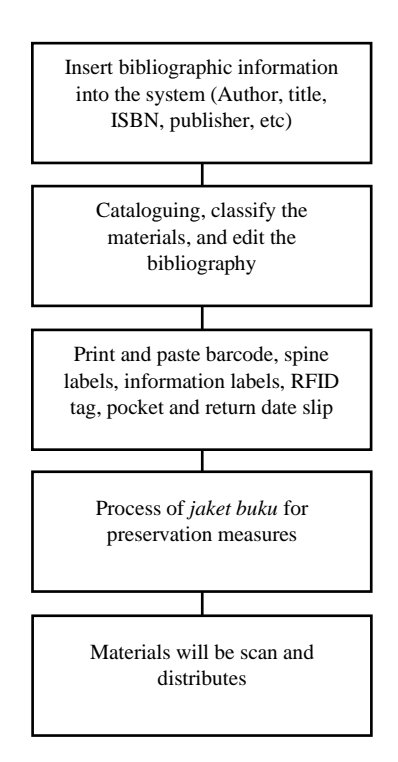

<span id="page-26-1"></span>*Chart 2 Cataloguing Process*

#### **3.1.3.2 Books Labelling**

This activity will be done after cataloguing and classification process. Book labelling activity consist of 4 steps which are:

> <span id="page-26-0"></span>*Table 8 Process of Books Labelling*

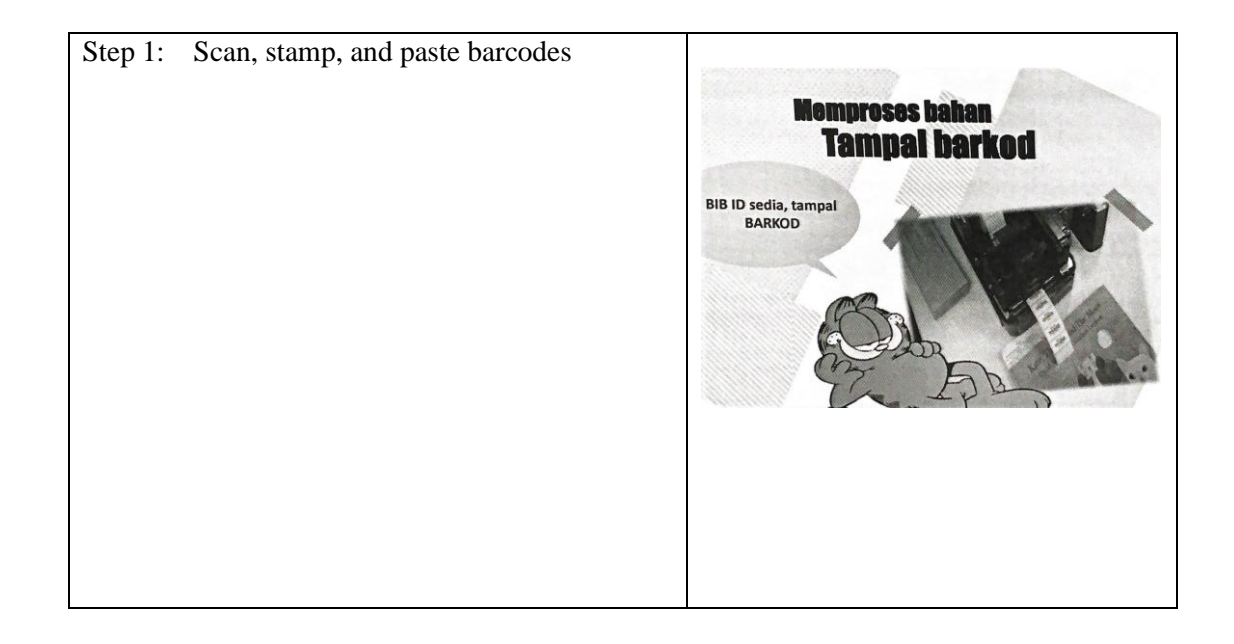

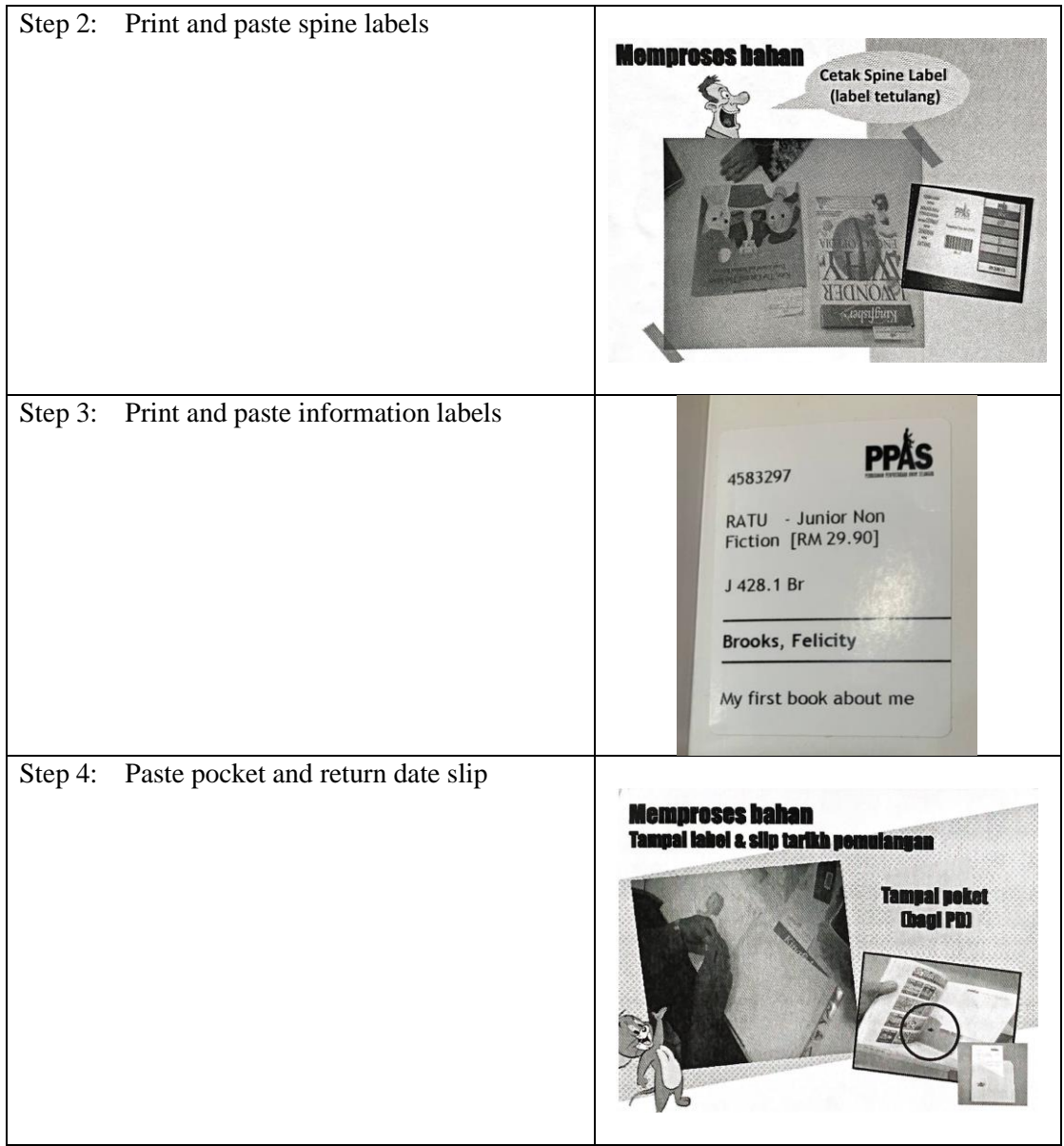

#### <span id="page-28-0"></span>**3.1.4 REFERENCE AND SELANGOR'S COLLECTION DEPARTMENT**

#### **3.1.4.1 Explore u-Pustaka**

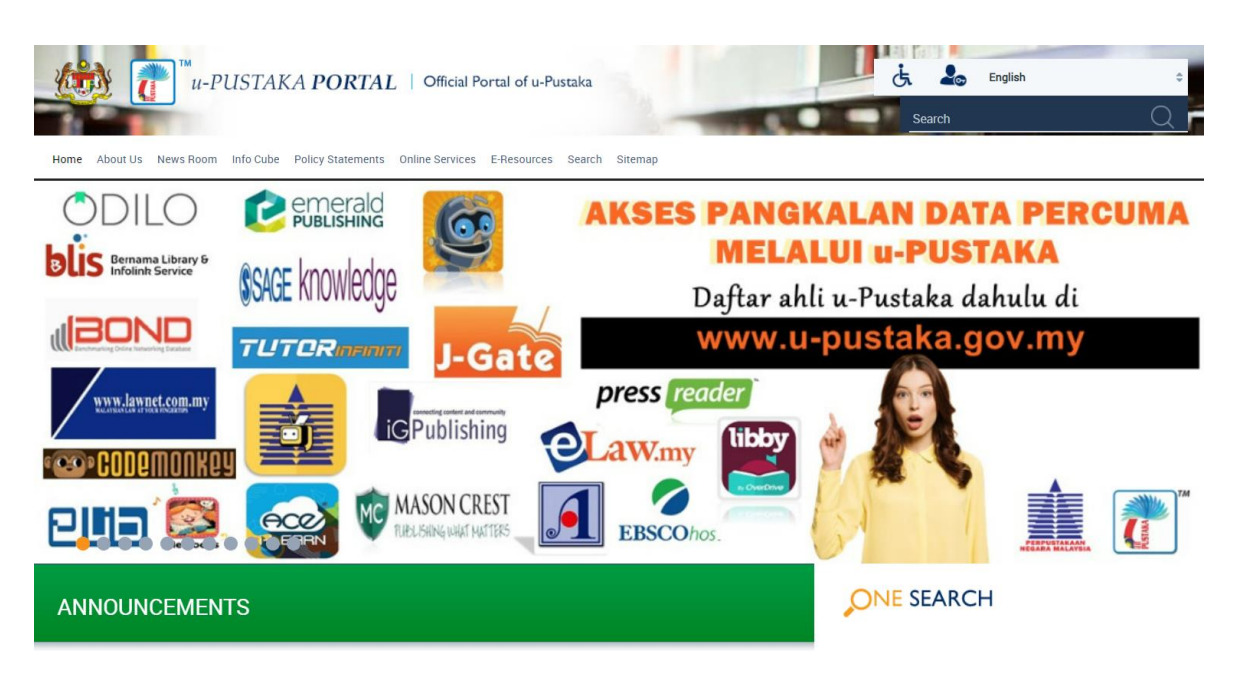

*Figure 13 u-Pustaka Website*

<span id="page-28-1"></span>u-Pustaka was introduced by National Library of Malaysia. It is a national digital library service that can be accessed by Malaysians anytime and anywhere. Users can be accessed through u-Pustaka portal at [https://www.u-library.gov.my/portal/.](https://www.u-library.gov.my/portal/) u-Pustaka members can borrow digital books as well as physical books from 12 libraries of u-Pustaka consortium and can be delivered to user's house using courier service like Pos Laju. u-Pustaka provide access to digital materials include electronic books, audio books, electronic newspaper, journals, magazines, databases, and government publications. Steps to register as u-Pustaka membership can be referred in [Appendix 1.](#page-45-1)

#### **3.1.4.2 Preserve Old Materials**

Many types of books need protection especially vulnerable materials that have special values and could not be found in the market. It is the responsibility of Reference and Selangor's Collection Department to preserve their reference materials, so the reference materials can be used in the future. In preserving the old materials, the staff have taught on how to replace *jaket buku* and print new spine labels that have been torn off or faded away. This is one of the tasks that have been exposed to industrial training students to preserve old materials.

#### **3.1.5 INFORMATION TECHNOLOGY AND KNOWLEDGE DEPARTMENT**

#### **3.1.5.1 Digitize Books**

Book digitization is referred to conversion of physical books into digital formats. The basic purpose of book digitization process is to enhance the book reach by reproduce and distribute the book in various digital formats. The conversion from physical book into digital formats are undertaken through automated image scanners. Digitize book process is time consuming and costly. Not all materials need to be digitized but all materials need to be digitized. In Selangor Public Library Corporation, there have an automated image scanner model i2S Copibook RGB Version 3.4.1 RGB+ (1039) and provide a manual. In the digitization room located at level 4, there are 3 stations which are:

Station 1: Material selection

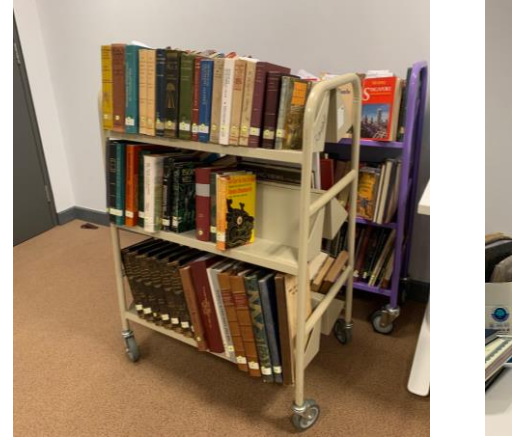

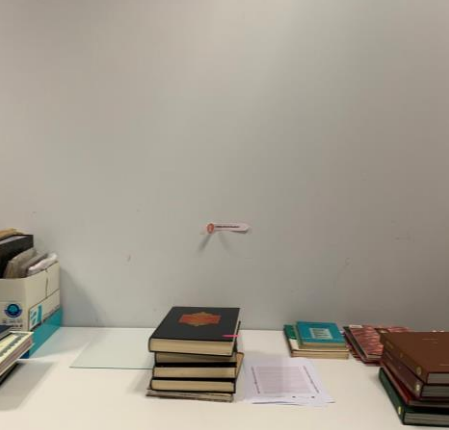

*Figure 14 Station of Material Selection* 

<span id="page-29-1"></span><span id="page-29-0"></span>Station 2: Scanner

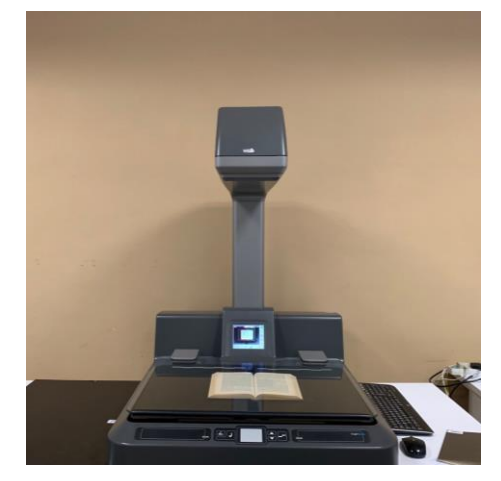

*Figure 15 Station of Scanner*

Station 3: Edit

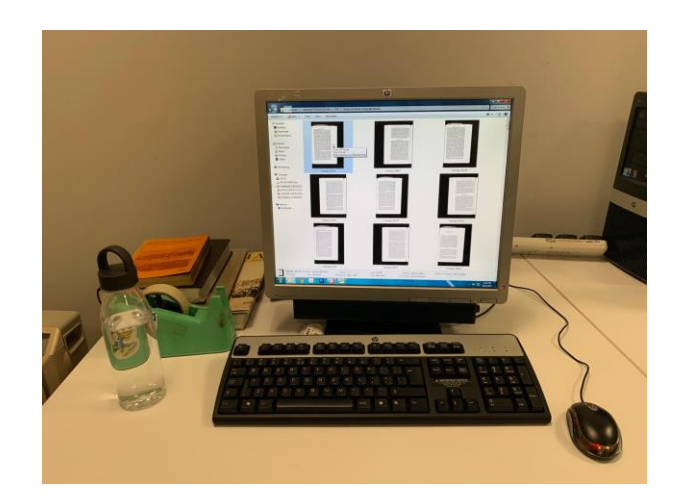

*Figure 16 Station of Edit Process*

# <span id="page-30-0"></span>**Steps to create digital book**

- 1. Selection of materials such as books, annual reports, newspaper articles, maps, etc. The selection of materials also can be influence on how importance the materials like
	- Green Materials according to the schedule
	- Yellow Materials that has a period like borrowed or external material
	- Red Materials by request
- 2. Scan the material

<span id="page-30-1"></span>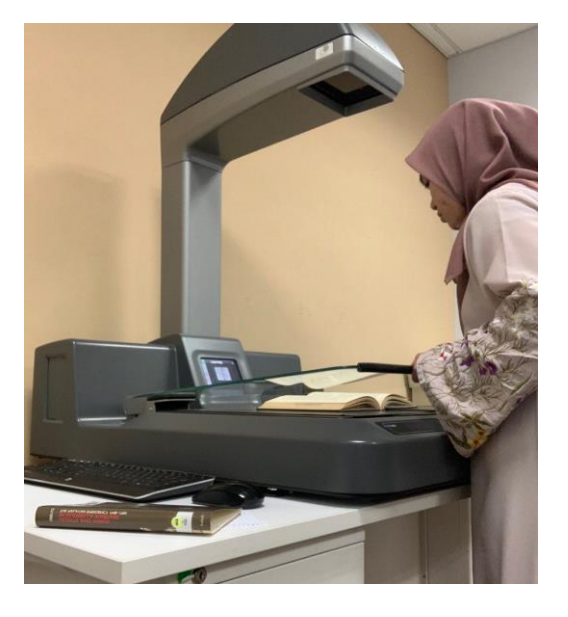

*Figure 17 Scan the Selected Material*

- 3. Cleaning work such as blur, tear, etc.
- 4. Combined scanned materials in one pdf file and compress it
- 5. Object Character Recognizer (OCR)
- 6. Fill up the bibliography of the material and register as an e-book publication
- 7. Upload into the server

#### **3.1.5.2 Transcript**

Video transcription is the process of translating video audio into text. Nowadays, video transcription can be made by using automatic speech recognition technology but Selangor Public Library Corporation still using human transcriptionists to make video transcription for their video's event. Without it, the video only relies on audiovisual material to send an important information. This activity is a responsibility of Information Technology and Knowledge Department. 3 copies of video transcription should be made, 2 copies will be kept by the library for reference purposes and a copy will be given to the speakers.

#### **3.1.5.3 Skim Pinjaman Teknologi Asas Selangor (SEPINTAS)**

SEPINTAS is an initiatives of Selangor state government through Selangor Public Library Corporation in providing free desktop and laptop loan service to Selangor citizens especially to those in need and priority is given to B40 group in selected libraries under the management Selangor Public Library Corporation. This service is provided for learning and can be used by the whole family for the purpose of generating income through online platform. Label the information of computers and barcode stickers on computers and laptops for Desktop and Laptop Loan Program that will be implemented in 50 Selangor Public Library branches. Each of libraries will be receiving 10 desktops and 10 laptops to be lend for the Selangor community.

## <span id="page-32-0"></span>**3.1.6 CORPORATE DEPARTMENT**

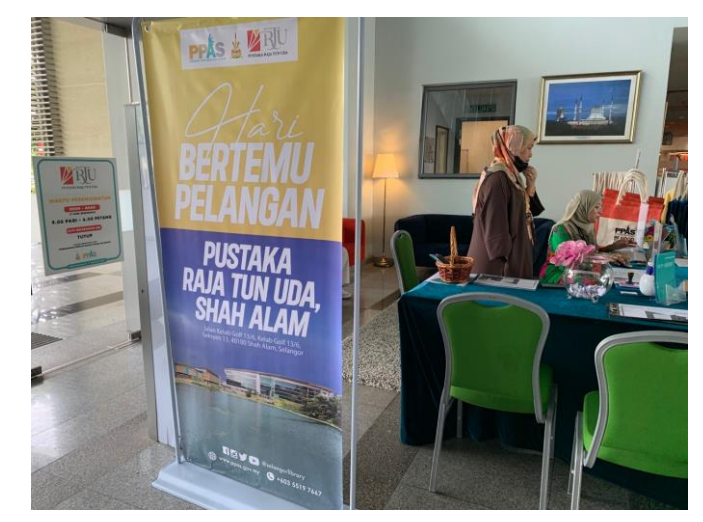

#### **3.1.6.1 Customer Day (Hari Bertemu Pelanggan)**

*Figure 18 PPAS Customer Day*

<span id="page-32-1"></span>Corporate department has held a Customer Day on 23rd December 2022 (Friday). It is one of the efforts to approach users to get feedback and suggestions as well as complaints made by users. The main objectives of Customer Day are to make a step towards creating user-friendly environment towards improving the library's services and making user's feedback as an input for the planning and evaluation of Selangor Public Library Corporation. A short video from TikTok about PPAS Customer Day [https://vt.tiktok.com/ZS8Svd63Y/.](https://vt.tiktok.com/ZS8Svd63Y/)

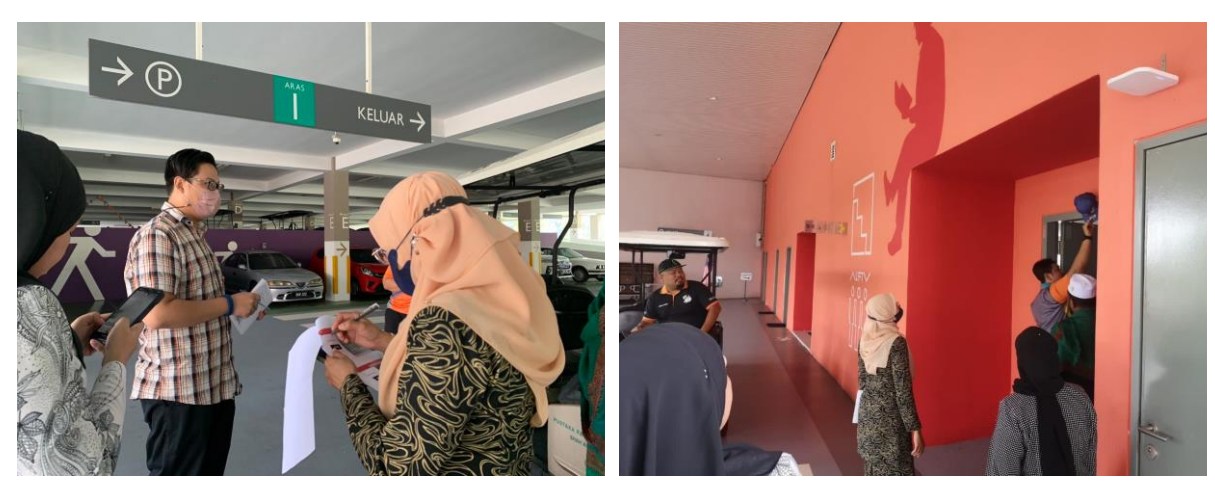

**3.1.6.2 Site Visit** 

<span id="page-32-2"></span>*Figure 19 Site Visit to A Multi-Storey Parking Complex*

On 15th September 2022, Corporate Department conducted a site visit to a multistorey parking complex of Raja Tun Uda library. The purpose of this visit is to get measurements of new signboard. In addition, the process of signboard design can be made and be done in a short time of period.

#### **3.1.6.3 Research**

Mrs. Nor Chempawan have assigned 2 research projects related to Raja Tun Uda library. The first research is related to PPAS yearbook. She wants new ideas for PPAS yearbook for year 2020. Next, the second research is about the output from library's social media. This research was conducted to find out reviews from users whether good or bad in order to improve the quality of library services. Slide presentation can be referred in [Appendix 2.](#page-47-0)

#### <span id="page-33-0"></span>**3.1.7 OTHER ACTIVITIES**

#### **3.1.7.1 Library Tour**

During the internship program at Selangor Public Library Corporation, I was required to take library tour with library staffs from several schools. For example, SMK Jengka Pusat (45 students), Tadika Khalifah Damai (46 students), Idrissi International School (44 students), and Integrated Islamic School Shah Alam (80 students). The purpose of library visit is to familiarize users with library and their resources and services. All photos of library tour can be seen in [Appendix 3.](#page-48-0)

#### **3.1.7.2 Practice Manual PIC Language Class**

On 9<sup>th</sup> January 2023, I was assigned to help Mrs. Nor Hafizah from Information Technology and Knowledge Department to practice on Manual PIC Language Class. the process is to follow every step and added few recommendations, so person in charge of handling the PIC Language Class can use it easily.

#### **3.1.7.3 Selangor International Book Fair (SIBF)**

Since 2006, Selangor Book Fair has been organized for 16 years including two years of pandemic. In 2021, the book fair was successfully executed for the first time as a hybrid event to accommodate users that who could not make it in person. The state book fair had their beginnings at Kompleks PKNS Shah Alam in 2006 and continued up to 2010. Then, their shifted its location to Shah Alam Convention Center in 2011. For this year, Selangor Public Library Corporation was held at MBSA Convention Center. 11 days of book fair will be featured with two new international programs which are Yusof Gajah Illustrators Award and Selangor International Fellowship that offered 5 selected global partners that organized seminars, workshops, and talks. During SIBF, I was assigned under hospitality team to assist visitors and schools visit.

#### <span id="page-34-0"></span>**3.2 SPECIAL PROJECT**

For this semester, final year students need to conduct a special project to fulfil the requirement for this subject. The special project needs to be significant for both industry and faculty. The main purpose is to use knowledge that has been learned for 6 semester and shared it with the community. It also can give an impact to the library users and the organization.

#### <span id="page-34-1"></span>**3.2.1 Creative Craft**

Early childhood education is to develop a foundation for emotional and social skills. The experience they gained during early childhood can shape their brain to learn and respond to daily challenges. It is a perfect time they start to learn on how to interact with others including their peers, teachers, and parents. During the school holiday period, Selangor Public Library Corporation take the opportunities to host school holiday activities for children below 10 years old. With school holiday activities, parents have big opportunity to ensure their children are engaged with educational and recreational activities. It can develop children's character while having fun. In addition, they can be independence and safely create beautiful memories.

Creative Craft is one of school holiday activities hosted by Selangor Public Library Corporation. Creative Craft is about developing skills, making new friends, and the most important is to have systematic thinking. Children worked with different materials and create interesting craft. This activity encourage student to ask questions, think creatively, be innovative, and solve problem.

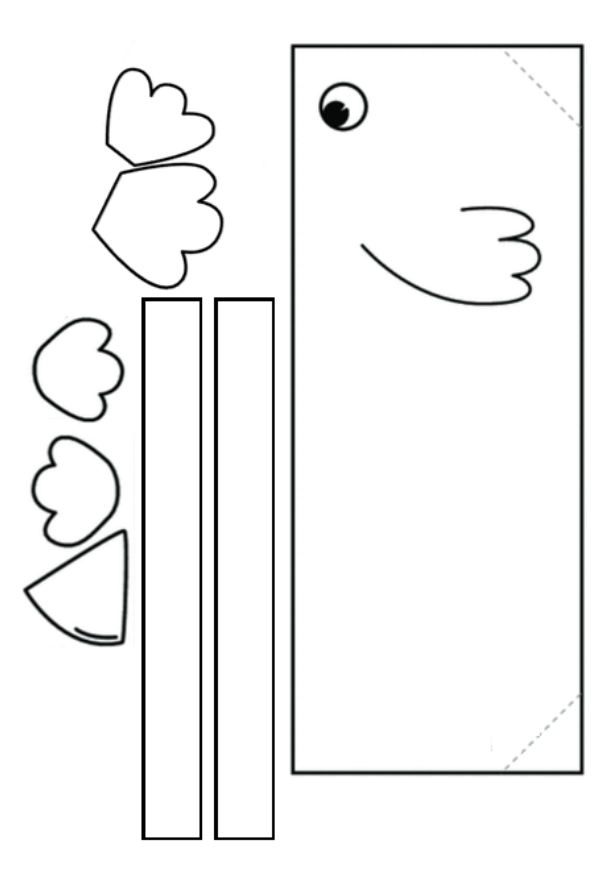

*Figure 20 Chicken Craft Template*

#### <span id="page-35-1"></span><span id="page-35-0"></span>**3.2.2 Folio Makyung Dance**

Staff from Reference and Selangor's Collection Department assigned myself to create a folio about Makyung dance. This folio contained all types of materials about Makyung dance such as magazines, newspapers, books, journals, website, encyclopaedia, websites, etc. The Makyung is a traditional Malay dance that originating from Pattani and Kelantan. This dance is a combination of drama and singing that accompanied by traditional Malay Pattani music. The purpose of these project is helping researchers to find information in one book without having to spend a lot of time. There are several benefits that can be given to users. The preparation of this folio consumed time to find reliable sources and the scanning works.

#### **Process of Making Makyung Dance Folio**

1. Made research for materials that related to Makyung dance. The searching process is made through online or offline. The process of searching materials through offline is easier because Selangor Public Library Corporation have variety of collection of
materials that can be referred to. For an online searching, managed to find several types of materials related to Makyung dance. Due to the limitation to access online materials. For example, databases and website that uncertainty of its validity.

2. The second step is to filter and select the materials. This is because the materials that found through online especially website are not all authentic and can be used by researchers. It will help to get the valid information without doubts about its value. The materials are selected based on several factors such as date of publication, author, place of publication, etc.

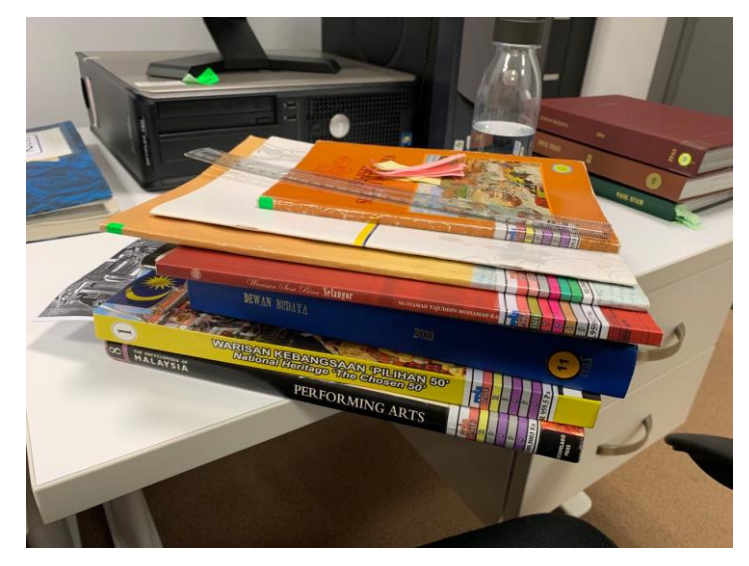

*Figure 21 Selecting Material*

3. Scanning materials requires a lot of time and patience. This is because problems will appear during the process like blur, tilt, too dark, etc. Making folio that has no quality will affect the work of users. The materials that have been selected will be scanned including cover page, title page, and table of content. This is intended to help researchers to have information of the materials for the purpose of references.

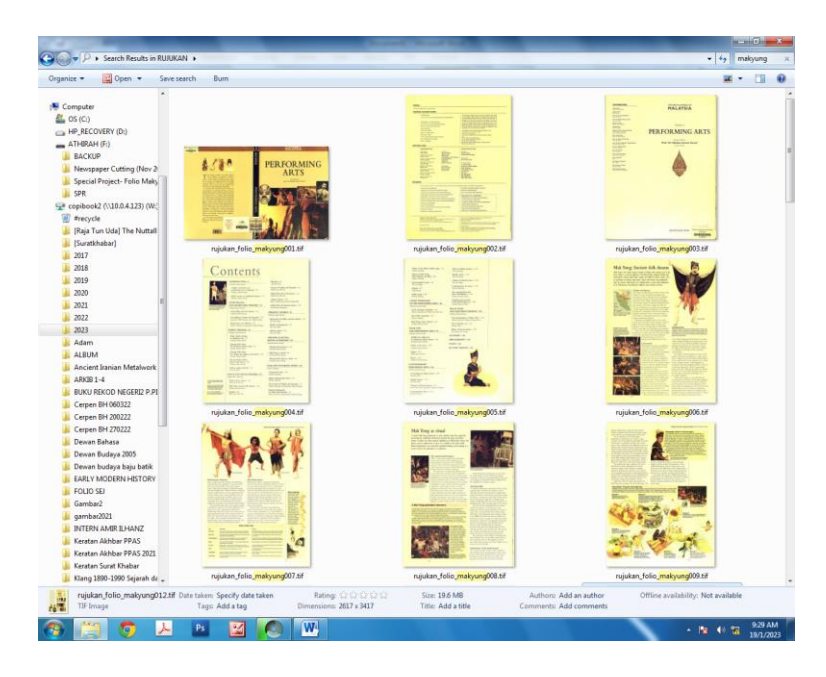

*Figure 22 Scanned Materials*

4. The process of editing includes crop, straightening, put on filters to make it clear. After that, the materials will be set for A4 size so all materials have standardizing.

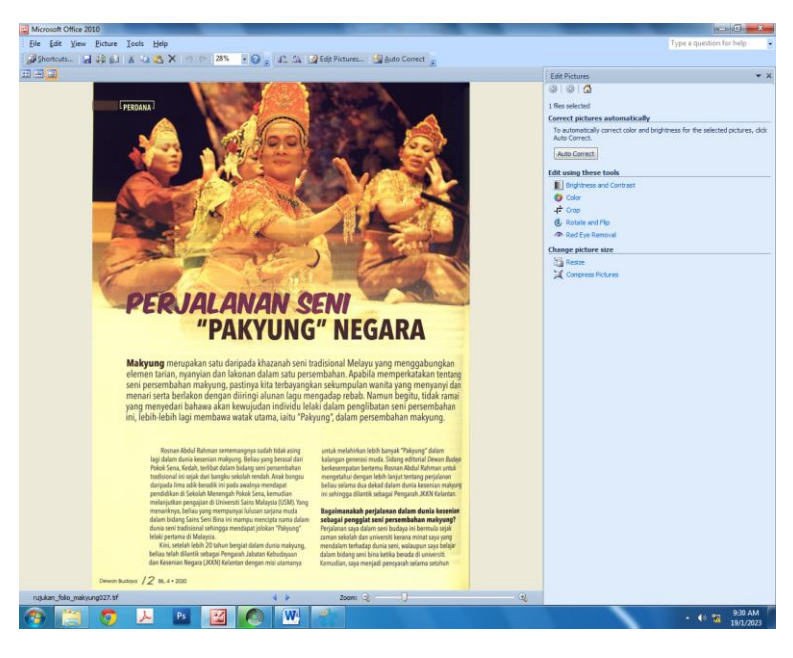

*Figure 23 Editing Process*

5. Print is the last process of making folio. All materials need to be print one sided and binding to make a copy.

#### **3.2.3 Selangor News in Newspaper Article 2021-2022**

This special project is also under Reference and Selangor's Collection Department. The purpose of this project is to find and store important materials that related to Selangor state for the future reference. The project will not only benefit to the users but it also will benefit to the library. This is because it can be used by library staff and researchers for research purposes. This matter is taken lightly by some organization. However, for library it is helpful especially for their users in finding information related to Selangor. The materials obtained are only taken from reliable and authentic sources such as Malaysia newspaper website either in Malay or English and using Bernama Library & Infolink Service (BLIS).

#### **Process in Searching Newspaper Article About Selangor**

- 1. Search materials through online platforms such as official Malaysia newspaper websites and Malaysia database like Bernama Library & Infolink Service (BLIS) whether in Malay or English.
- 2. After the searching process, all selected materials will be downloaded and place in one folder.
- 3. The last process is to print and binding all printed materials in one copy to use it by library users. Before binding the materials, the process of sorting by date and year needs to be done so the retrieve process by users is easier and do not consume a lot of time.

# **4.1 APPLICATION OF KNOWLEDGE, SKILLS, AND EXPERIENCE IN UNDERTAKING THE TASK**

#### **4.1.1 Information Searching Skills**

As a library management student, it is important to have good information literacy skills. By having these skills, it helps in finding, using and evaluating the information in ease. Nowadays, information is available in many forms and formats. It is important to master the skill to able in finding wide range of information resources that available on online platforms or in library effectively. Throughout the internship program, I am able to develop and strength my information searching skills in order to help users in finding their desire materials or other information. Other than that, this skill helps me to complete my special project which are folio and newspaper articles. Through this skill, user will have an accurate information and have wide range of information resources available.

#### **4.1.2 Multi-task**

Multi-tasking is the skill to work on different tasks at the same time. I develop this skill during the internship program when the library staff needed my assistance. It helps me gain more new knowledge and preparing me to the real working environment. By having many different tasks to complete, it is tiring and overwhelmed at the same time. However, I manage to overcome the problems during the tasks. For example, while carrying out duties at Customer Service Department, I also need to take library tour, updating Virtua Reporting and statistics or carry out other tasks such as run test on Manual PIC Language Class.

#### **4.1.3 Work Under Pressure**

Performing well under pressure can make huge difference in the quality of the job's outcome. During the internship, I learned not to procrastinate so there is no backlog. Effective planning and good time management can reduce the pressure in completing certain task at one time. In addition, I manage to complete my work by the deadlines.

#### **4.1.4 Adaptability**

Adaptability is a soft skill to adjust in any changing circumstances. It is a skill that dealing with changes at work either work environment or process of projects in order to suit different situation. I learned to adapt well with different situations either with library users, other internship students or staffs. For example, while performing duty at Customer Services Department, I must deal with all kinds of people to meet their needs. I must treat them wholeheartedly and equally with smile and patient.

#### **4.1.5 Communication Skills**

Communication skills is crucial but it also can be challenging to implement in working environment. Communication is a key for better cooperation with the teams, staff, and users. Effective communication should convey information while maintaining the connection between human. Miscommunication has consequences in covey the information and ruined the relationships with users and staff.

## **4.2 PERSONAL THOUGHTS AND OPINION**

Based on my personal thoughts and opinion, it was great opportunity for me to join Selangor Public Library Corporation for my internship program which allowed me to gain realwork experience. I had variety of duties which involved almost every aspect of library management. As I in charged in few departments, my work load become more. However, I had developed new skills and worked on various task that new for me. Occasionally, I found it is very difficult and complicated but I continue in learning without giving up. I found it was interesting and challenging at the same time when the tasks were assigned to me. I have amazing opportunity to learn with experts in this course and have great time during my five months of internship. It has taught me a lot extra of knowledge which I could not learn in classes.

## **4.3 LESSON LEARNT**

#### **4.3.1 Planning**

The most important parts that I have learnt during the internship is planning. I have found from my personal experience is that I easily get overwhelmed by the tasks and not knowing where to start. Planning is the key against all this procrastination. There are several steps can take while going through the planning process by breaking the big tasks into smaller tasks, setting deadlines, and prioritize the tasks by creating list that allows to complete before deadline and reduces the overwhelming feeling.

#### **4.3.2 Time Management**

Effective time management skill is the key to a success. Working life is major different than university life as a full-time degree student. During the internship, I need to be punctual with the working hours which started from 8 a.m. until 5 p.m., it takes time to adapt to the new routine. As I need to wake up early and drove to library and arrived before 8 a.m. It is a commitment for me to attend to work every day for five days a week. In addition, by having many different tasks to complete, it is tiring and overwhelmed at the same time. However, I manage to complete my work by the deadlines and a good time management can reduce the pressure in completing certain task at one time.

## **4.3.3 Microsoft Skills**

I have developed my skills on software like Microsoft especially Microsoft Excel and Microsoft Words. Besides, it helped me in conducting my daily task in the organization. I can apply in my real working experience in the near future.

## **4.4 LIMITATION AND RECOMMENDATION**

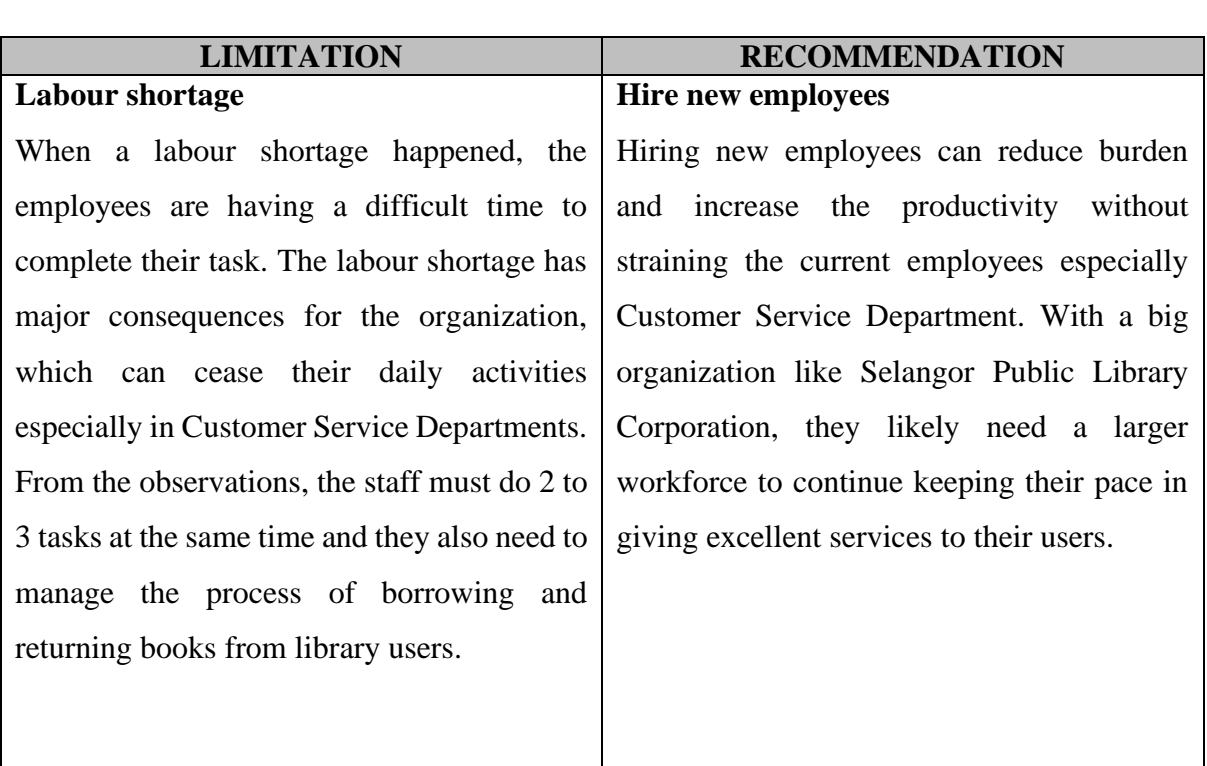

## *Table 9 Limitation and Recommendation*

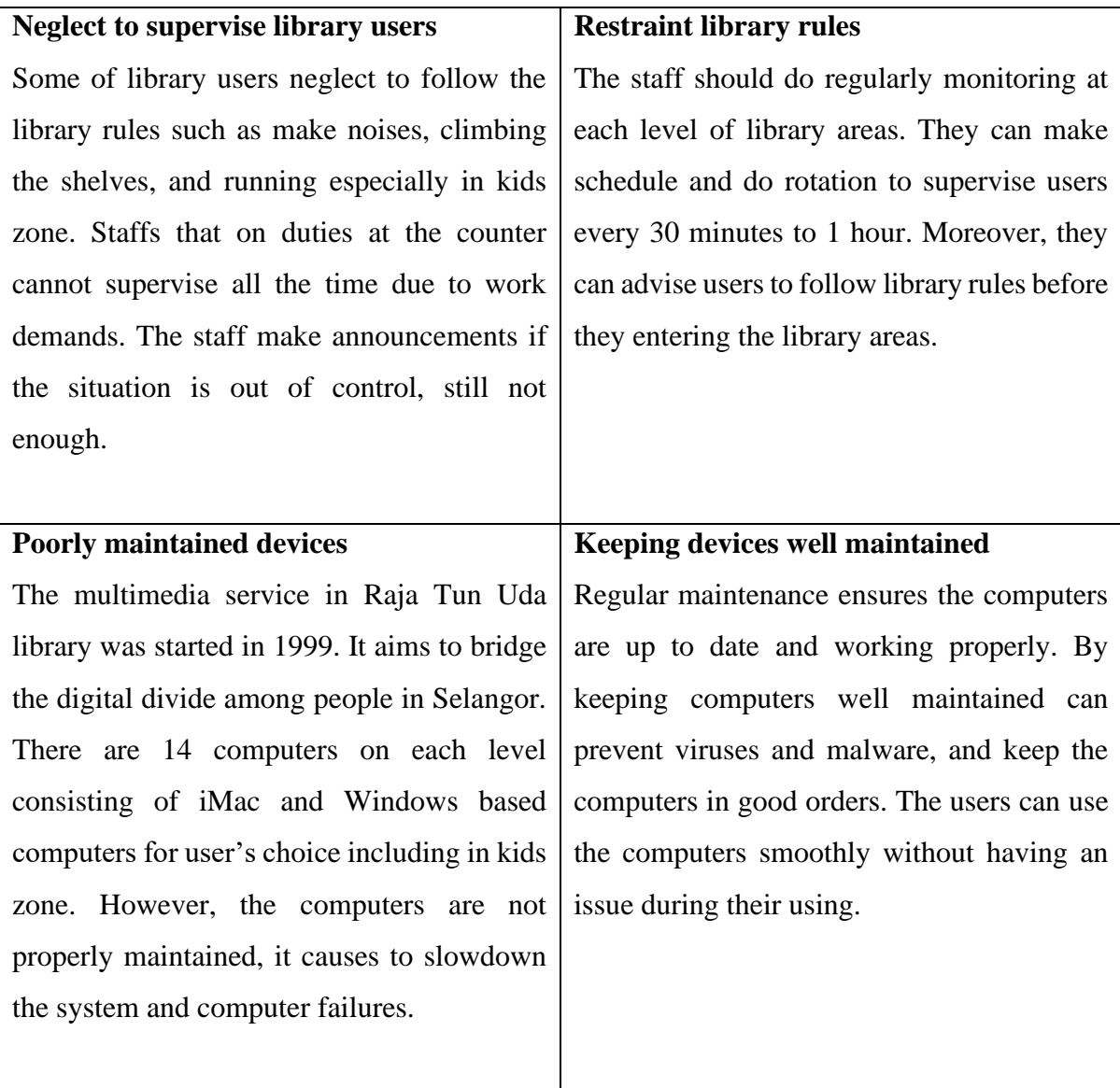

## **CONCLUSION**

In conclusion, my internship at Selangor Public Library Corporation has been success and rewarding experience. I was able to gain practical skills and has great opportunity to meet and work with my colleagues. Moreover, I felt like I was able to contribute to the organization by working on several projects and tasks throughout my internship programs. Although I think the result are not flawless and it could be improved by providing enough time in the future. As someone with no experience in working with such big organization, I believed my time for 5 months with Selangor Public Library Corporation was well worth and rewarding experience can be uses as a guide for my working life. This was a great experience and great opportunity that will last a lifetime.

### **REFERENCES**

*Home - u-Pustaka*. (n.d.).<https://www.u-library.gov.my/portal/>

Perbadanan Perpustakaan Awam Selangor. (n.d.). *HOME PPAS - Perbadanan Perpustakaan Awam Selangor*. Perbadanan Perpustakaan Awam Selangor - PPAS. Retrieved February 7, 2023, from<https://www.ppas.gov.my/>

Perbadanan Perpustakaan Awam Selangor. (2019). *2019 PPAS Annual Report*.

- Ranaweera, P. (2008). Importance of Information Literacy skills for an Information Literate society.
- *Selangorkini*. (2023, February 2). Selangorkini. Retrieved February 7, 2023, from <https://selangorkini.my/>
- *Web OPAC*. (n.d.). [http://opac.ppas.gov.my:8080/search/query?theme=ppas\\_chamo](http://opac.ppas.gov.my:8080/search/query?theme=ppas_chamo)

**APPENDICES**

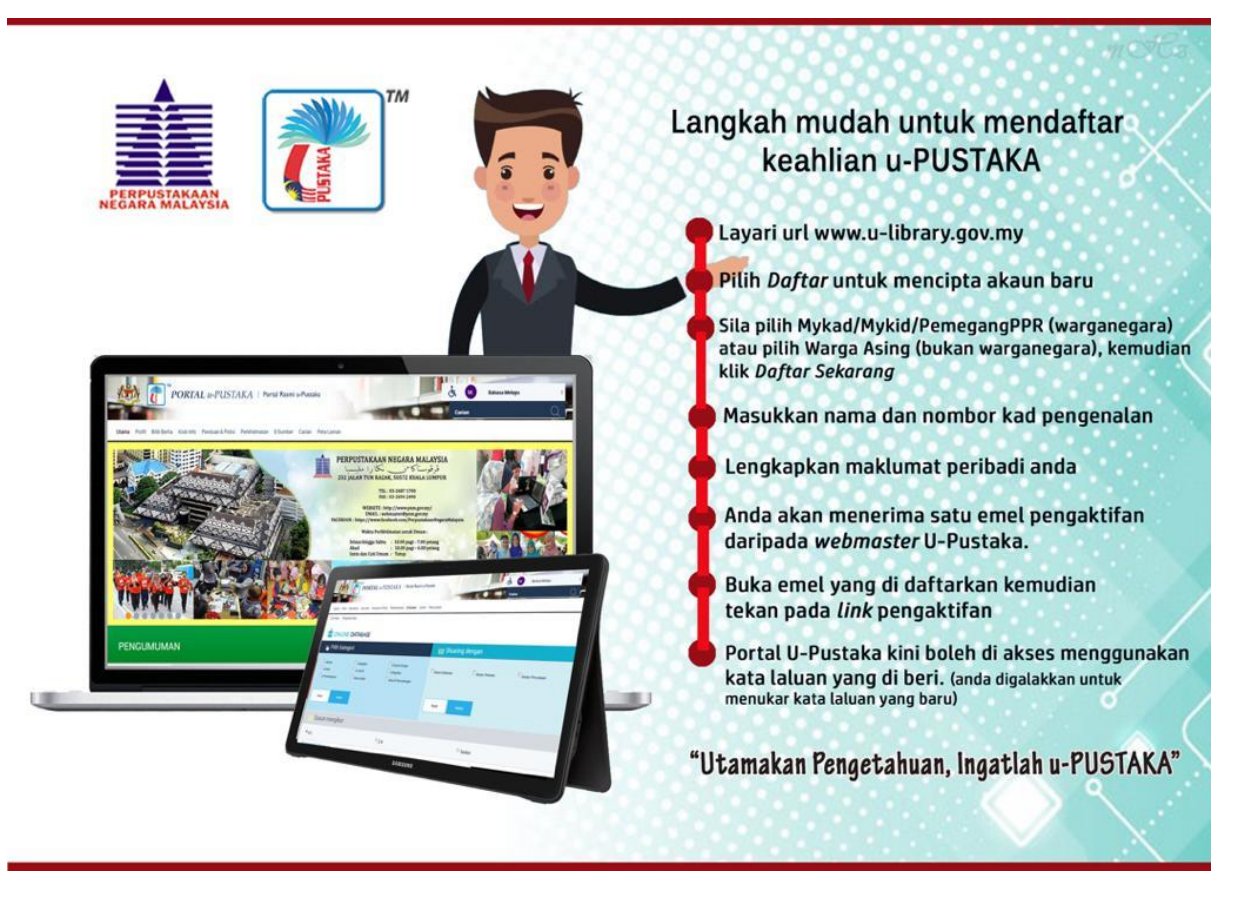

*Steps To Register u-Pustaka Membership*

- 1. [https://www.canva.com/design/DAFL\\_Umg6Cg/a6t0FBIAmc10kaXpZnl2og/view?ut](https://www.canva.com/design/DAFL_Umg6Cg/a6t0FBIAmc10kaXpZnl2og/view?utm_content=DAFL_Umg6Cg&utm_campaign=designshare&utm_medium=link2&utm_source=sharebutton) [m\\_content=DAFL\\_Umg6Cg&utm\\_campaign=designshare&utm\\_medium=link2&ut](https://www.canva.com/design/DAFL_Umg6Cg/a6t0FBIAmc10kaXpZnl2og/view?utm_content=DAFL_Umg6Cg&utm_campaign=designshare&utm_medium=link2&utm_source=sharebutton) [m\\_source=sharebutton](https://www.canva.com/design/DAFL_Umg6Cg/a6t0FBIAmc10kaXpZnl2og/view?utm_content=DAFL_Umg6Cg&utm_campaign=designshare&utm_medium=link2&utm_source=sharebutton)
- 2. [https://www.canva.com/design/DAFMNIB4iDM/VsAvaiISq5eSkEYYdg0Jew/view?](https://www.canva.com/design/DAFMNIB4iDM/VsAvaiISq5eSkEYYdg0JEw/view?utm_content=DAFMNIB4iDM&utm_campaign=designshare&utm_medium=link2&utm_source=sharebutton) [utm\\_content=DAFMNIB4iDM&utm\\_campaign=designshare&utm\\_medium=link2&u](https://www.canva.com/design/DAFMNIB4iDM/VsAvaiISq5eSkEYYdg0JEw/view?utm_content=DAFMNIB4iDM&utm_campaign=designshare&utm_medium=link2&utm_source=sharebutton) [tm\\_source=sharebutton](https://www.canva.com/design/DAFMNIB4iDM/VsAvaiISq5eSkEYYdg0JEw/view?utm_content=DAFMNIB4iDM&utm_campaign=designshare&utm_medium=link2&utm_source=sharebutton)

*Link For Research Slide Presentation*

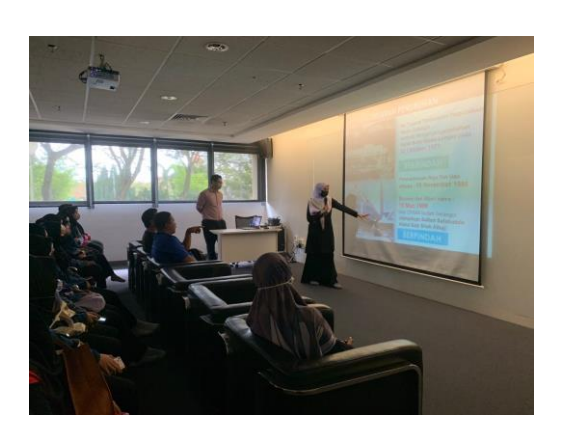

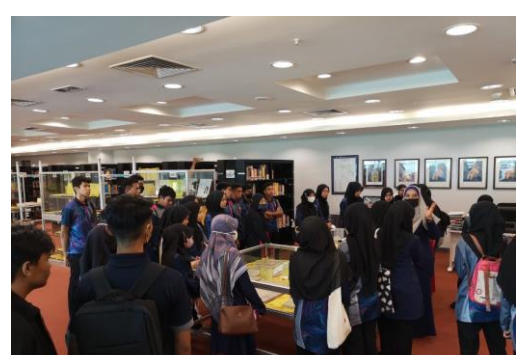

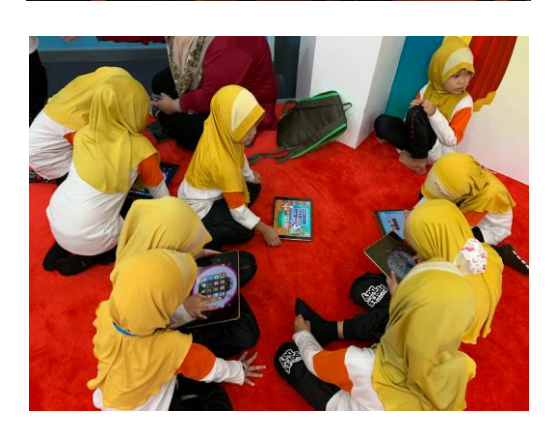

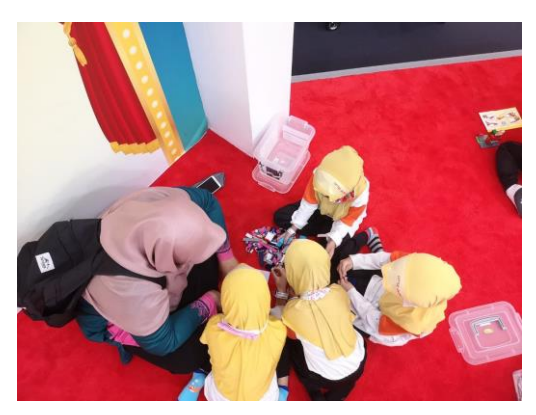

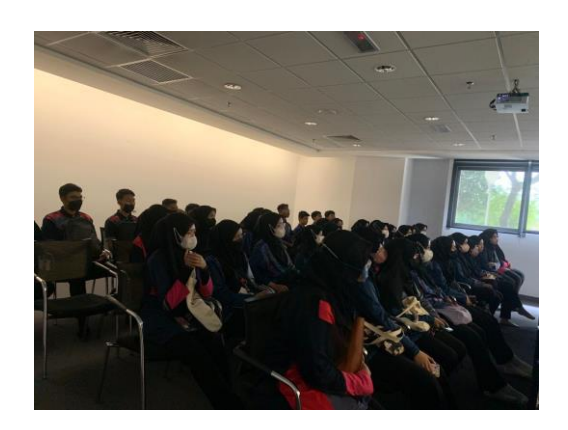

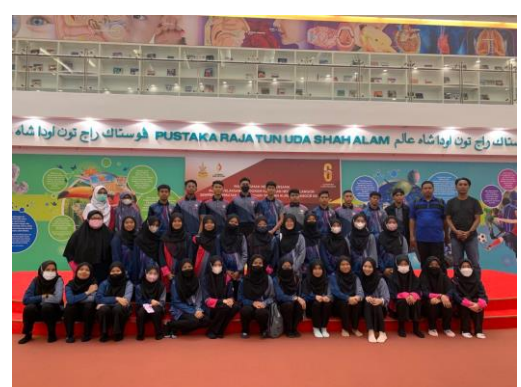

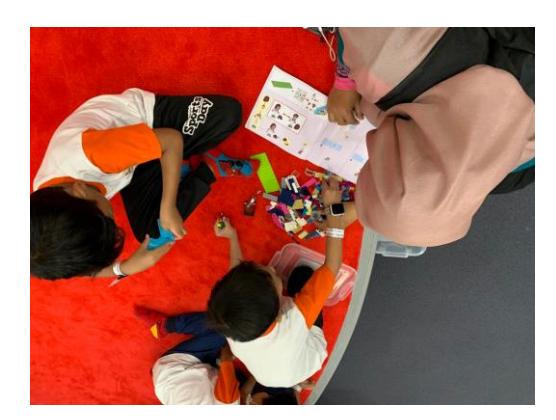

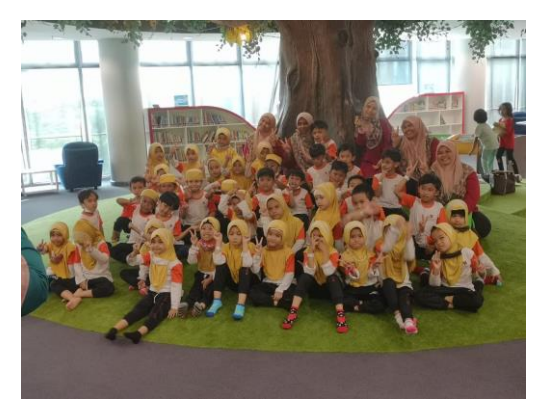

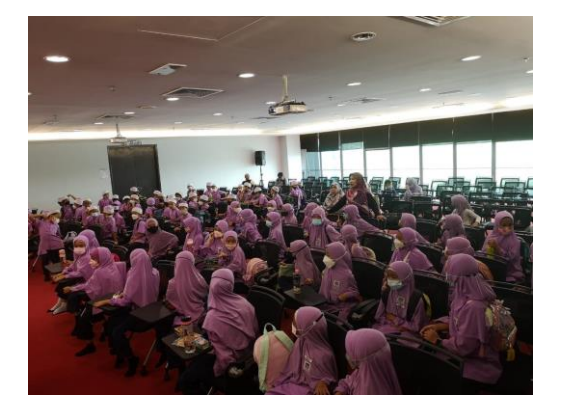

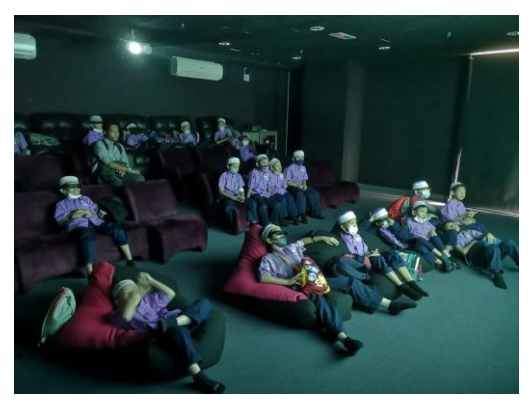

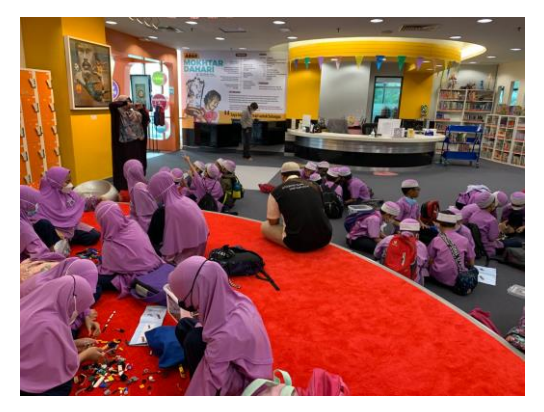

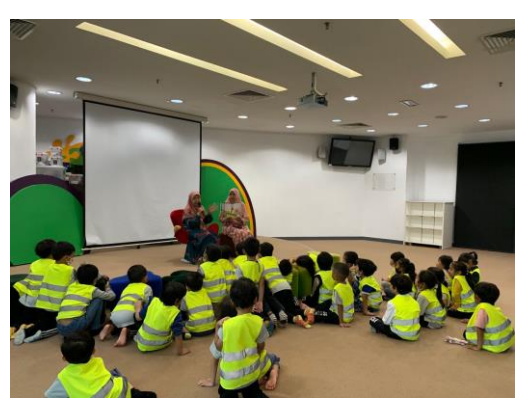

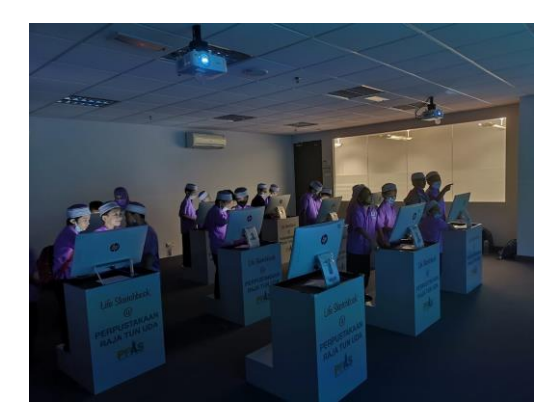

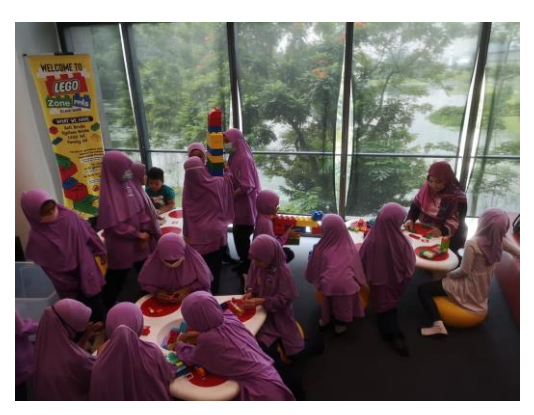

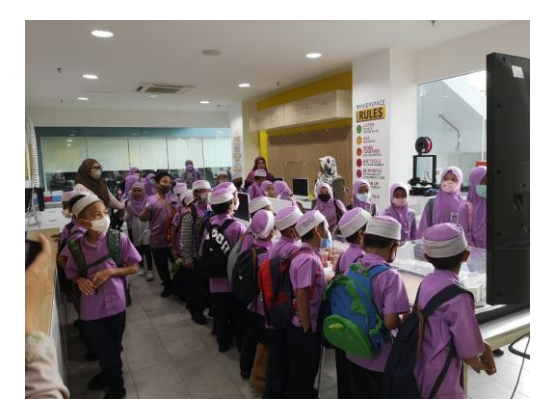

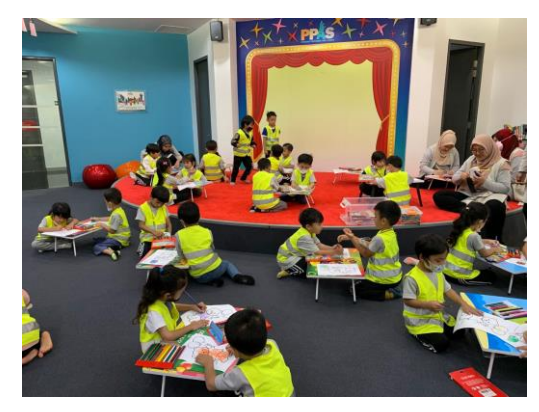

*Images of Library Tour*

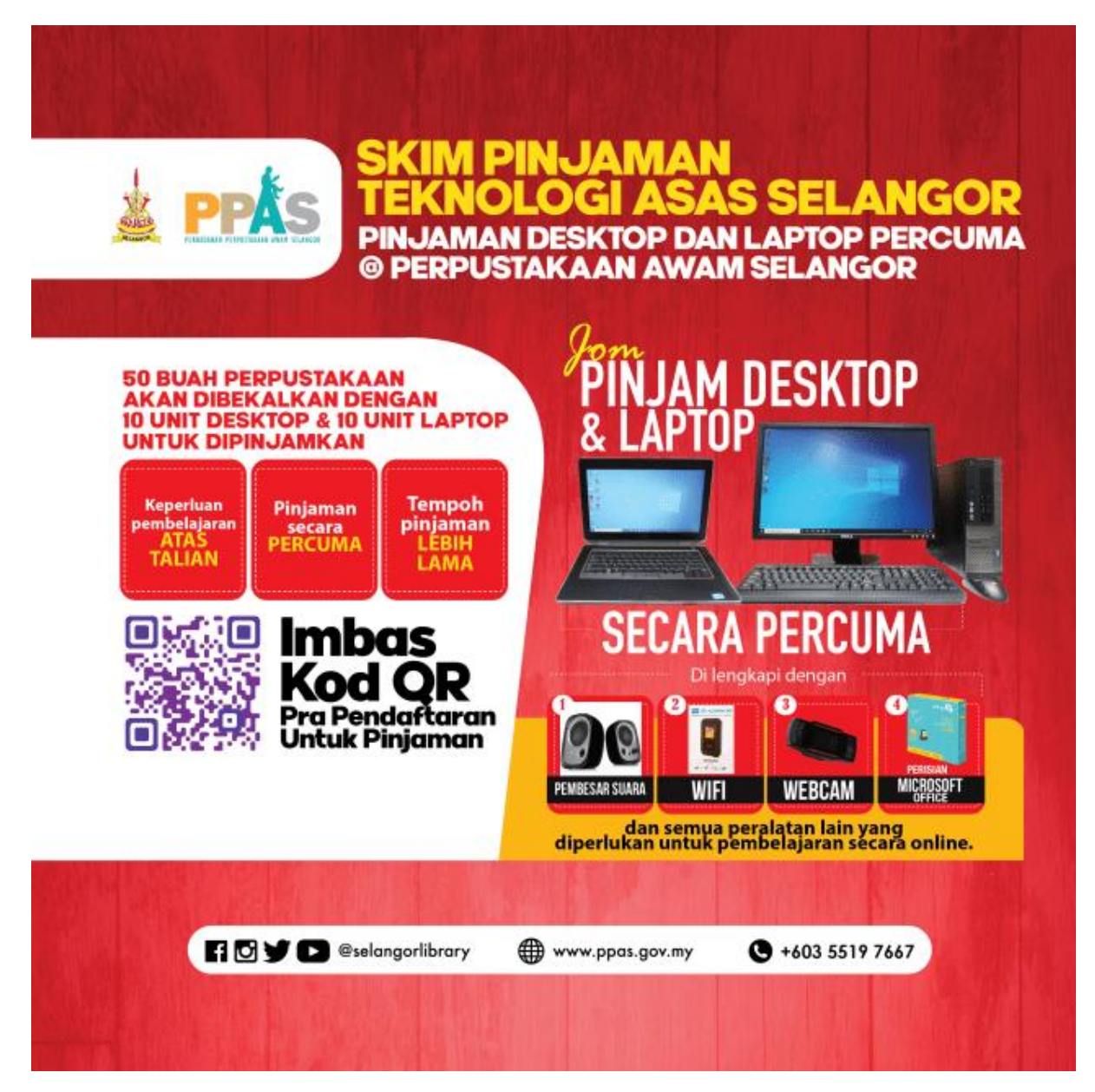

*Poster of SEPINTAS*

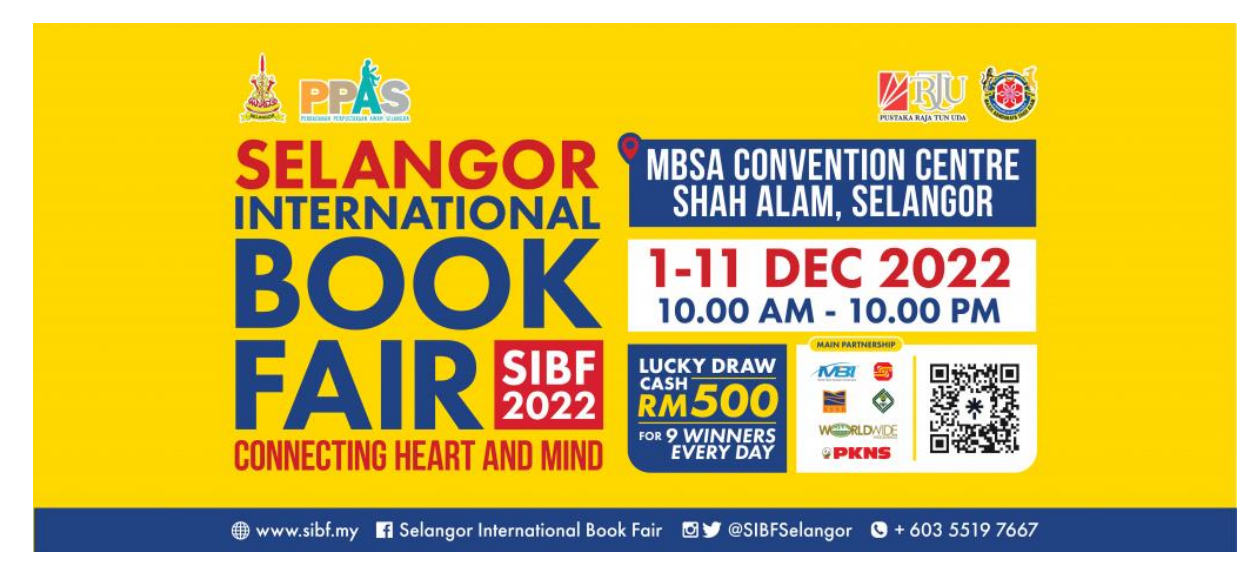

*Poster of SIBF*

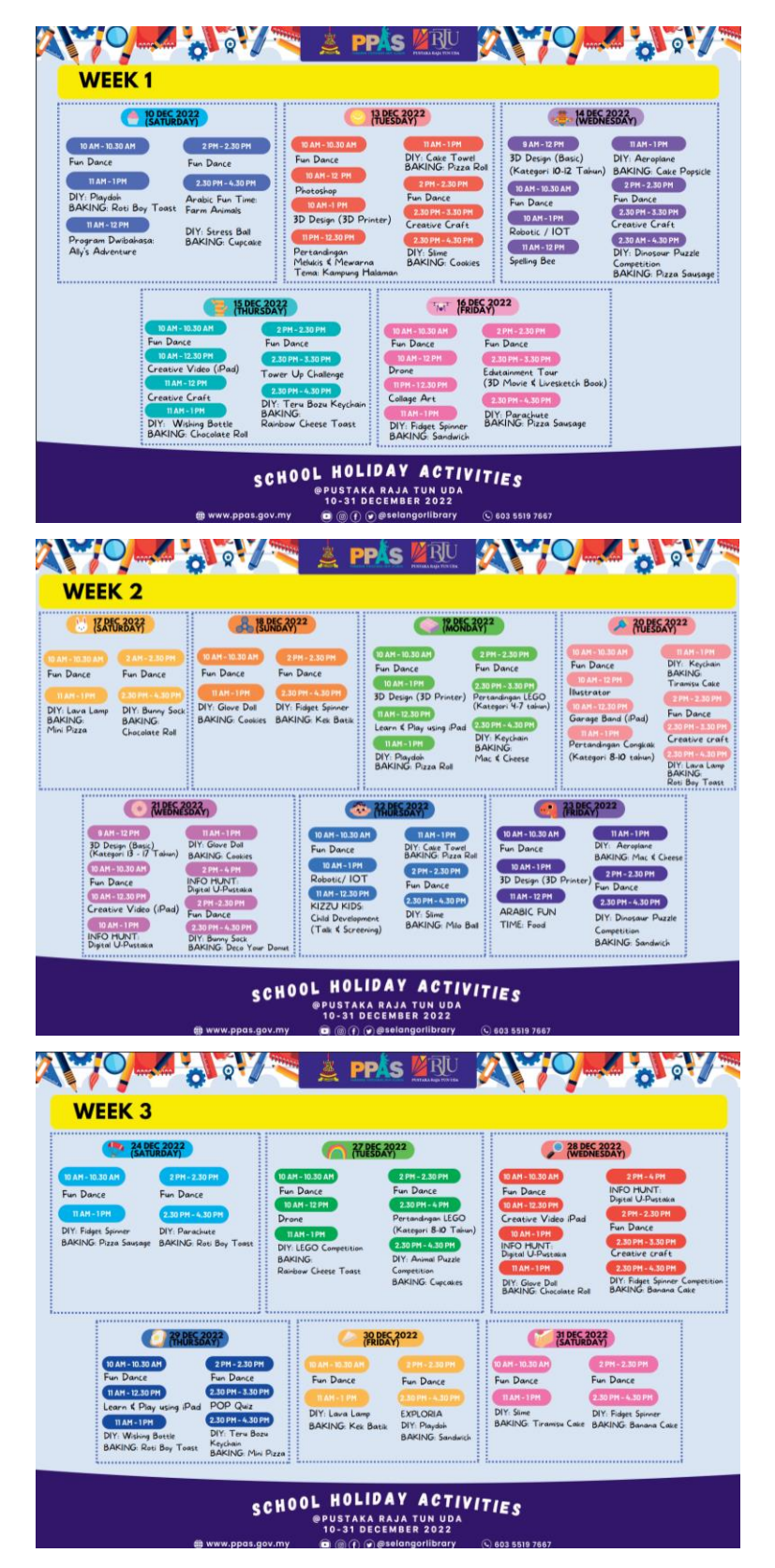

*Schedule of School Holiday Activities (Dec 2022)*

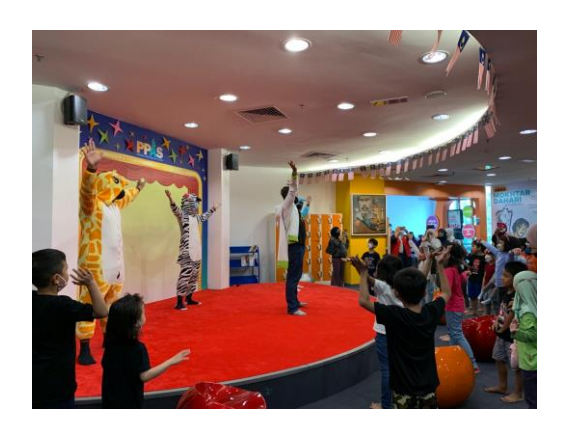

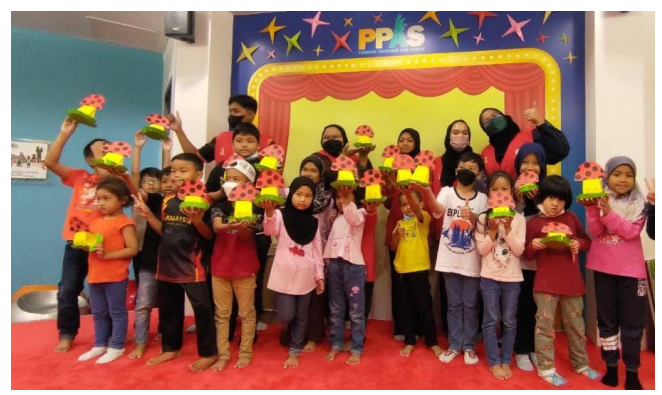

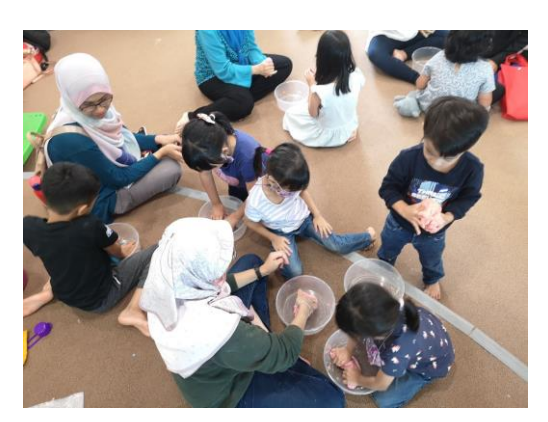

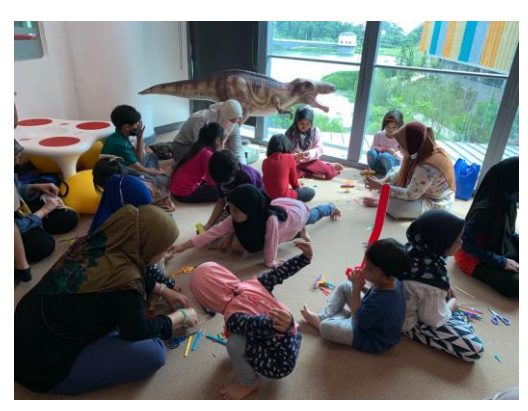

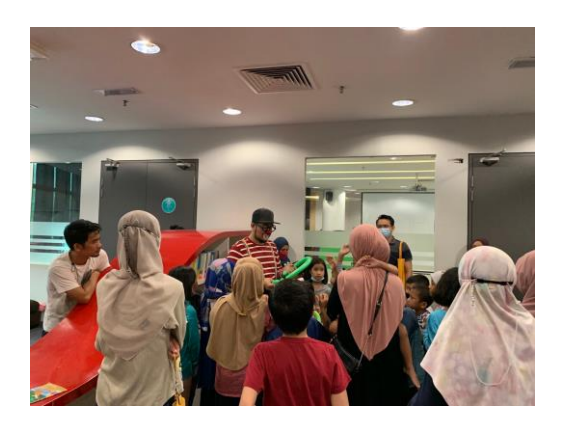

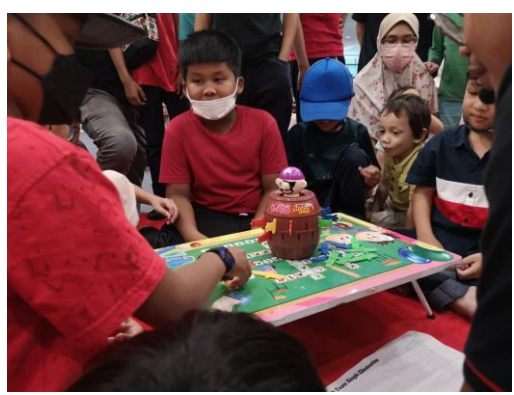

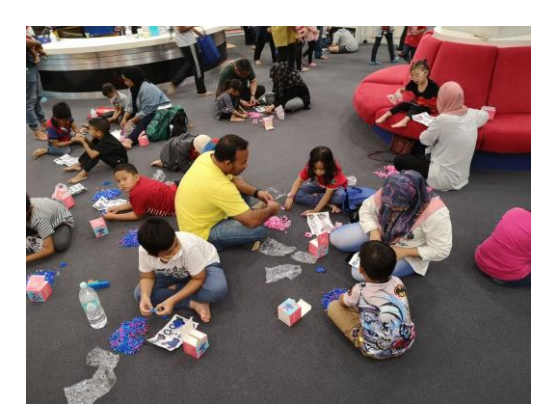

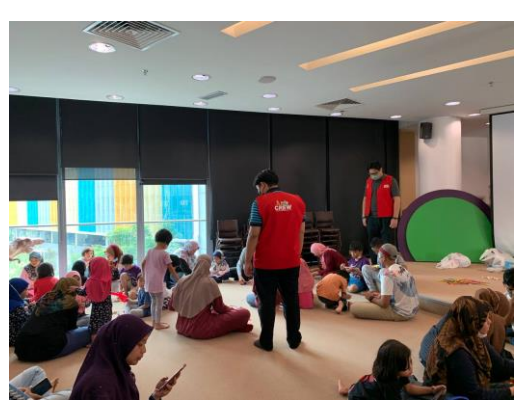

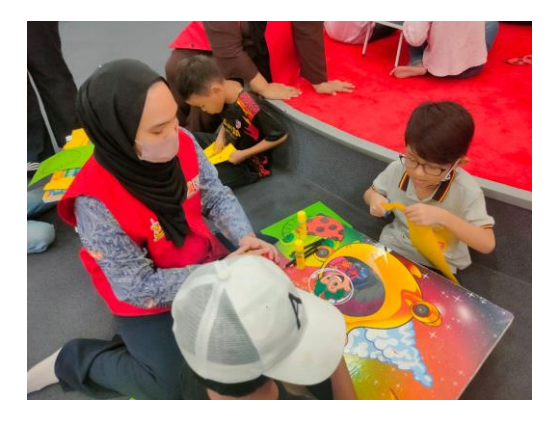

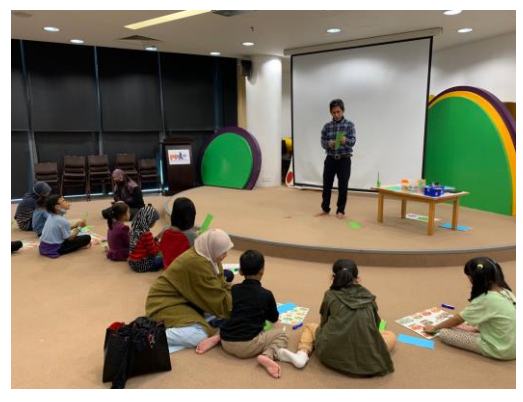

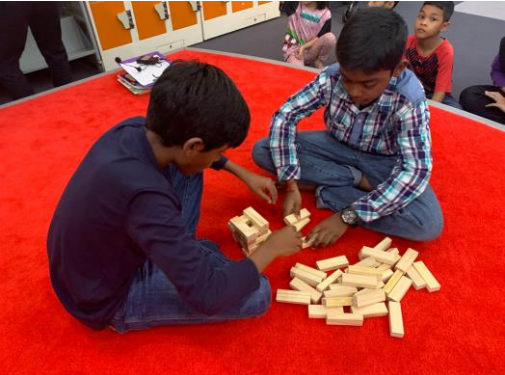

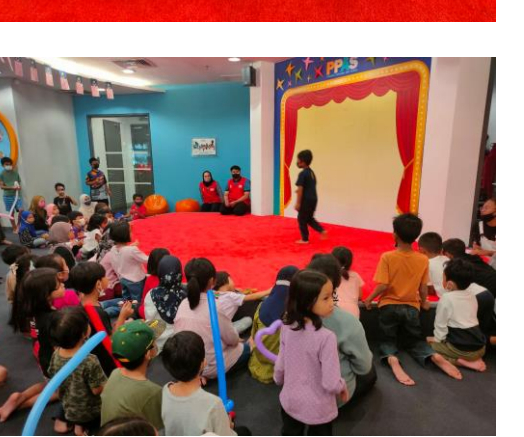

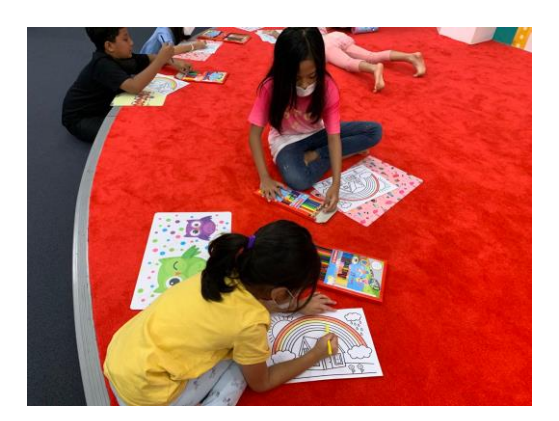

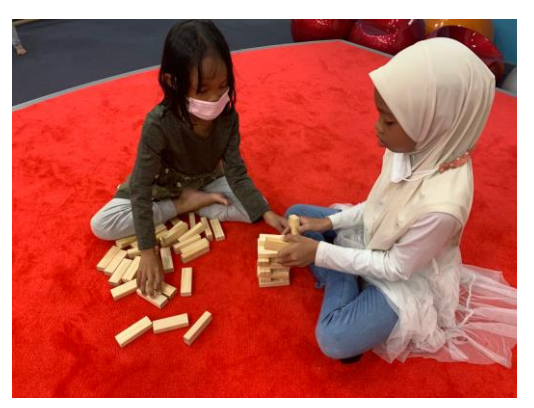

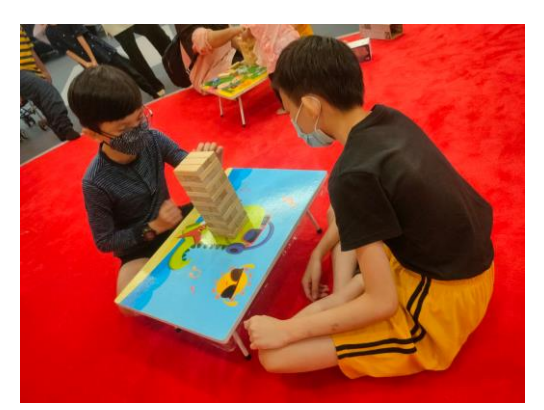

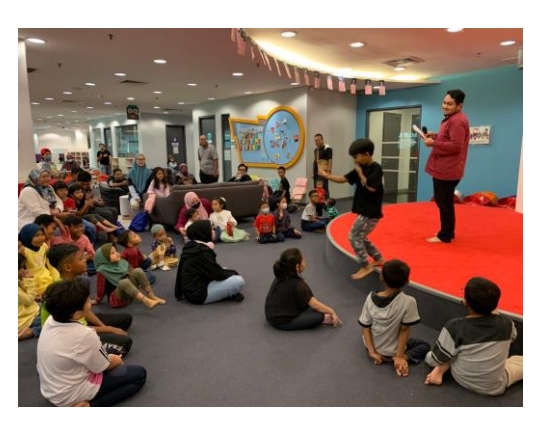

*Images of School Holiday Activities*

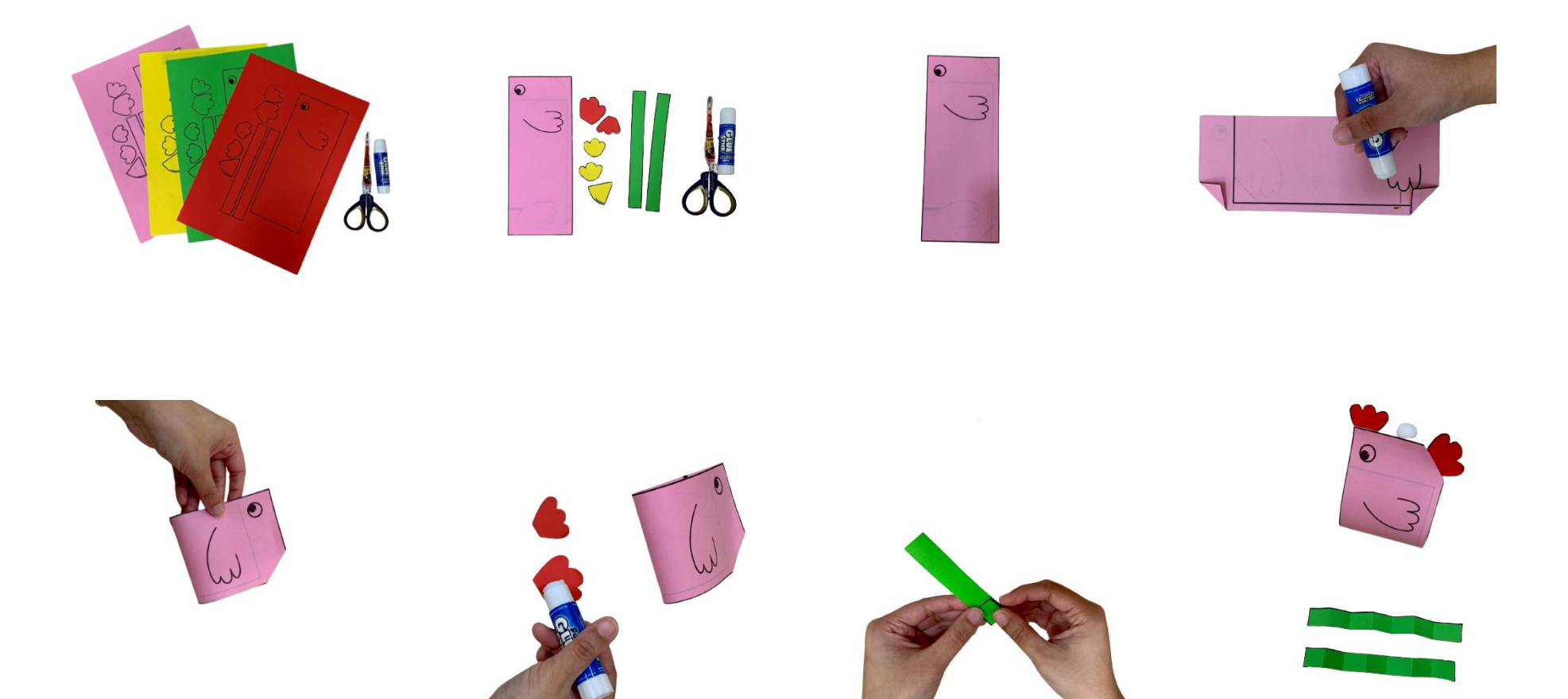

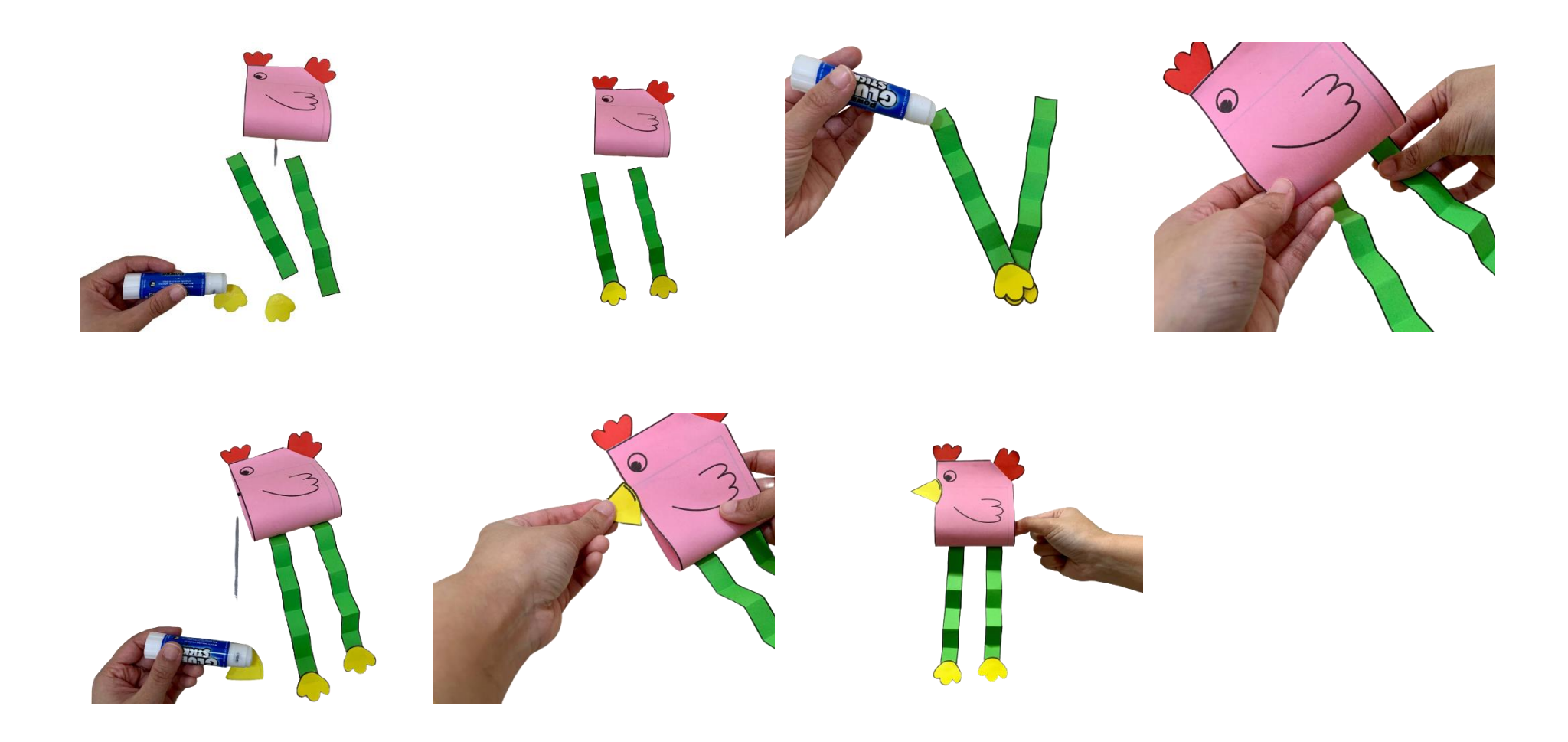

*Steps in Creating Chicken Craft*

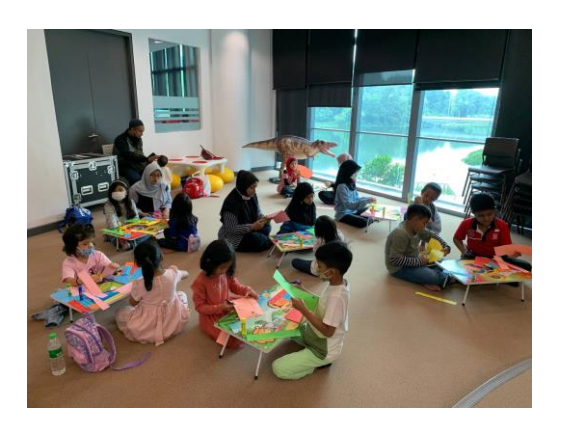

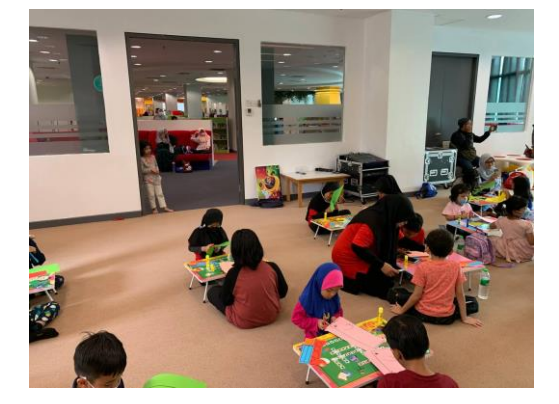

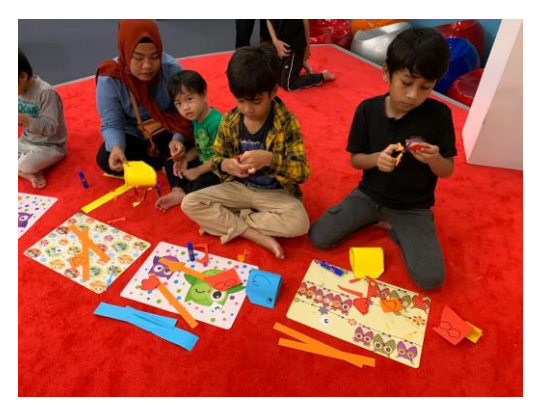

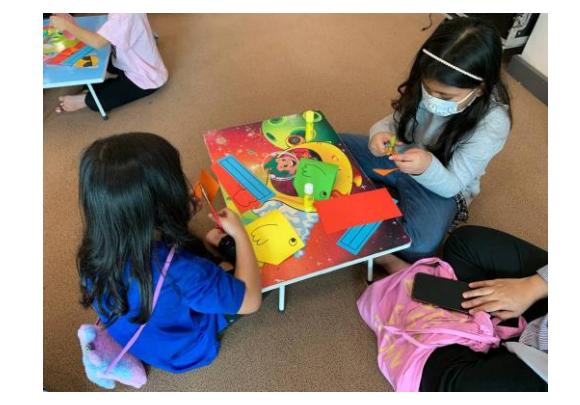

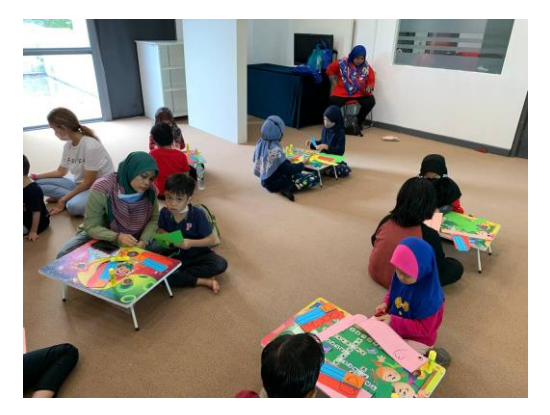

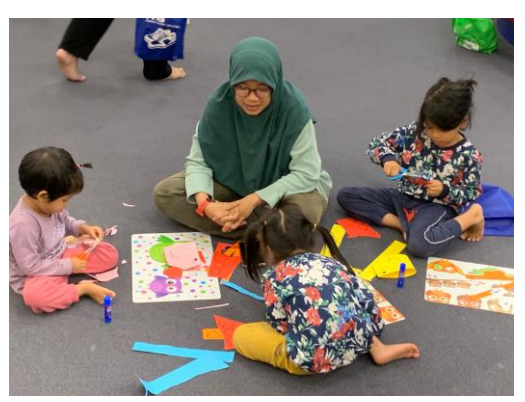

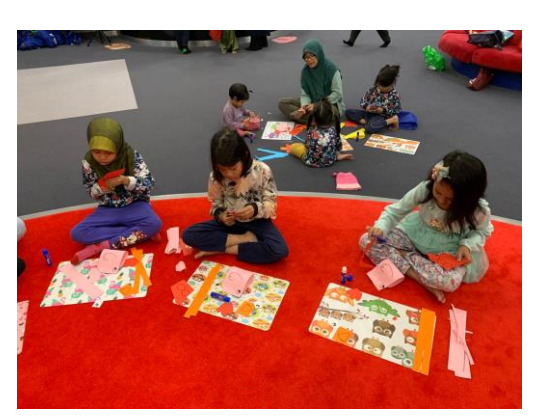

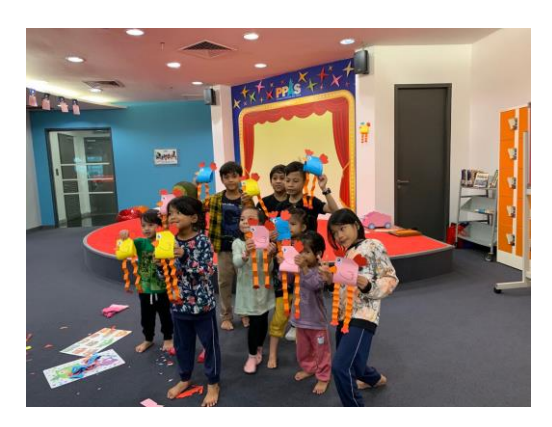

*Images of Participant During Creative Craft Activities*

# September 2022

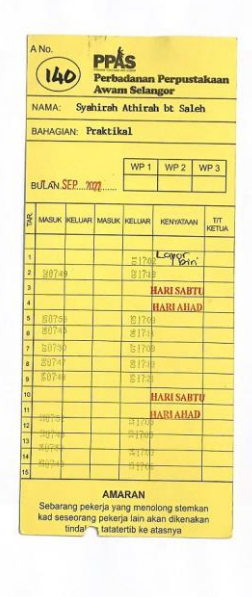

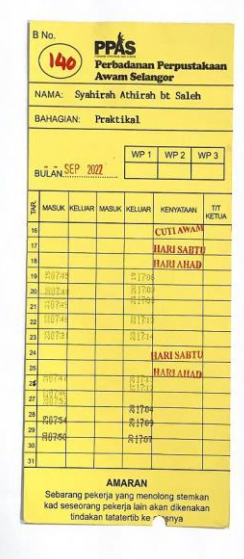

October 2022

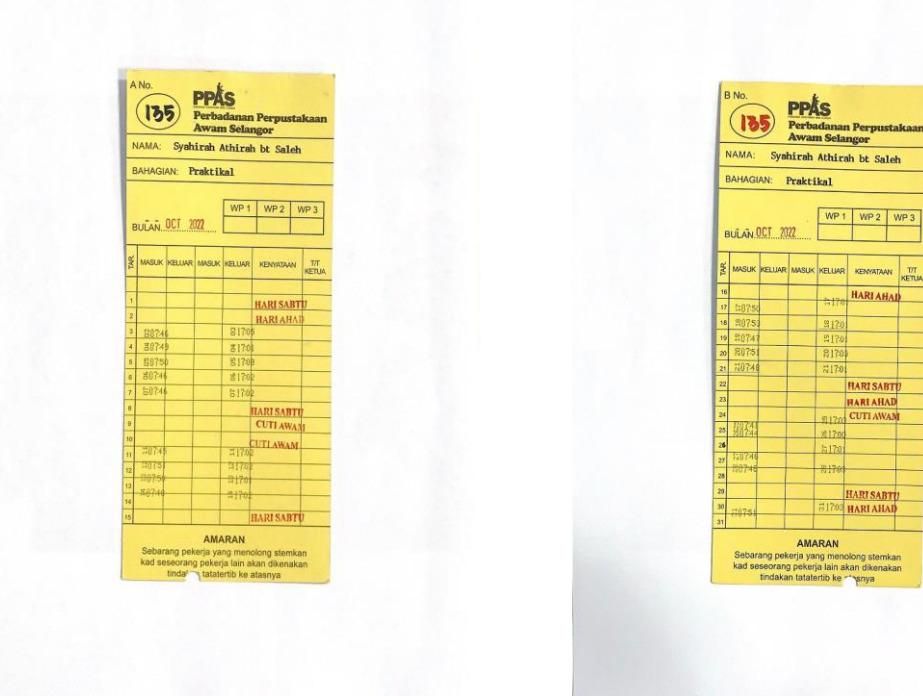

## November 2022

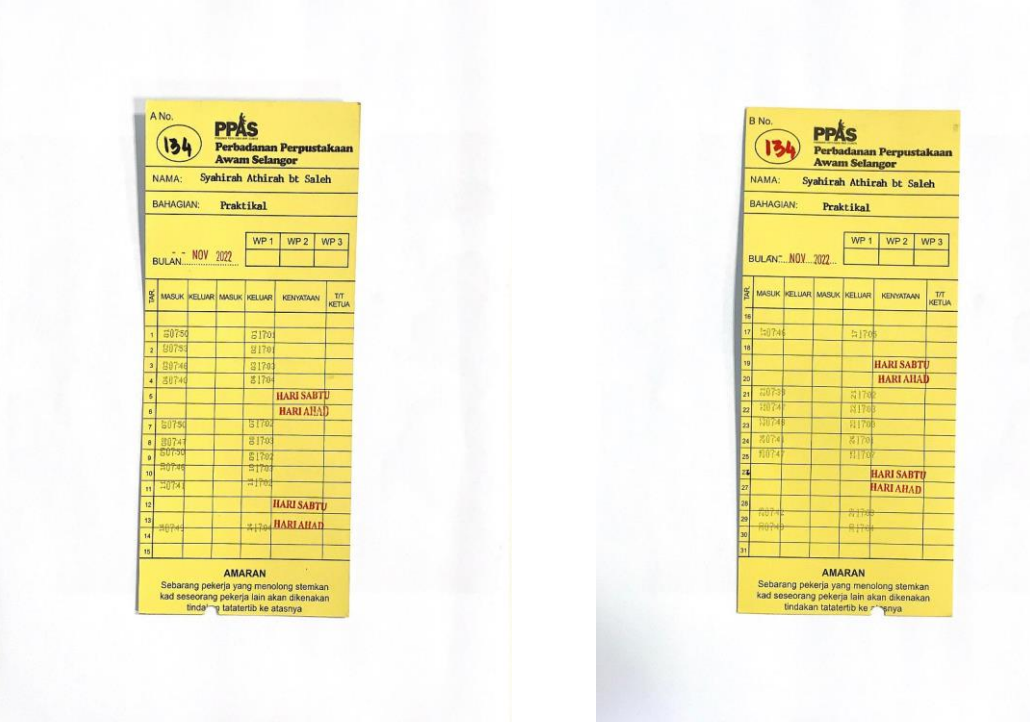

December 2022

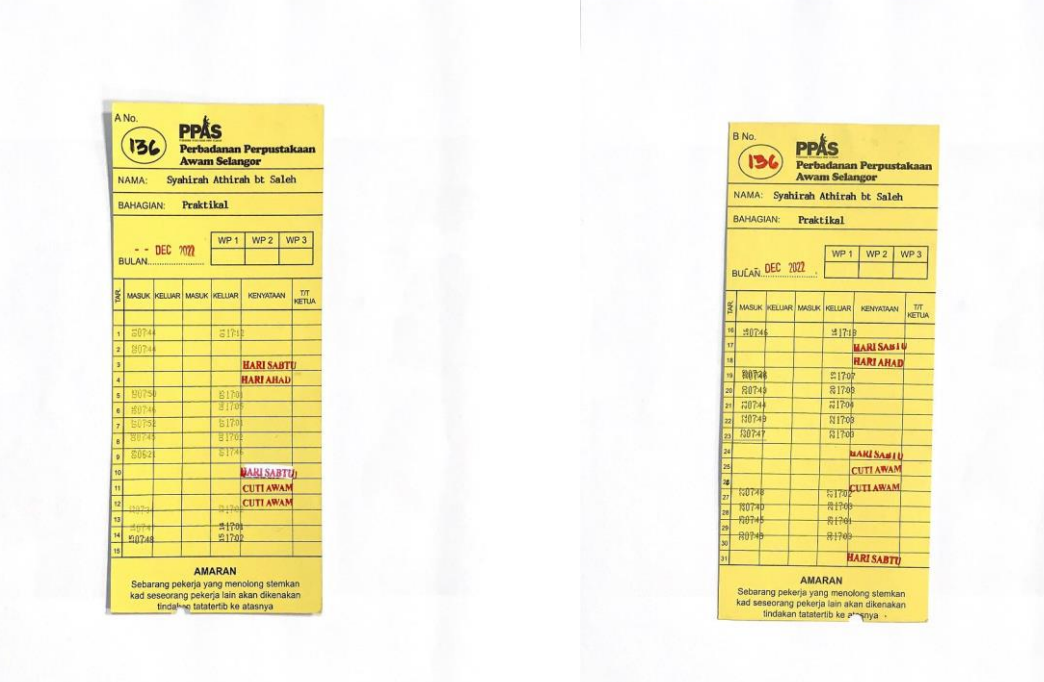

# January 2023

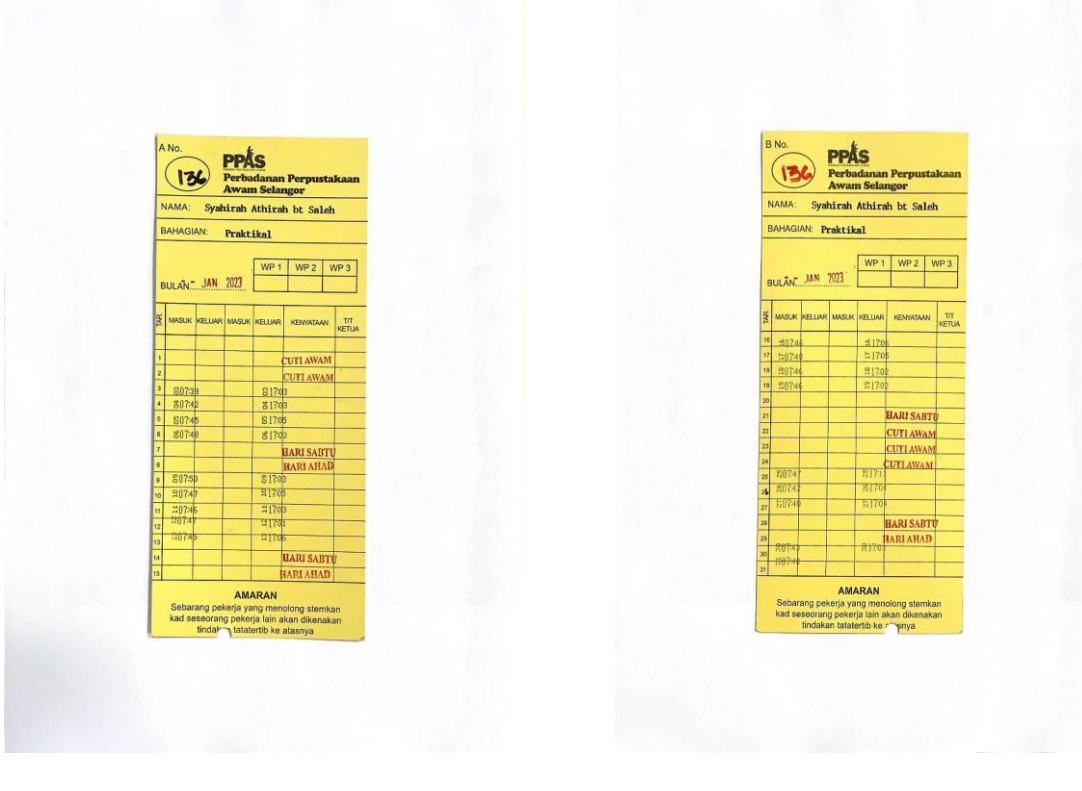

*Punch Card*

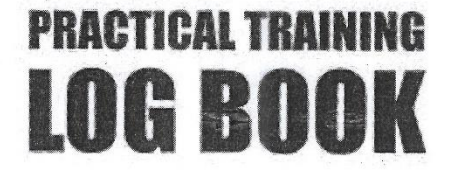

 $\overline{\phantom{a}}$  $\tilde{a}$  $\hat{1}$  $\bar{1}$ 

 $\begin{array}{c} \hline \end{array}$ 

 $\overline{1}$  $\overline{\phantom{a}}$ 

 $\overline{\phantom{a}}$ 

ş

 $\hat{L}$ 

 $\eta\epsilon$ 

 $\bar{\mathcal{F}}$ 

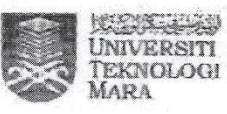

## Instructions

This book is issued to you to provide a history of your training and to act as a weekly record by the work on which you are engaged.

#### Student's responsiblities for keeping log book up-to-date

Immediately this book is issued to you, you should, in consultation with your Training Officer, complete the detail required on the previous page.

It is your responsiblity to make the main entries of the log book and keep it up to date. Entries must be regularly initialled by your Supervisor, You must ensure that:

- 1. It is available at your place of work during your training.
- 2. All entries, except sketches, are made in ink.
- 3. Entries are made within a week of the work to which they refer.
- 4. The book is handed to your training officer for retention on your return to<br>UiTM and this will later be handed to the head of school for grading.

#### Recording

The log book should countain the following information:

- 1. A neat concise description of each of your training locations and the work on which you are engaged.
- 2. Relevant sketches, data and circuit diagrams.
- 3. References to textbooks, standards and and other technical information related to the work being under taken.
- 4. Constructive comment on the work being undertaken and your consdered opinion as to its value as training.

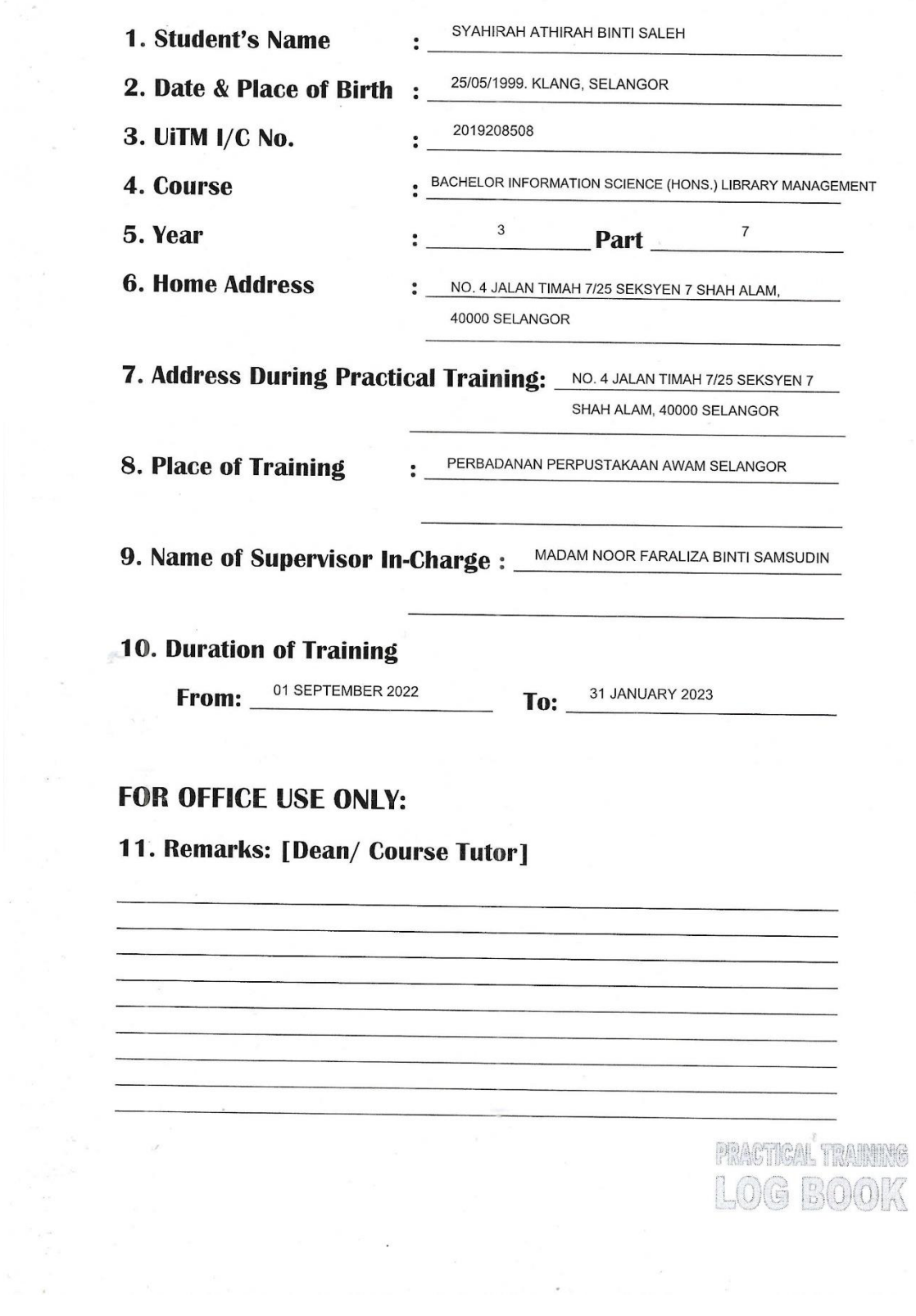

 $\frac{1}{\lambda_{\rm{B}}}\lambda_{\rm{B}}$ 

 $\mathcal{L}^{\text{max}}$  . The second  $\mathcal{L}^{\text{max}}$ 

 $\frac{1}{2}$ 

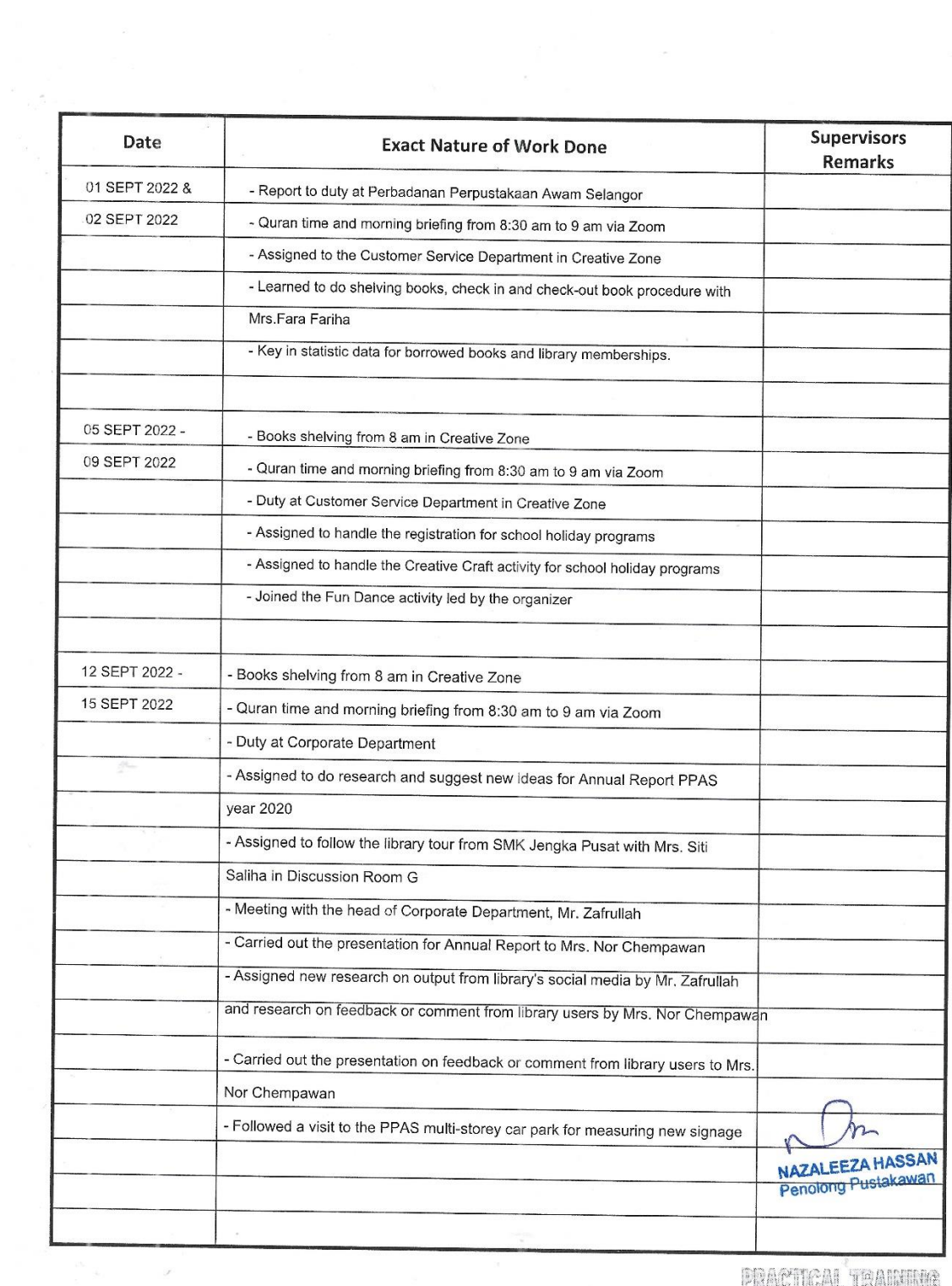

PRACTICAL TRAINING

 $\frac{1}{\sqrt{2}}$ 

 $\frac{1}{2}$ 

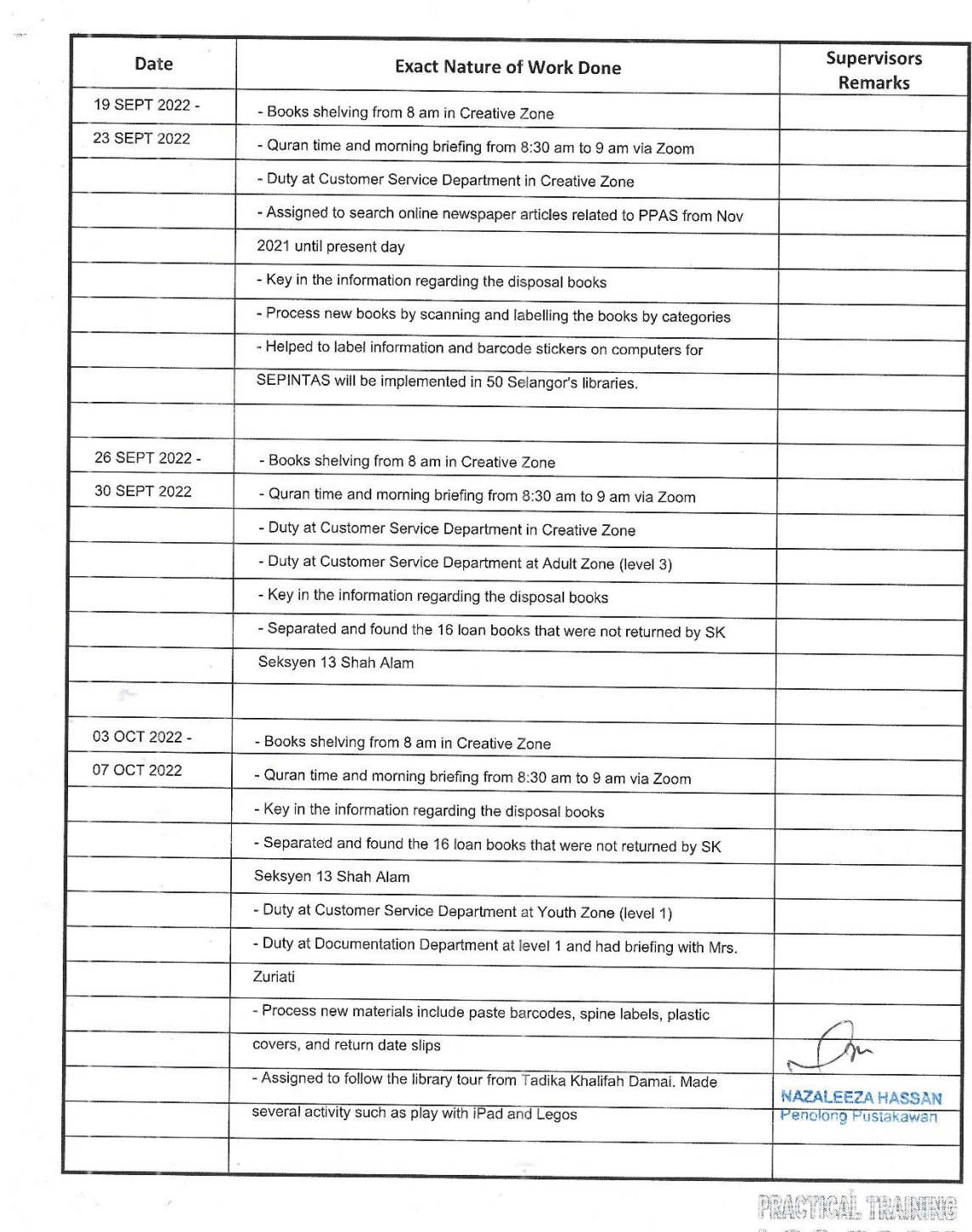

PRACTICAL TRAINING LOG BOOK

 $\mathcal{O}(\mathcal{O})$ 

 $\mathcal{L}$ 

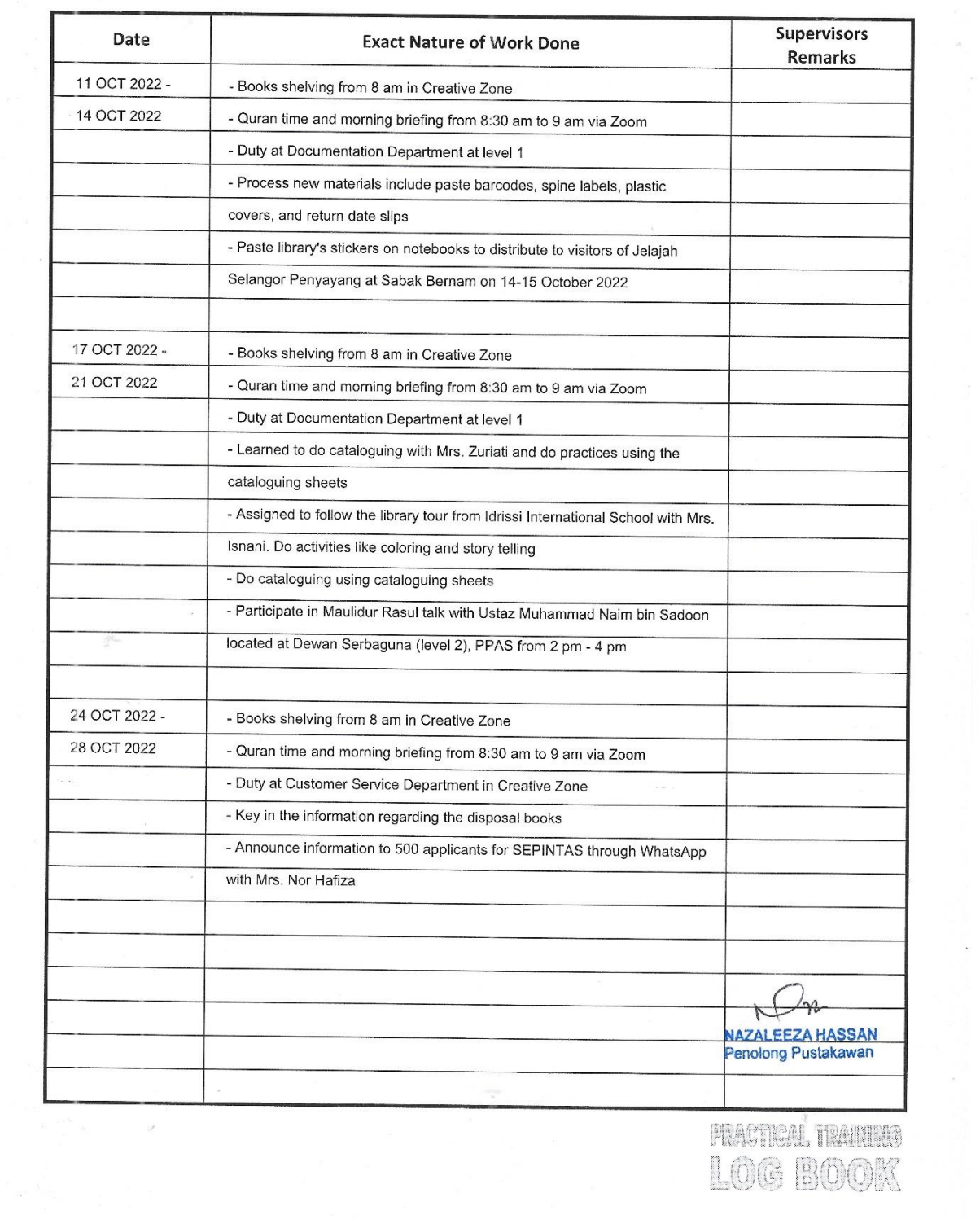

**FRACTICAL TRAINING** LOG BOOK  $\alpha = 10^{\circ}$ 

 $\mathcal{L}_{\mathcal{H}}$ 

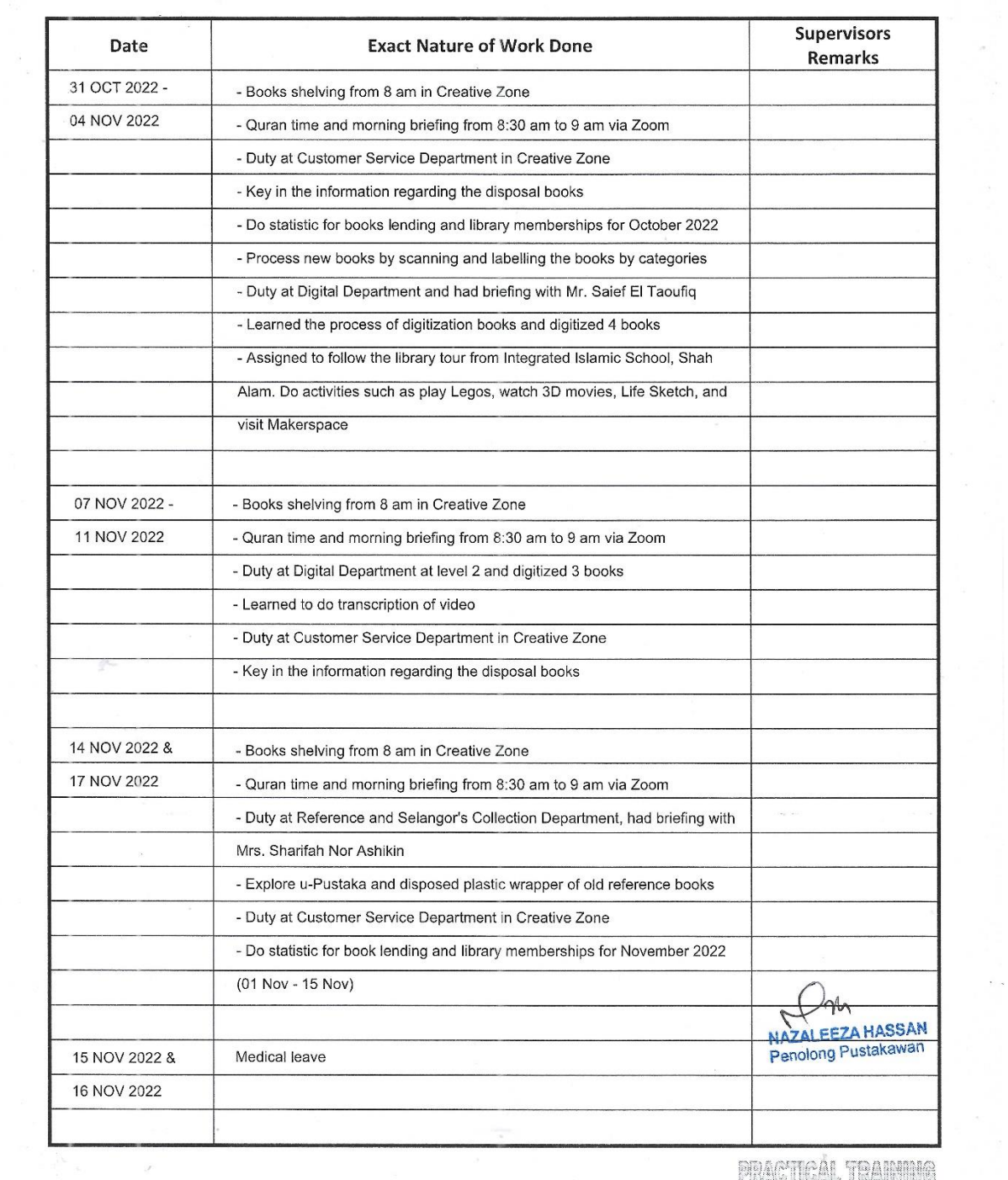

in 1980<br>Service Communication

 $\label{eq:2.1} \begin{array}{ccccc} \mu & & & & & & \\ & \mu & & & & & \\ & & \mu & & & & \\ & & & \mu & & & \\ & & & & \mu & & \\ & & & & & \mu & \\ & & & & & & \end{array} \hspace{0.2cm} \begin{array}{ccccc} \mu & & & & & \\ & \mu & & & & & \\ & \mu & & & & & \\ & \mu & & & & & \\ & \mu & & & & & \\ & \mu & & & & & \\ & \mu & & & & & \\ & \mu & & & & & \\ & \mu & & & & & \\ & \mu & & & & & \\ & \mu & & & & & \\ & \mu & & & & & \\ & \mu & & & & & \\ & \mu & &$ 

 $\sim 10^8$ 

**PRACTICAL TRAINING** LOG BOOK  $\pi$ 

 $\sim$ 

#### KDR - 2020-21  $22\sqrt{\frac{1}{5}}\sqrt{\frac{24}{5}}$ DAN TELAH MENDAPATI BAHAWA<br>BELIAU TIDAK DAPAT MENJALANKAN<br>TIGAS HARIAN SELAMA SAYA MENGESAHKAN BARAWA<br>SAYA TELAH MEMERIKSA **SLIL SAKIT**  $\no{N}{0.47,1dim \text{ Priam} } \text{B1818183, Sdsspace, 18,4000 Sinh \text{A1.16.} } \text{MSE} \text{MSE} \text{MSE} \text{MSE} \text{MSE} \text{MSE} \text{MSE} \text{MSE} \text{MSE} \text{MSE} \text{MSE} \text{MSE} \text{MSE} \text{MSE} \text{MSE} \text{MSE} \text{MSE} \text{MSE} \text{MSE} \text{MSE} \text{MSE} \text{MSE} \text{MSE} \text{MSE} \text{MSE} \text{MSE} \text{MSE} \text$ **H-VOILLE HIS HIDAS REAR** 739 Dr Md Rhestl bin Sulgiman<br>An Pend Permit MPN 23502 DARIOF PERBAD ANAM PERPOSTALAAN<br>ON IN AWAM SELAW60R Selsyen 7, 40000 Strah Alam No. 15. Jalai Roman<br>No. 15. Jalai Ry Shalwy Pegawai Perub **HAVE EXAMINED** MEDICAL CERTIFICATE I CERTIFY THAT I  $\frac{1}{2}$ AND HAVE FOUND HIM / HER<br>UNFIT TO PERFORM HIS / HER<br>DUTIES FOR **Selanger** SAM. 008669  $\sum_{i=1}^{n}$  $\ddot{\ddot{\cdot}}$

 $\ddot{\cdot}$ 

 $\frac{1}{2}$ 

t **NAZALEEZA HASSAN**<br>Penolong Pustakawan

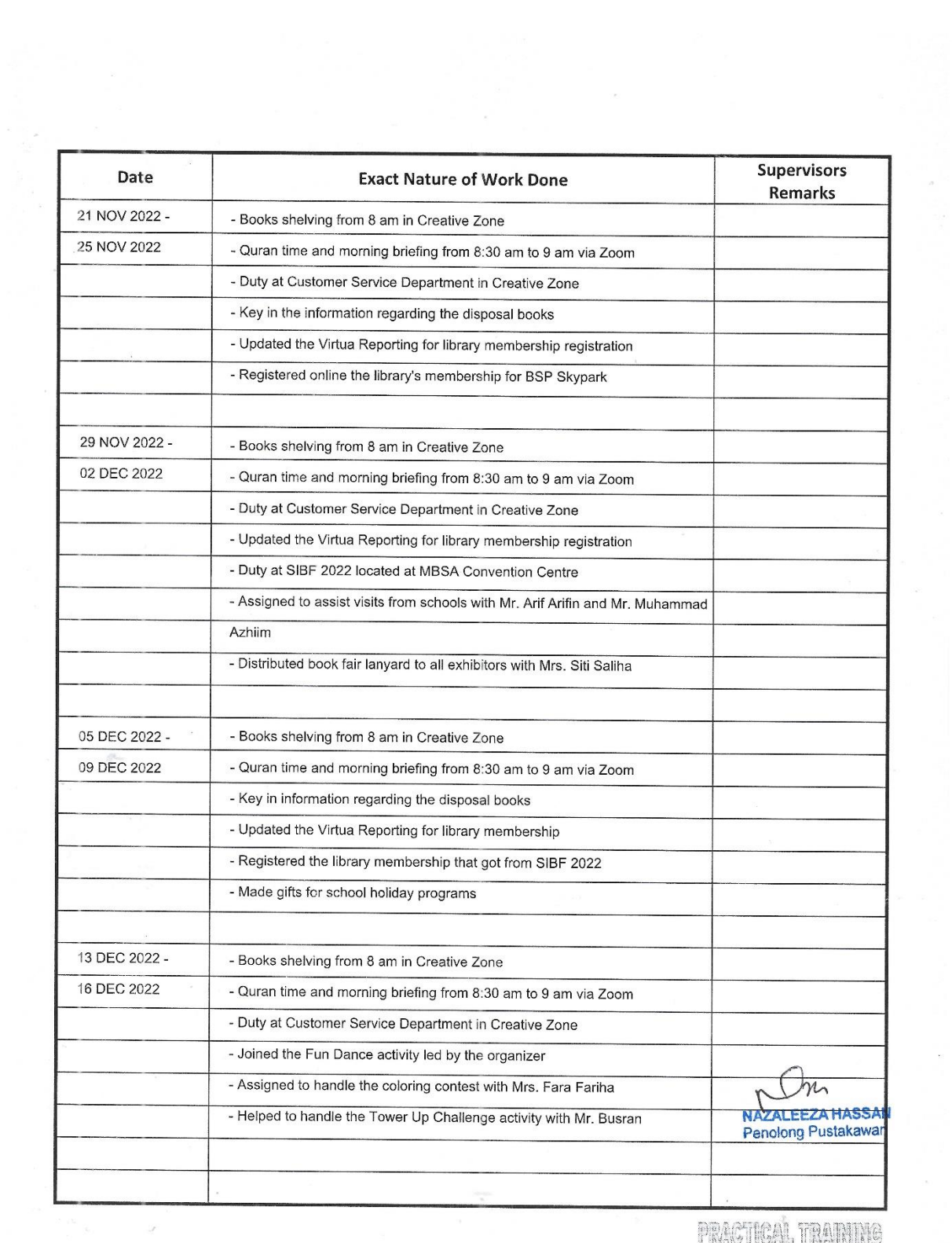

**FRACTICAL TRAINING** LOG BOOK

 $\mathcal{A}$ 

 $\sim$   $\sim$ 

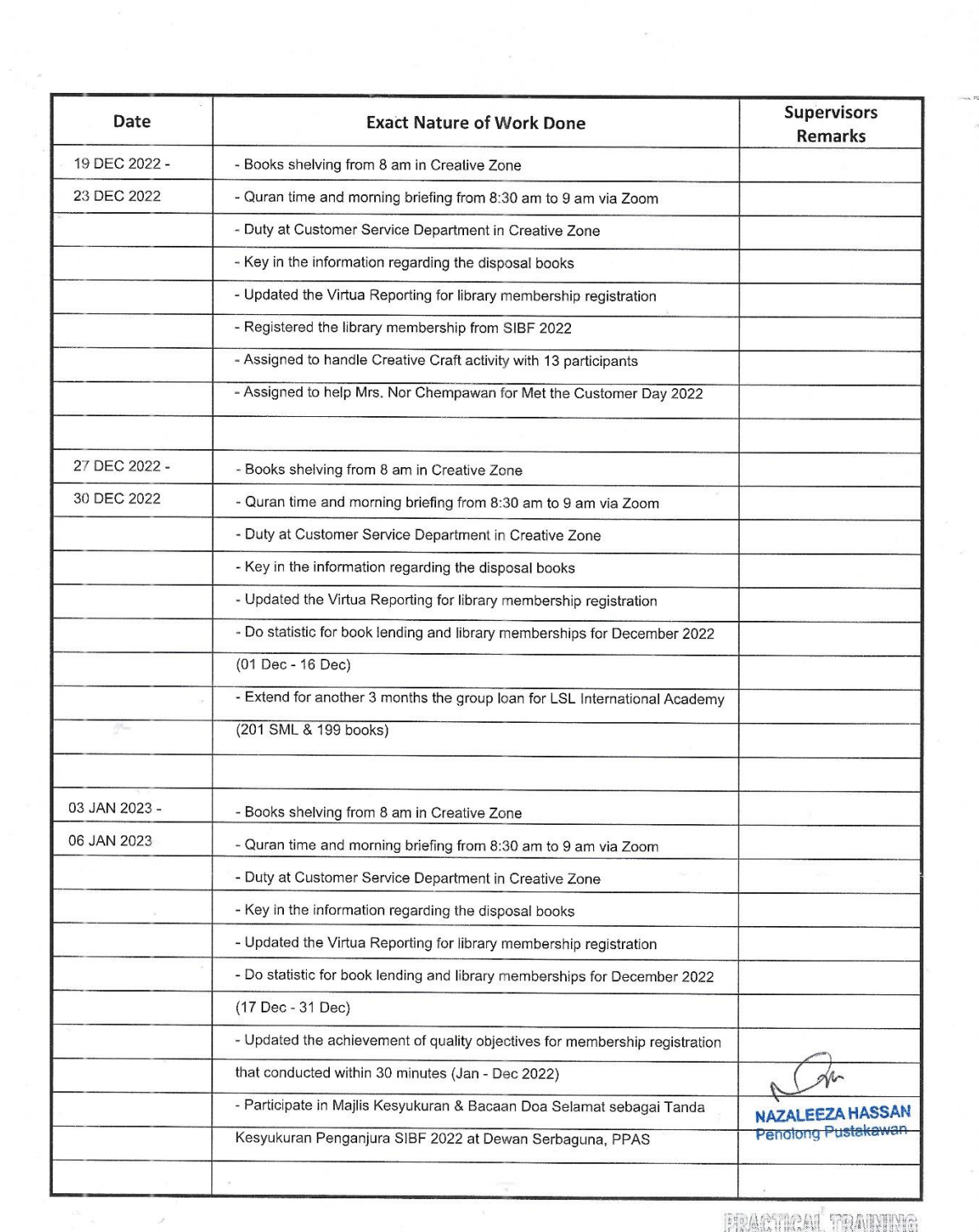

 $\tilde{q}$  ,  $\tilde{q}$  ,  $\tilde{q}$  ,  $\tilde{q}$  ,  $\tilde{q}$ 

FRACTICAL TRAINING LOG BOOK

 $\sim$  - $\lambda$ 

 $\sim$ 

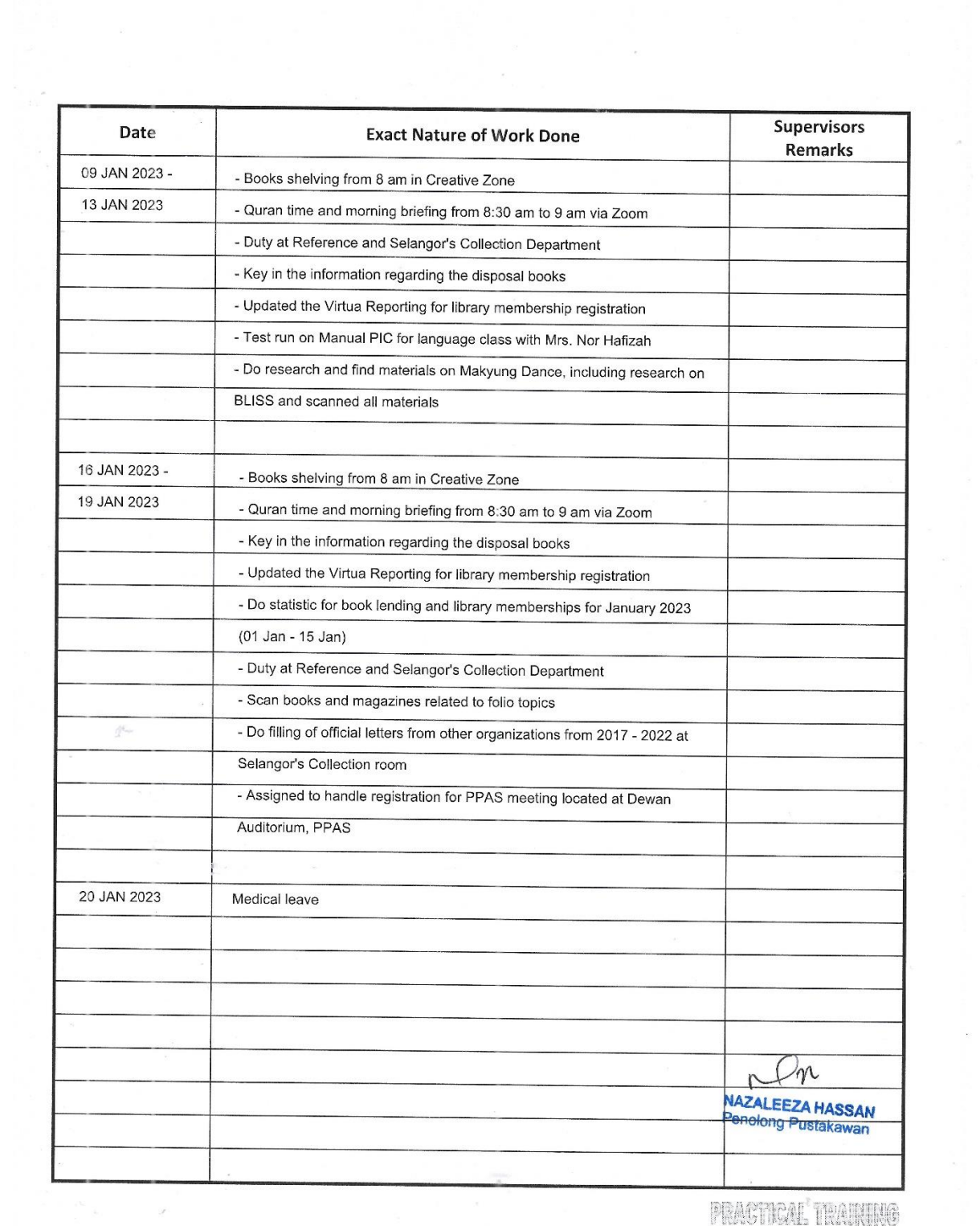

 $\label{eq:R1} \mathbf{R} = \mathbf{R} \mathbf{R} + \mathbf{R} \mathbf{R}$ 

 $\label{eq:2.1} \mathbb{E}[\mathbb{E}^{(1)}] = \mathbb{E}[\mathbb{E}^{(1)}] = \mathbb{E}[\mathbb{E}^{(1)}] = \mathbb{E}[\mathbb{E}^{(1)}] = \mathbb{E}[\mathbb{E}^{(1)}]$ 

PRACTICAL TRAINING LOG BOOK

 $\mathcal{A}$ 

 $\mathcal{R}$
## SA No. 009415

 $\begin{array}{ll} \bullet & \text{No. 47, 14} \\ \bullet & \text{No. 47, 14} \\ \bullet & \text{No. 47, 119} \\ \bullet & \text{No. 81, 119} \\ \bullet & \text{No. 81, 119} \\ \bullet & \text{No. 81, 119} \\ \bullet & \text{No. 81, 119} \\ \bullet & \text{No. 81, 119} \\ \bullet & \text{No. 81, 119} \\ \bullet & \text{No. 21, 14} \\ \bullet & \text{No. 22, 14} \\ \bullet & \text{No. 23, 140} \\ \$ 

**SUIL SAKIT** 

ПАГЕ ЕХАМИКО MEDICAL CERTIFICATE I CERTIFY THAT I

SAYA MENGESAHKAN BAHAWA SAYA TELAH MEMERIKSA SYAMALAH MARAH SINT HEIVE  $940525 - 10 - 5864$ <br> $940525 - 10 - 5864$ DARIUOF PERSADANAN PERPYSTASIAN

NO. KAD PENGENALAN (LC.NO) ..

DAN TELAH MENDAPATI BAHAWA<br>BELAU TIDAK DAPAT MENJALANKAN<br>TUGAS HARLAN SELAMA

**DUTIES FOR** 

AND HAVE FOUND HIM ! HER<br>UNFIT TO PERFORM HIS ! HER

nues  $\mathcal{L} = \sqrt{\frac{1}{2} \sum_{i=1}^{n} \sum_{j=1}^{n} \sum_{j$ 

TARIH / DATE. 20 Y

k08-202021

.0T \AGGA / TO. 

 $\left\{ \begin{array}{ll} \begin{array}{ll} \text{IMK}C: \text{B14}^{\ast}\\ \text{ICI} & \text{IMK}C: \text{B14}^{\ast}\\ \text{ICI} & \text{ICI} & \text{ICI} \end{array} \end{array} \right.\\ \begin{array}{ll} \text{MSE} & \text{DSE} \end{array} \end{array} \right.$ **Dr. Wasil Bin Abdulah**<br>**Bir Wasis (MALAYA)** 

l

NAZALEEZA HASSAN<br>Penologo Pustakawan

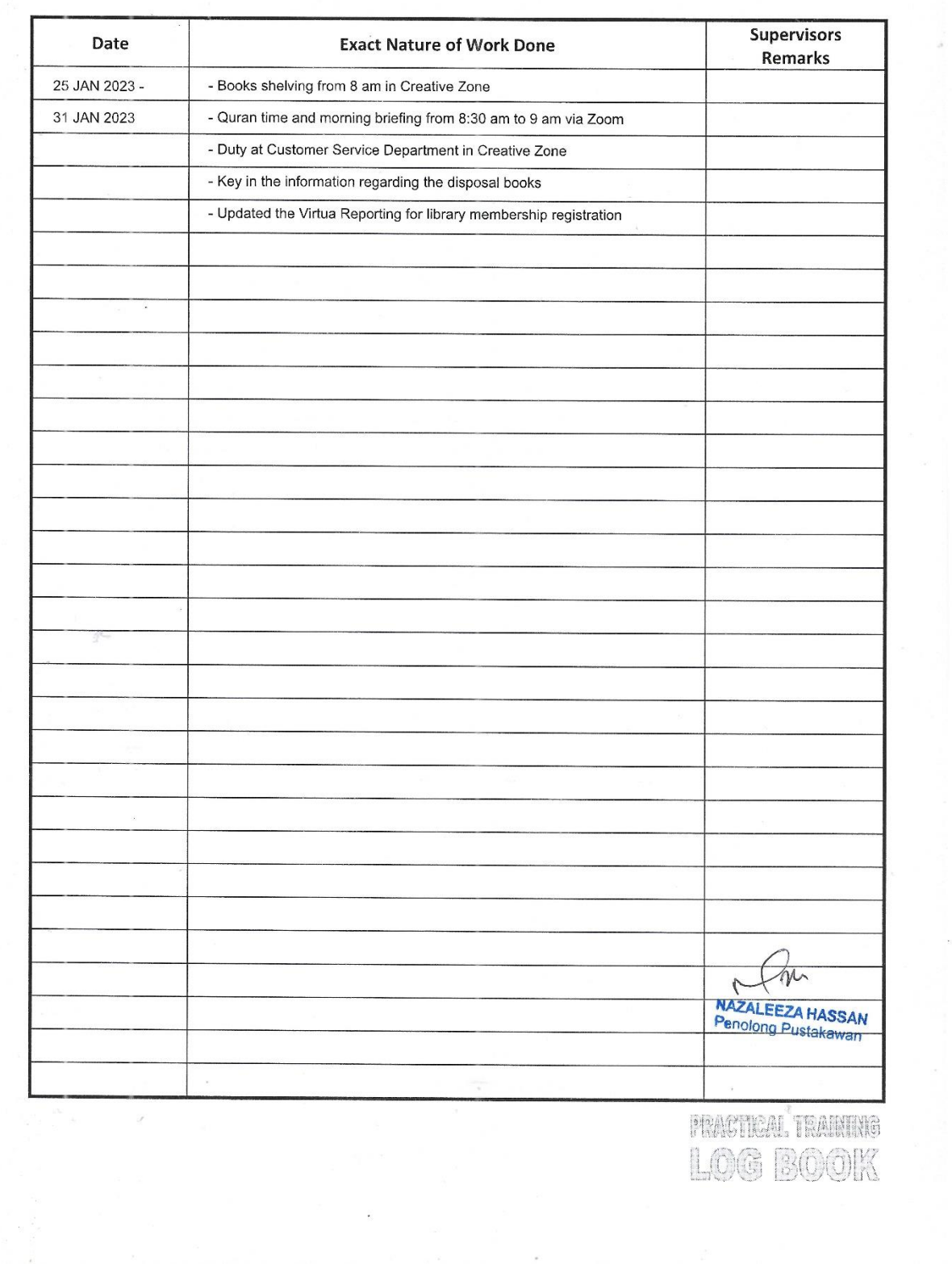

PRACTICAL TRAINING LOG BOOK

 $\sim$   $\sim$